# **Disorientation faults in CSIDH**

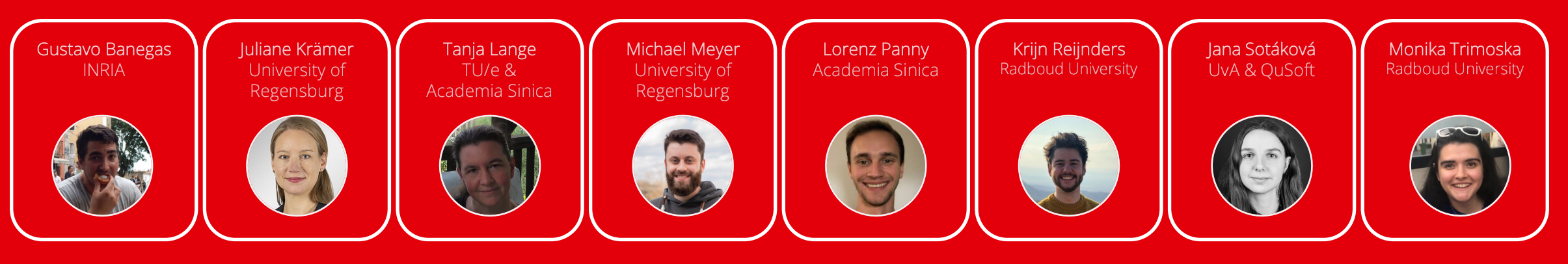

26 April 2023 Eurocrypt '23

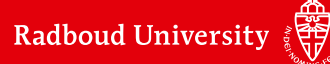

### **From disorientation attacks to key recovery**

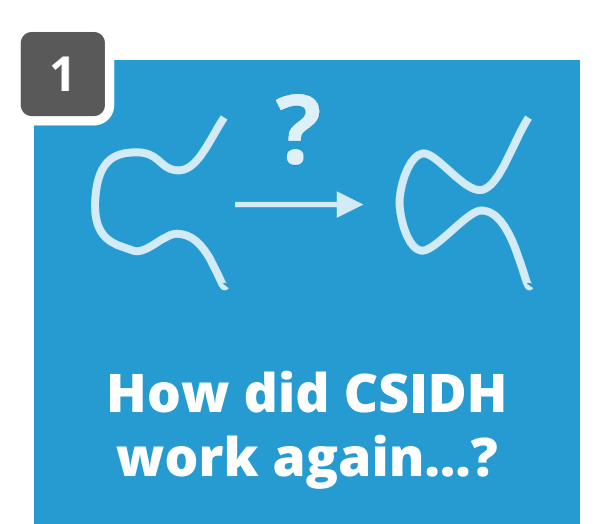

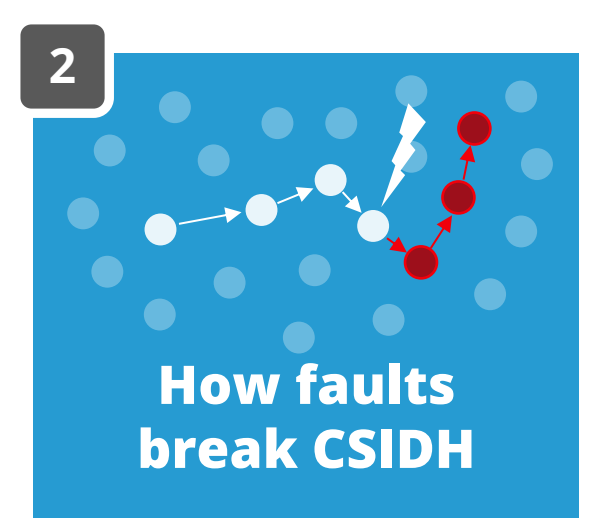

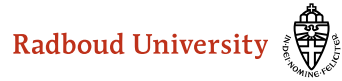

**CSIDH FOR BEGINNERS**

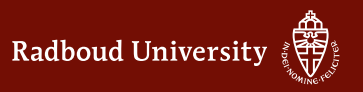

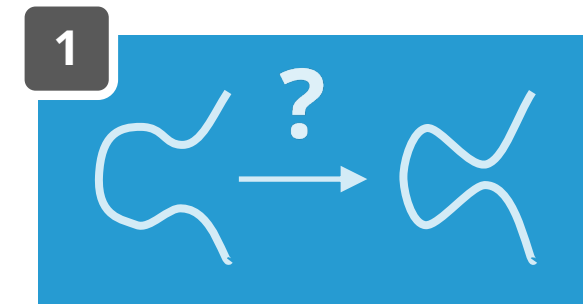

### **CSIDH for beginners**

1. Pick some field  $\mathbb{F}_p$  with many primes  $\ell$  dividing  $p + 1$   $p = 419 = 4 \cdot 3 \cdot 5 \cdot 7 - 1$ 

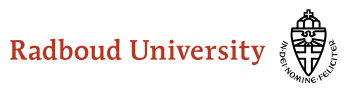

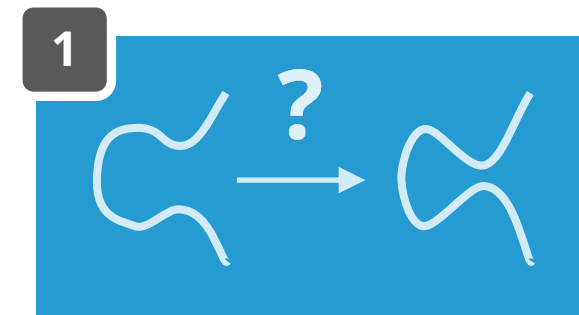

# **CSIDH for beginners**

- 1. Pick some field  $\mathbb{F}_p$  with many primes  $\ell$  dividing  $p+1$   $p=419$  = 4  $\cdot$  3  $\cdot$  5  $\cdot$  7  $-1$
- 2. There are "special"  $A \in \mathbb{F}_p$  that give us "supersingular" curves  $E_A : y^2 = x^3 + Ax^2 + x$  with  $#E_A(\mathbb{F}_p) = p + 1$

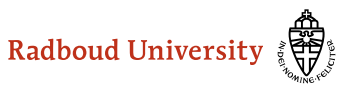

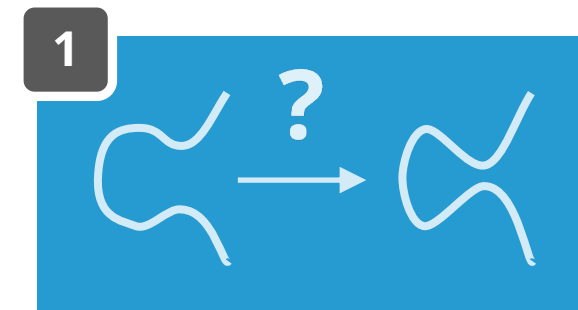

# **CSIDH for beginners**

- 1. Pick some field  $\mathbb{F}_p$  with many primes  $\ell$  dividing  $p + 1$
- 2. There are "special"  $A \in \mathbb{F}_p$  that give us "supersingular" curves  $E_A : y^2 = x^3 + Ax^2 + x$  with  $#E_A(\mathbb{F}_p) = p + 1$

 $p = 419 = 4 \cdot 3 \cdot 5 \cdot 7 - 1$ 

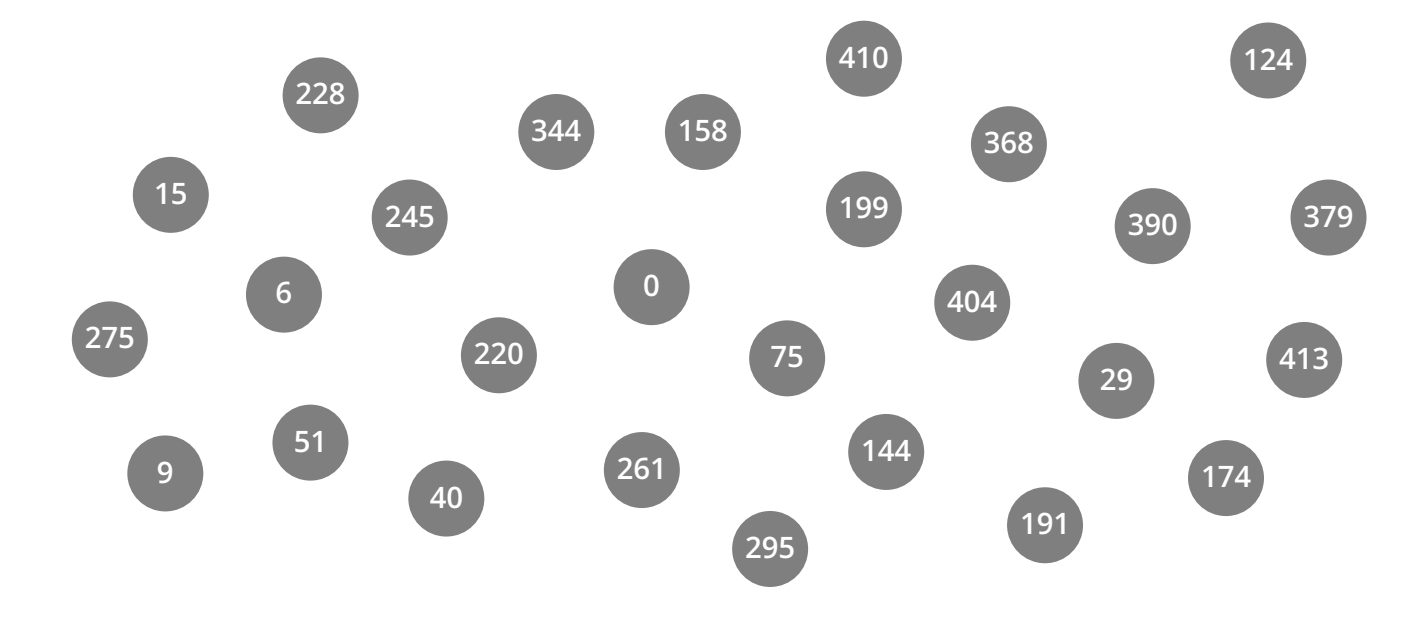

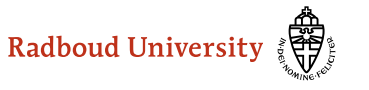

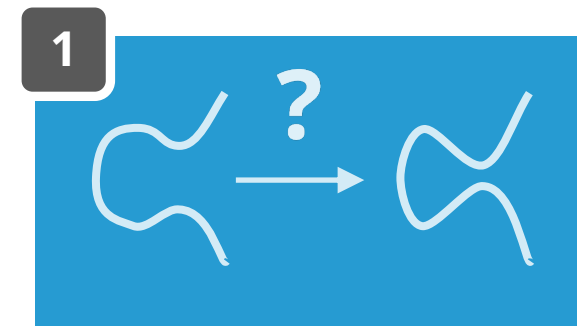

# **CSIDH for beginners**

- 1. Pick some field  $\mathbb{F}_p$  with many primes  $\ell$  dividing  $p + 1$
- 2. There are "special"  $A \in \mathbb{F}_p$  that give us "supersingular" curves  $E_A : y^2 = x^3 + Ax^2 + x$  with  $#E_A(\mathbb{F}_p) = p + 1$
- 3. per  $\ell$  we can take either a positive or a negative step steps by  $\ell \in \{3, 5, 7\}$

 $p = 419 = 4 \cdot 3 \cdot 5 \cdot 7 - 1$ 

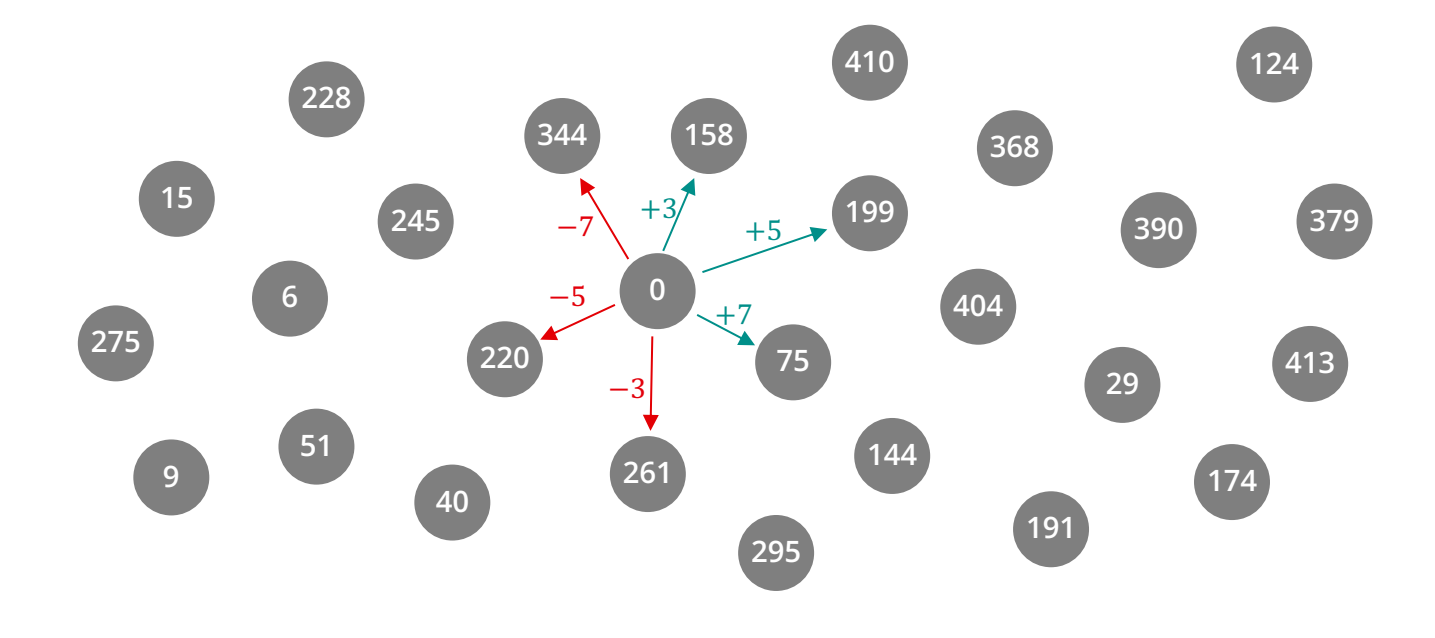

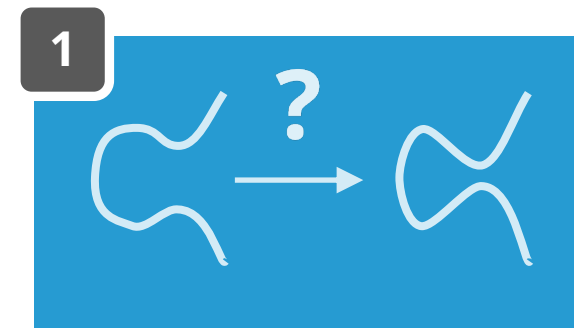

# **CSIDH for beginners**

- 1. Pick some field  $\mathbb{F}_p$  with many primes  $\ell$  dividing  $p + 1$
- 2. There are "special"  $A \in \mathbb{F}_p$  that give us "supersingular" curves  $E_A : y^2 = x^3 + Ax^2 + x$  with  $#E_A(\mathbb{F}_p) = p + 1$
- 3. per  $\ell$  we can take either a positive or a negative step steps by  $\ell \in \{3, 5, 7\}$

 $p = 419 = 4 \cdot 3 \cdot 5 \cdot 7 - 1$ 

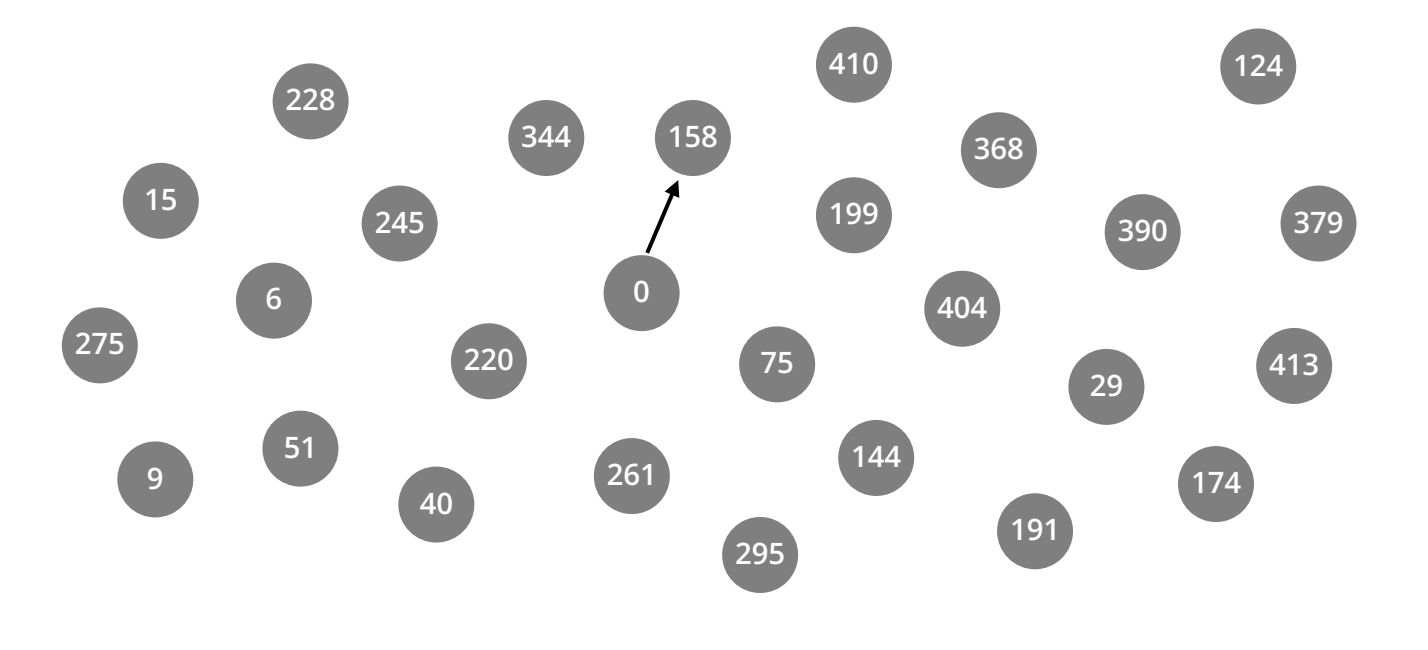

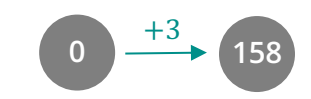

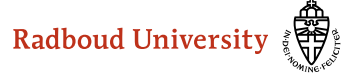

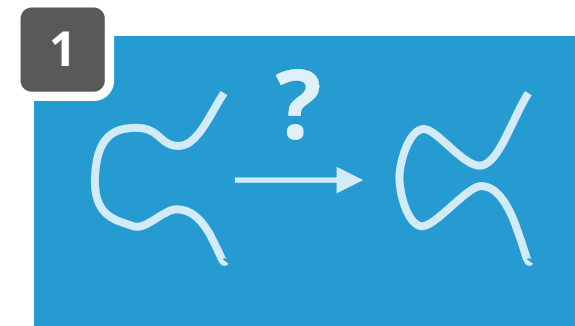

+3

**158**

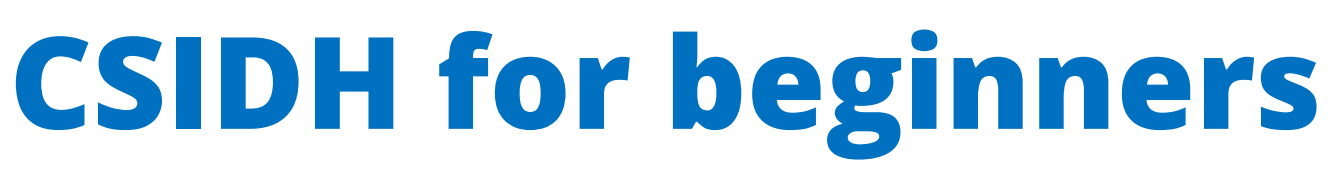

- 1. Pick some field  $\mathbb{F}_p$  with many primes  $\ell$  dividing  $p + 1$
- 2. There are "special"  $A \in \mathbb{F}_p$  that give us "supersingular" curves  $E_A : y^2 = x^3 + Ax^2 + x$  with  $#E_A(\mathbb{F}_p) = p + 1$
- 3. per  $\ell$  we can take either a positive or a negative step steps by  $\ell \in \{3, 5, 7\}$

 $p = 419 = 4 \cdot 3 \cdot 5 \cdot 7 - 1$ 

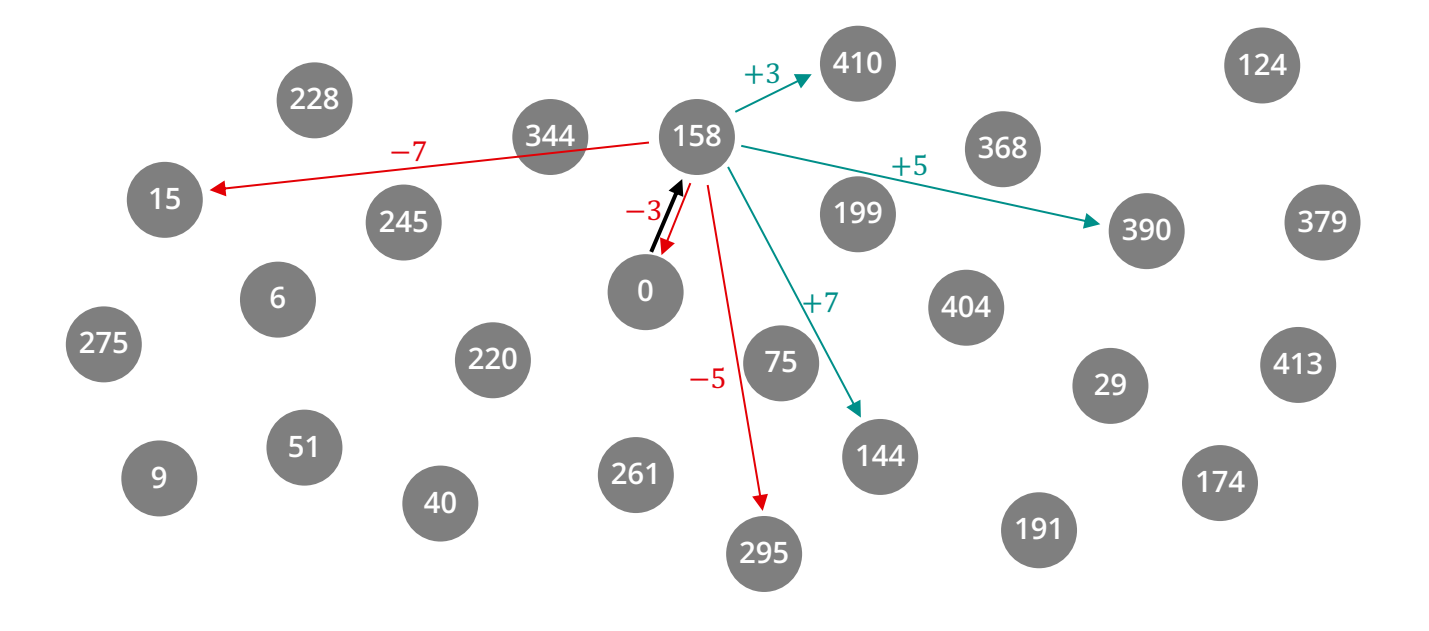

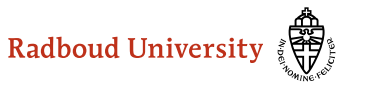

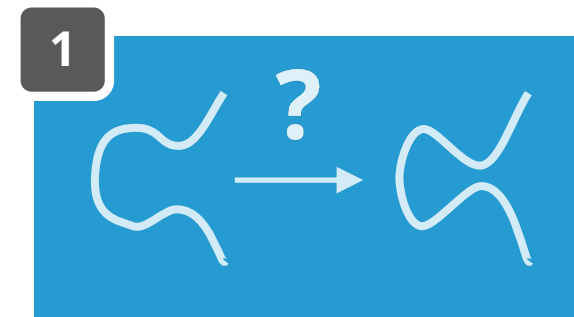

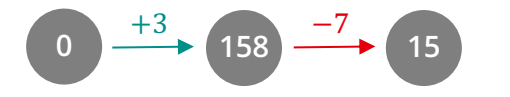

# **CSIDH for beginners**

- 1. Pick some field  $\mathbb{F}_p$  with many primes  $\ell$  dividing  $p + 1$
- 2. There are "special"  $A \in \mathbb{F}_p$  that give us "supersingular" curves  $E_A : y^2 = x^3 + Ax^2 + x$  with  $#E_A(\mathbb{F}_p) = p + 1$
- 3. per  $\ell$  we can take either a positive or a negative step steps by  $\ell \in \{3, 5, 7\}$

 $p = 419 = 4 \cdot 3 \cdot 5 \cdot 7 - 1$ 

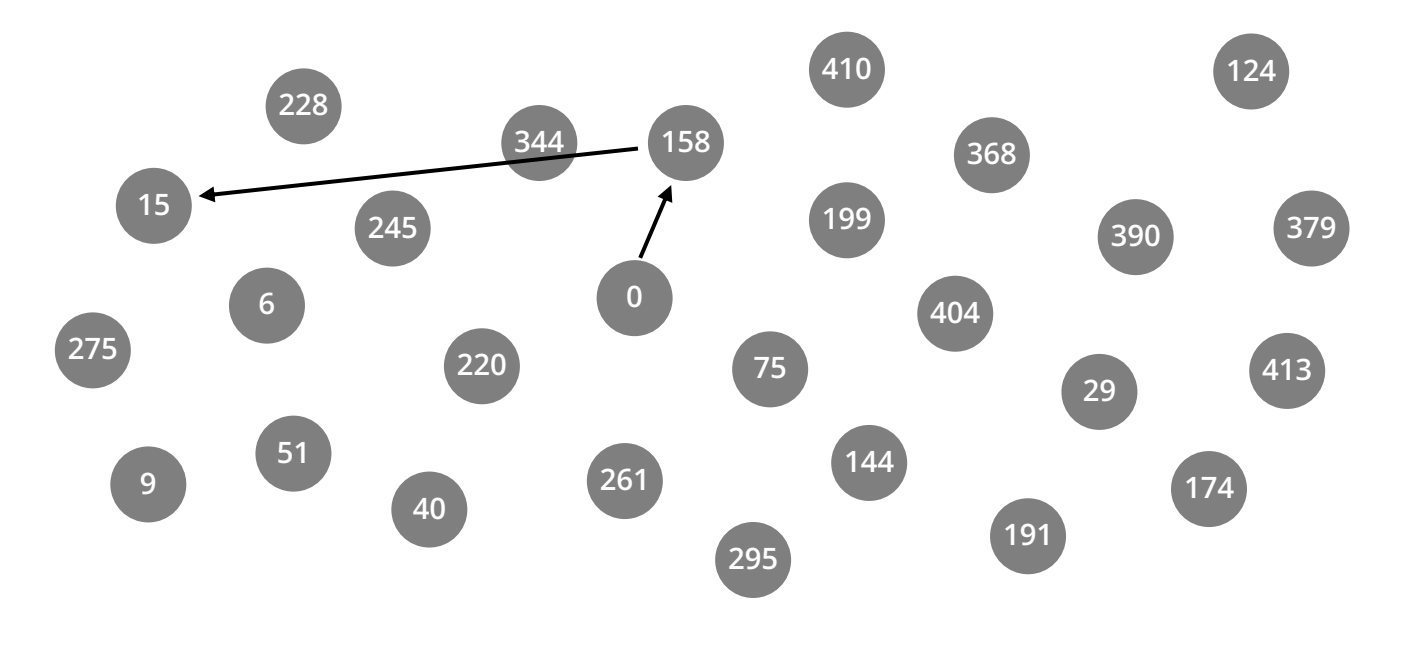

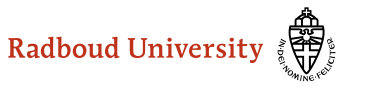

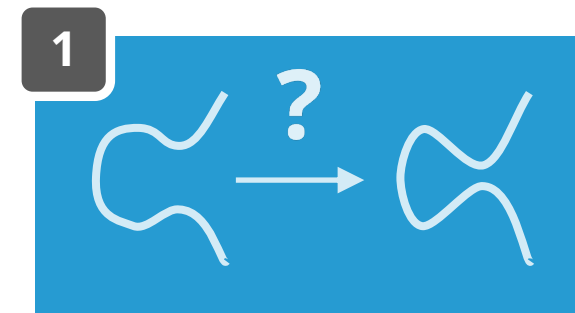

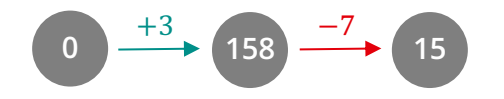

# **CSIDH for beginners**

- 1. Pick some field  $\mathbb{F}_p$  with many primes  $\ell$  dividing  $p + 1$
- 2. There are "special"  $A \in \mathbb{F}_p$  that give us "supersingular" curves  $E_A : y^2 = x^3 + Ax^2 + x$  with  $#E_A(\mathbb{F}_p) = p + 1$
- 3. per  $\ell$  we can take either a positive or a negative step steps by  $\ell \in \{3, 5, 7\}$

 $p = 419 = 4 \cdot 3 \cdot 5 \cdot 7 - 1$ 

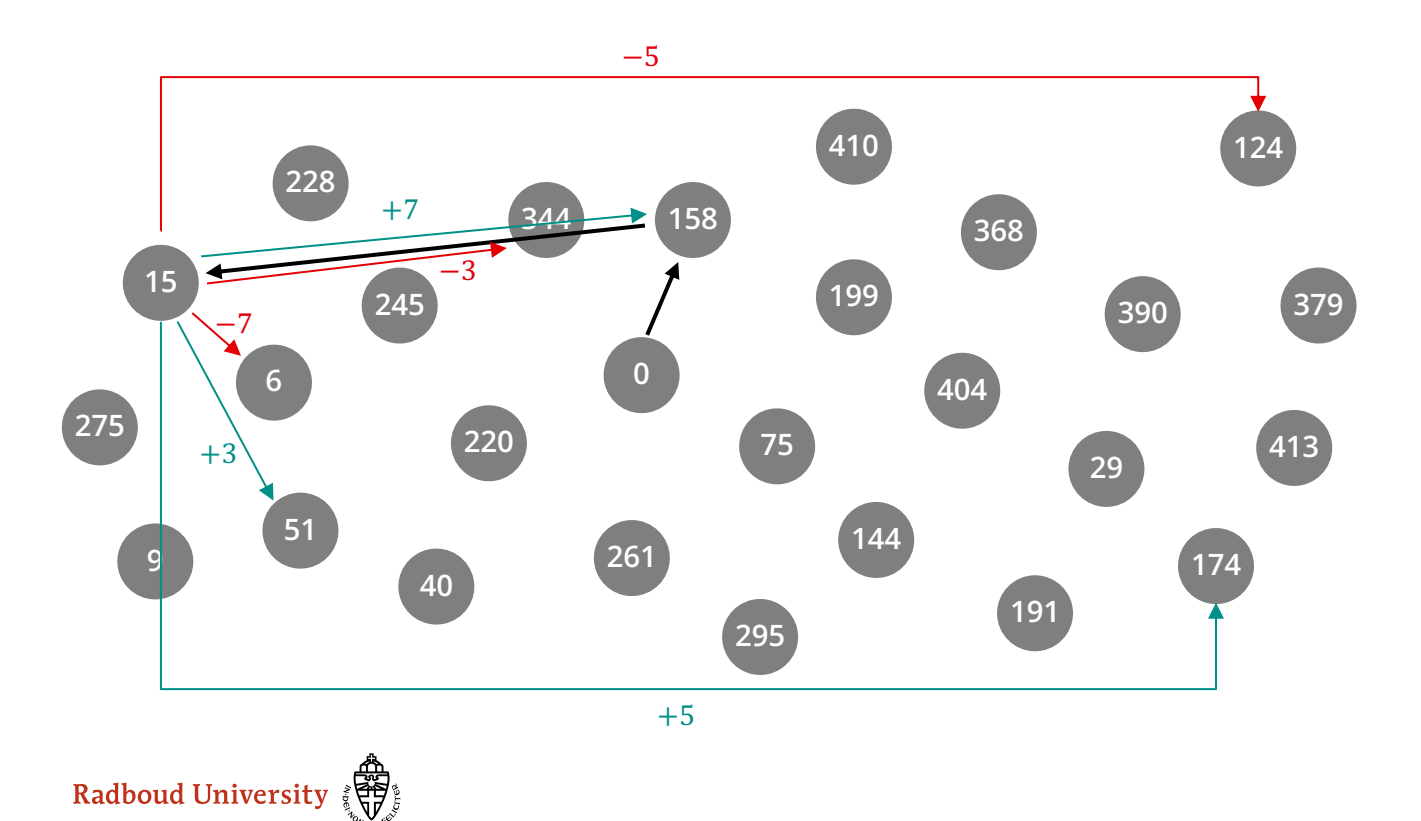

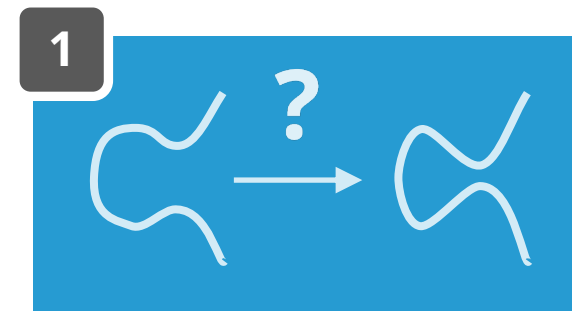

+3

# **CSIDH for beginners**

- 1. Pick some field  $\mathbb{F}_p$  with many primes  $\ell$  dividing  $p + 1$
- 2. There are "special"  $A \in \mathbb{F}_p$  that give us "supersingular" curves  $E_A : y^2 = x^3 + Ax^2 + x$  with  $#E_A(\mathbb{F}_p) = p + 1$
- 3. per  $\ell$  we can take either a positive or a negative step steps by  $\ell \in \{3, 5, 7\}$

 $p = 419 = 4 \cdot 3 \cdot 5 \cdot 7 - 1$ 

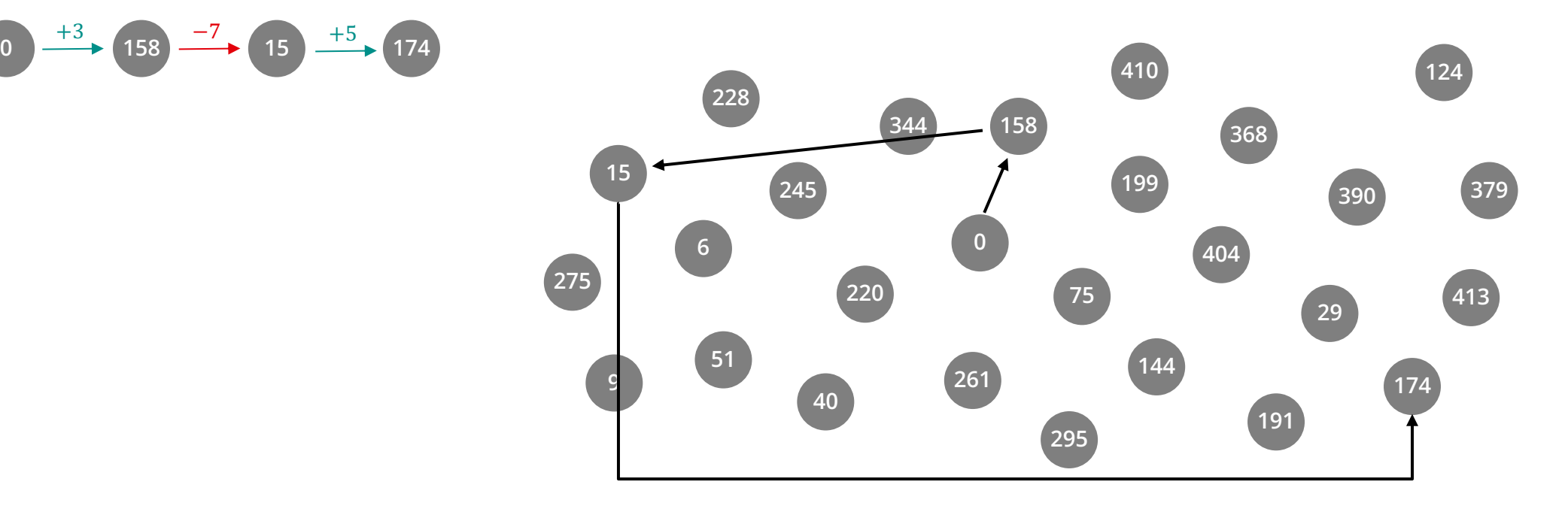

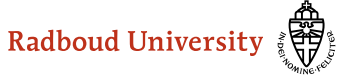

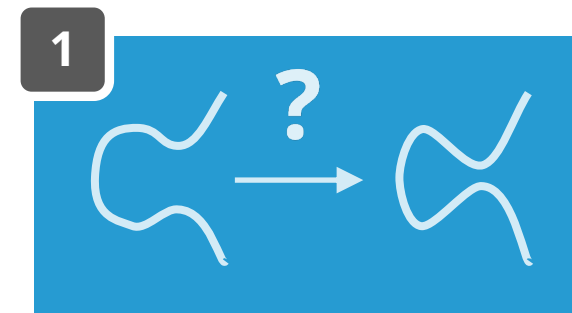

# **CSIDH for beginners**

- 1. Pick some field  $\mathbb{F}_p$  with many primes  $\ell$  dividing  $p + 1$
- 2. There are "special"  $A \in \mathbb{F}_p$  that give us "supersingular" curves  $E_A : y^2 = x^3 + Ax^2 + x$  with  $#E_A(\mathbb{F}_p) = p + 1$
- 3. per  $\ell$  we can take either a positive or a negative step steps by  $\ell \in \{3, 5, 7\}$

 $p = 419 = 4 \cdot 3 \cdot 5 \cdot 7 - 1$ 

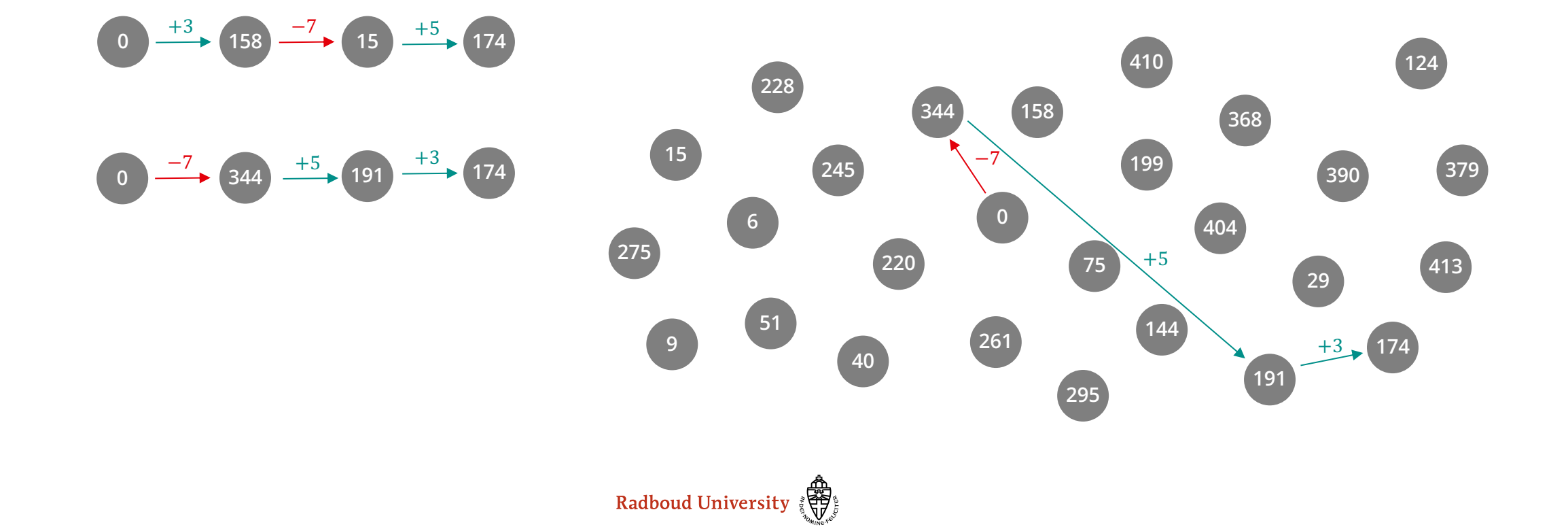

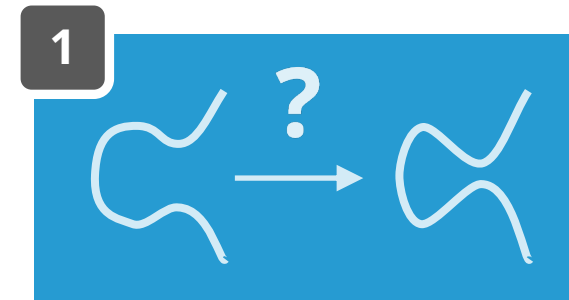

# **CSIDH for beginners**

- 1. Pick some field  $\mathbb{F}_p$  with many primes  $\ell$  dividing  $p + 1$
- 2. There are "special"  $A \in \mathbb{F}_p$  that give us "supersingular" curves  $E_A : y^2 = x^3 + Ax^2 + x$  with  $#E_A(\mathbb{F}_p) = p + 1$
- 3. Per  $\ell$  we can take either a positive or a negative step
- 4. Magic!
- $p = 419 = 4 \cdot 3 \cdot 5 \cdot 7 1$
- steps by  $\ell \in \{3, 5, 7\}$ gives 27 "special"  $A \in \mathbb{F}_p$ with  $#E_A(\mathbb{F}_p) = p + 1$

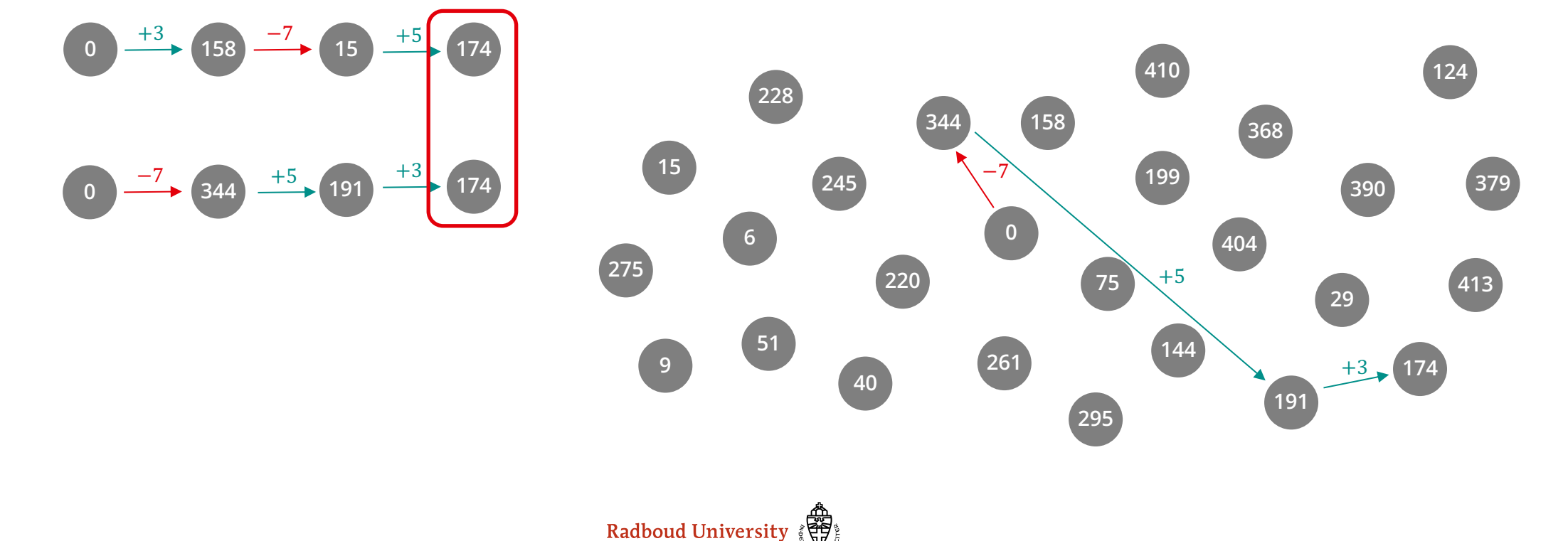

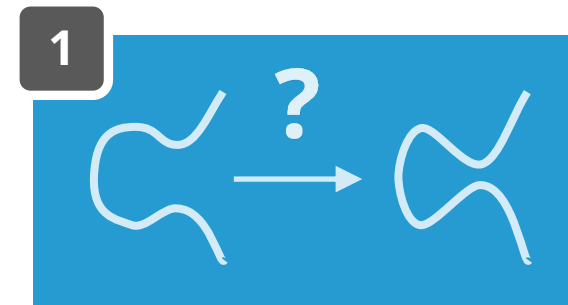

# **CSIDH for beginners**

- 1. Pick some field  $\mathbb{F}_p$  with many primes  $\ell$  dividing  $p + 1$
- 2. There are "special"  $A \in \mathbb{F}_p$  that give us "supersingular" curves  $E_A : y^2 = x^3 + Ax^2 + x$  with  $#E_A(\mathbb{F}_p) = p + 1$
- 3. Per  $\ell$  we can take either a positive or a negative step
- 4. Magic!

 $p = 419 = 4 \cdot 3 \cdot 5 \cdot 7 - 1$ 

steps by  $\ell \in \{3, 5, 7\}$ gives 27 "special"  $A \in \mathbb{F}_p$ with  $#E_A(\mathbb{F}_p) = p + 1$ 

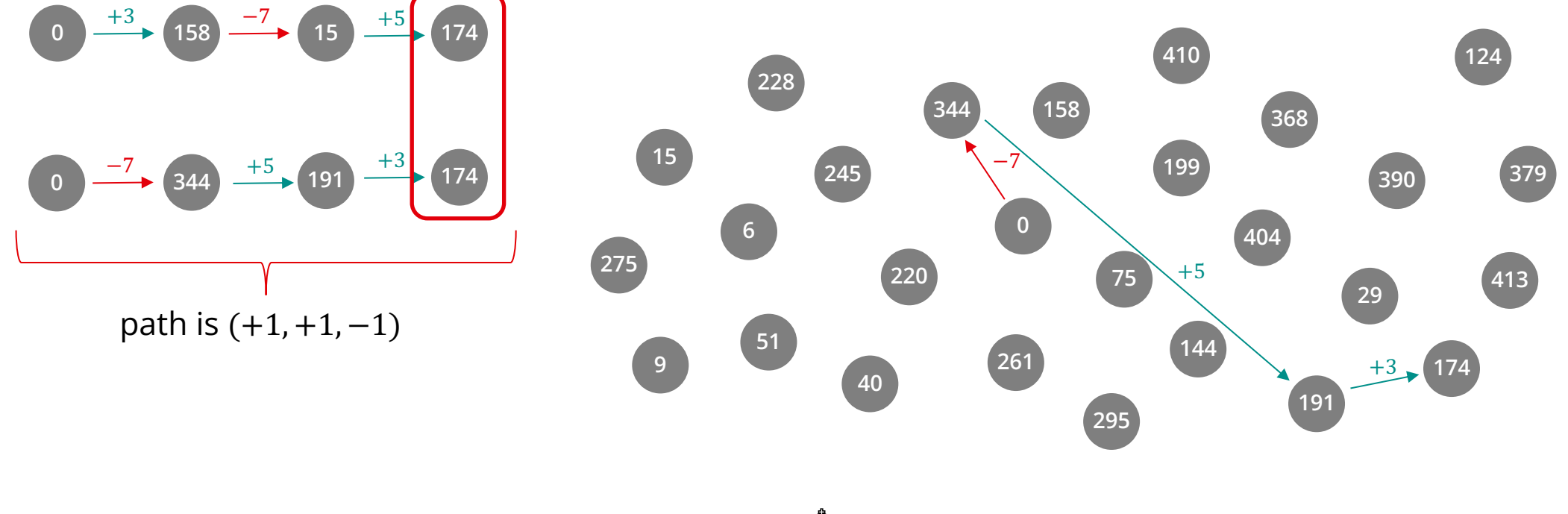

Radboud University

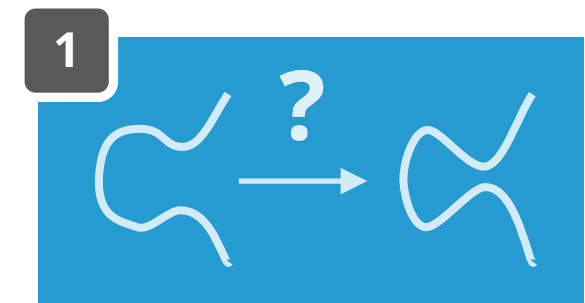

### **CSIDH key exchange**

1. Pick somewhere to start

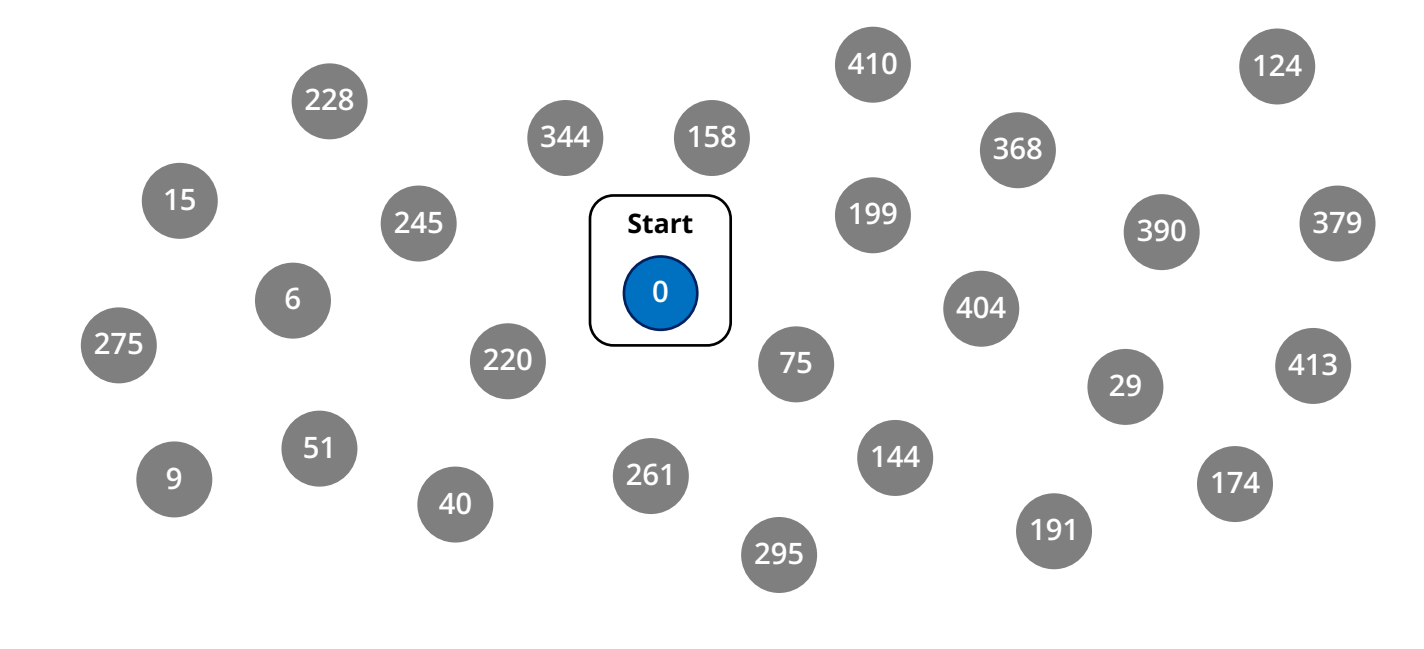

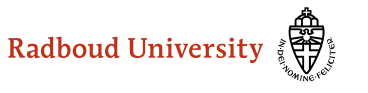

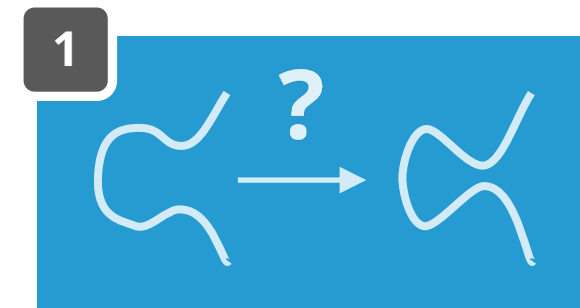

# **CSIDH key exchange**

- 1. Pick somewhere to start
- 2. Alice picks **secret path**  $a = (e_1, e_2, e_3)$

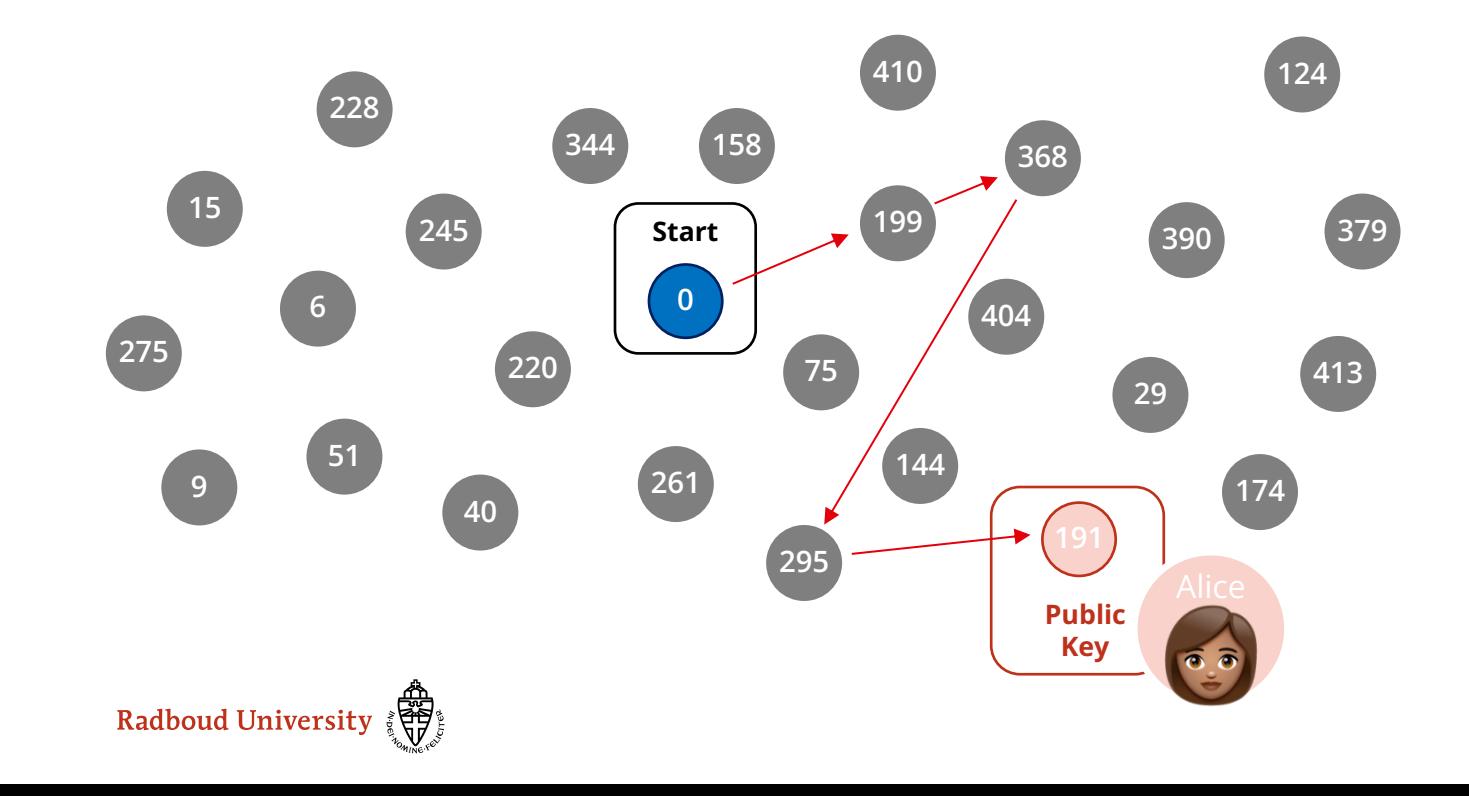

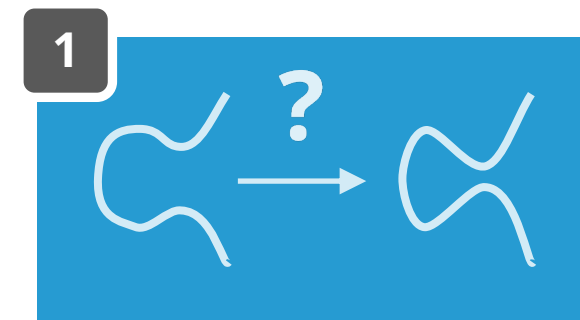

# **CSIDH key exchange**

- 1. Pick somewhere to start
- 2. Alice picks **secret path**  $a = (e_1, e_2, e_3)$
- 3. Bob picks **secret path**  $b = (e_1, e_2, e_3)$

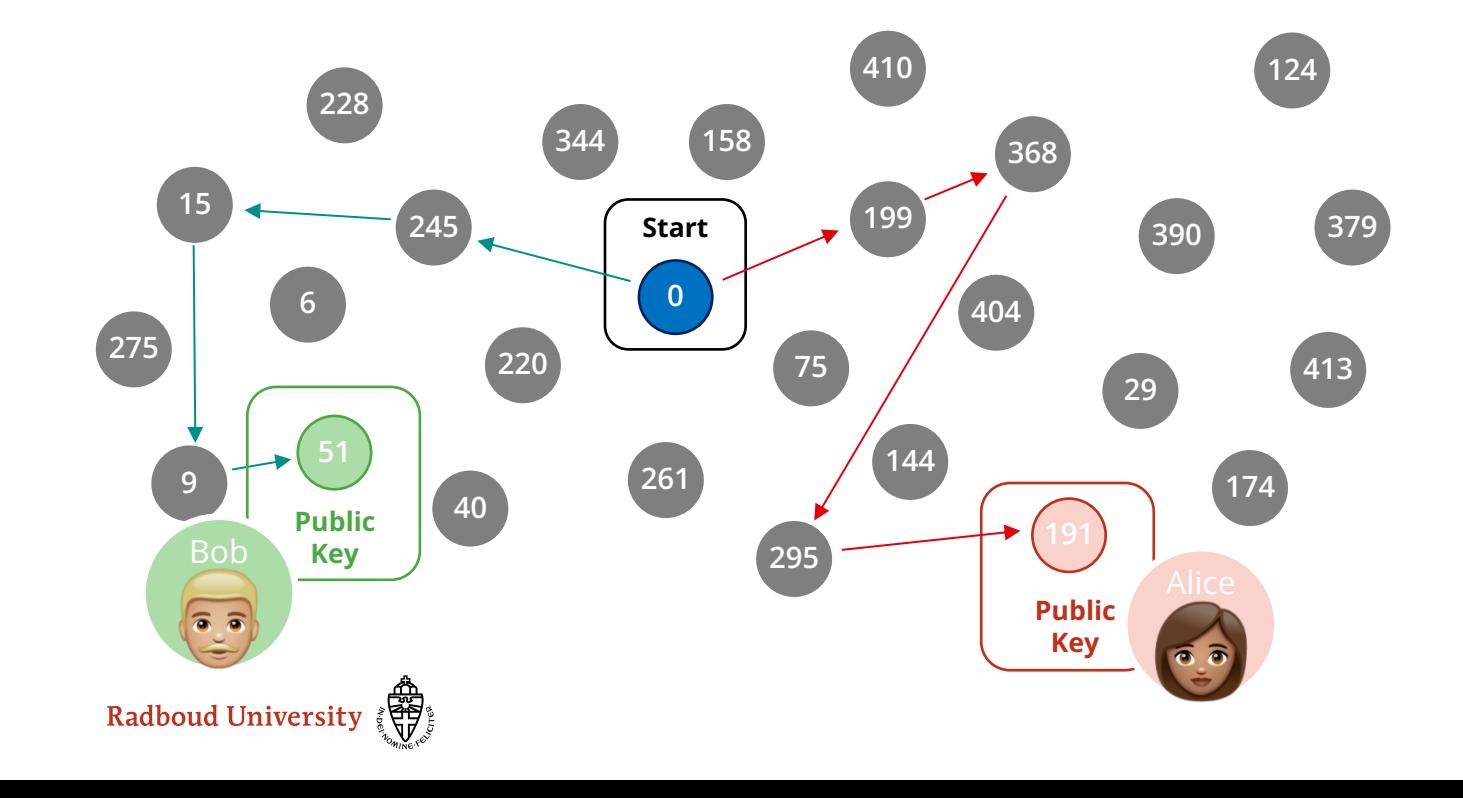

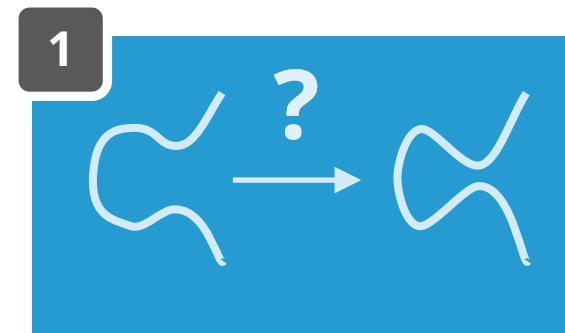

# **CSIDH key exchange**

- 1. Pick somewhere to start
- 2. Alice picks **secret path**  $a = (e_1, e_2, e_3)$
- 3. Bob picks **secret path**  $\mathbf{b} = (e_1, e_2, e_3)$
- 4. Alice applies **a** to Bob's **Public Key** Bob applies **b** to Alice's **Public Key**

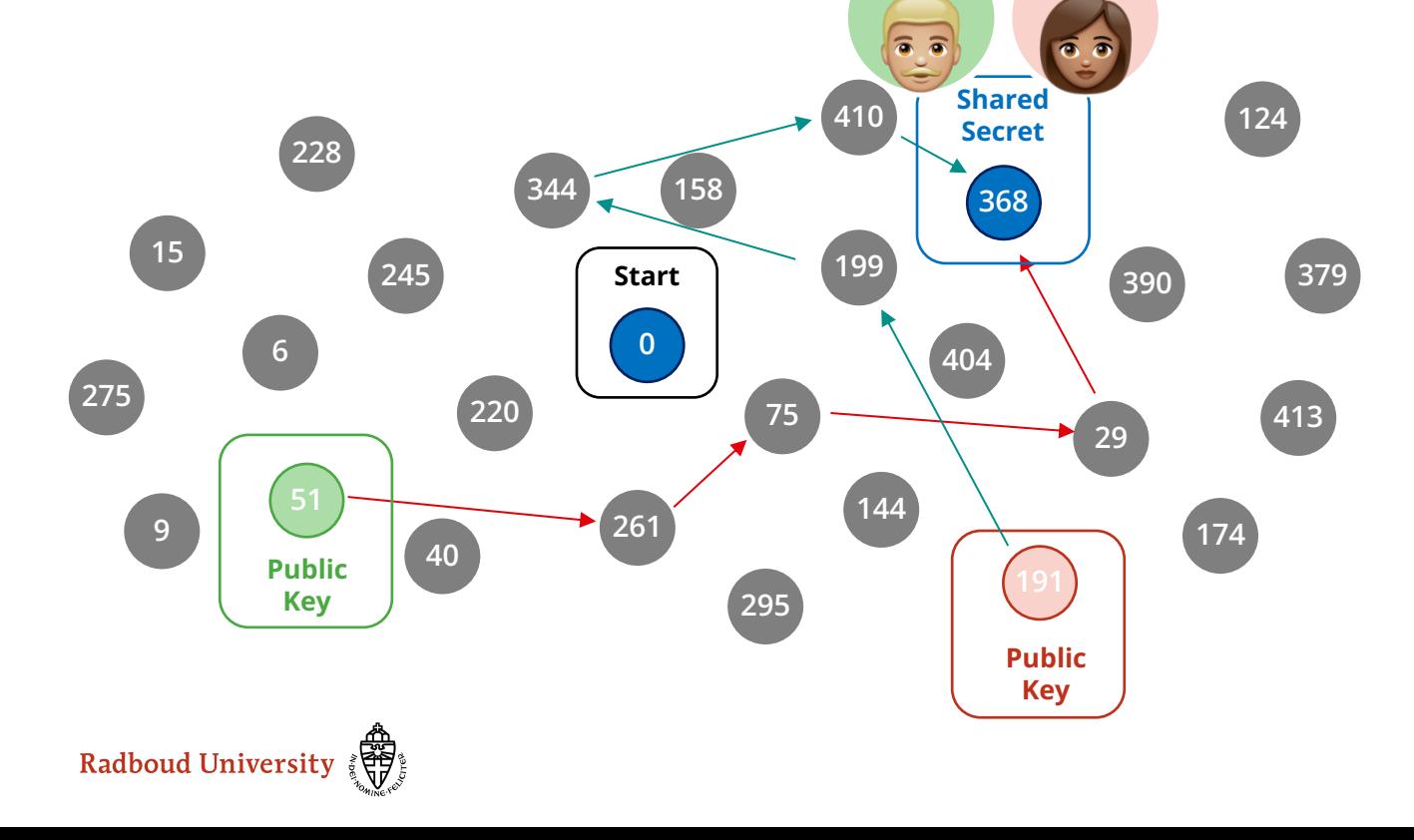

Bob Alice

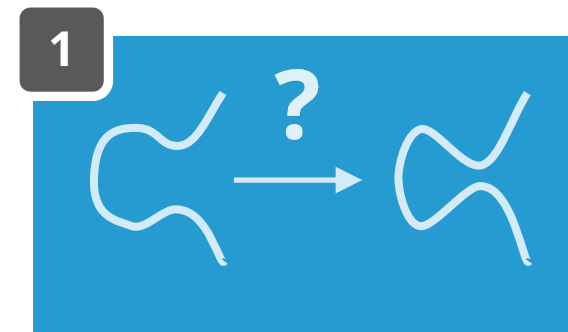

# **CSIDH key exchange**

- 1. Pick somewhere to start
- 2. Alice picks **secret path**  $a = (e_1, e_2, e_3)$
- 3. Bob picks **secret path**  $\mathbf{b} = (e_1, e_2, e_3)$
- 4. Alice applies **a** to Bob's **Public Key** Bob applies **b** to Alice's **Public Key**

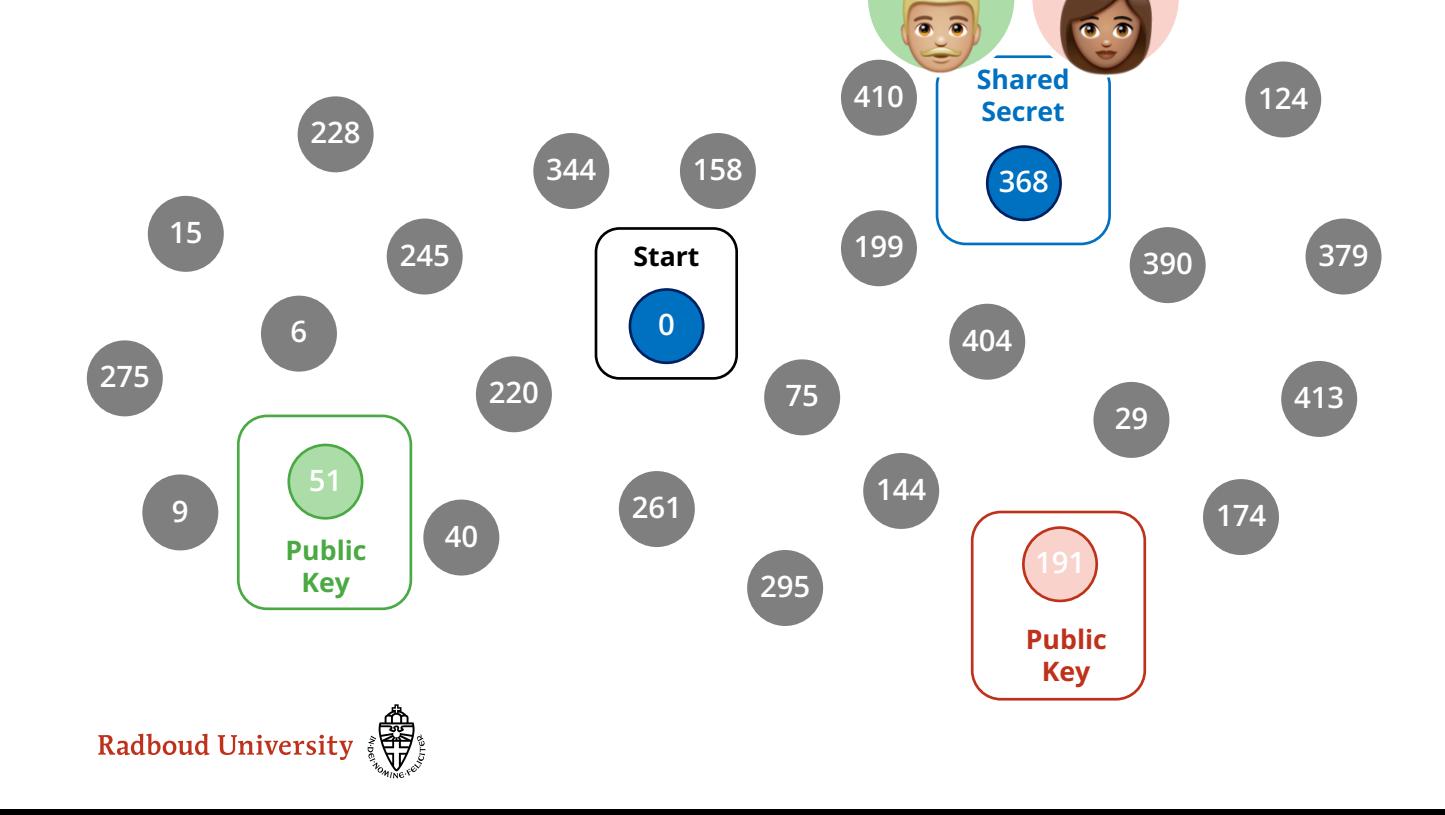

Bob Alice

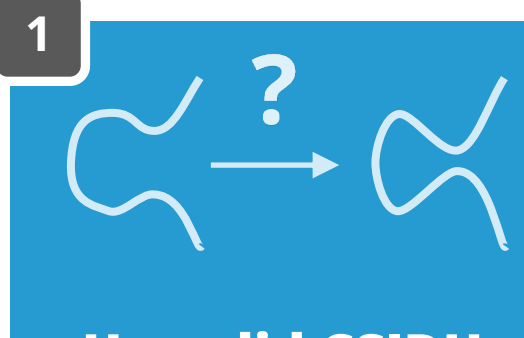

# **CSIDH key exchange**

- 1. Pick somewhere to start
- 2. Alice picks **secret path**  $a = (e_1, e_2, e_3)$
- 3. Bob picks **secret path**  $\mathbf{b} = (e_1, e_2, e_3)$
- 4. Alice applies **a** to Bob's **Public Key** Bob applies **b** to Alice's **Public Key**

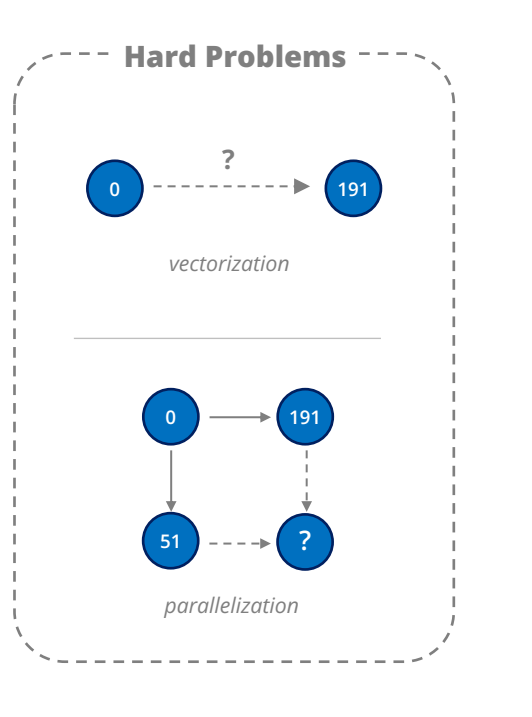

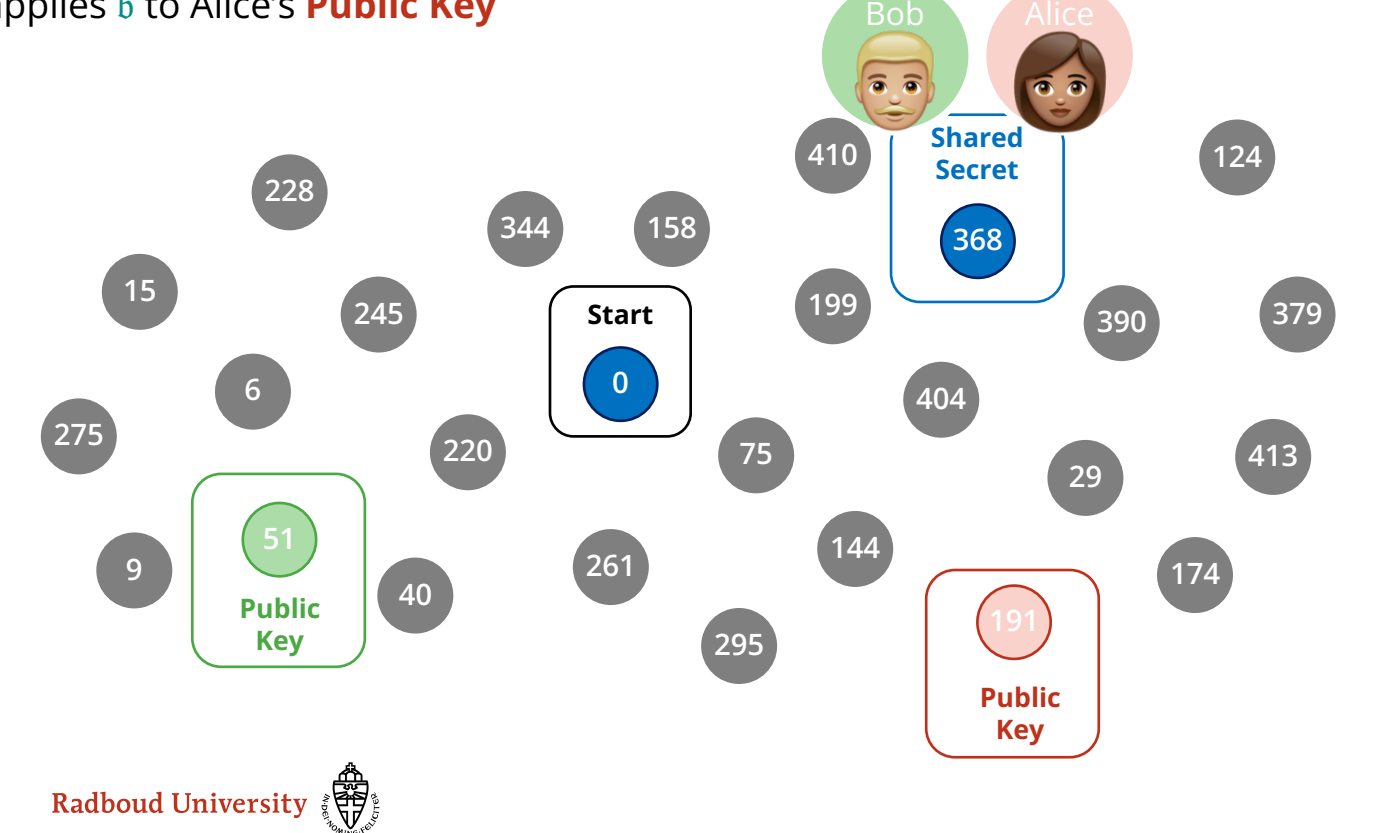

# **HOW TO WALK**

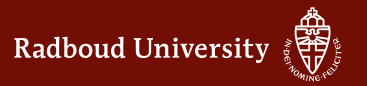

### **How to compute walk**

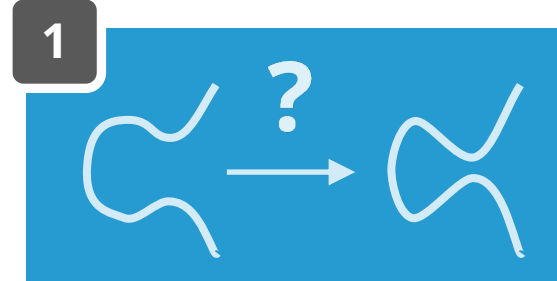

**How did CSIDH work again…?**

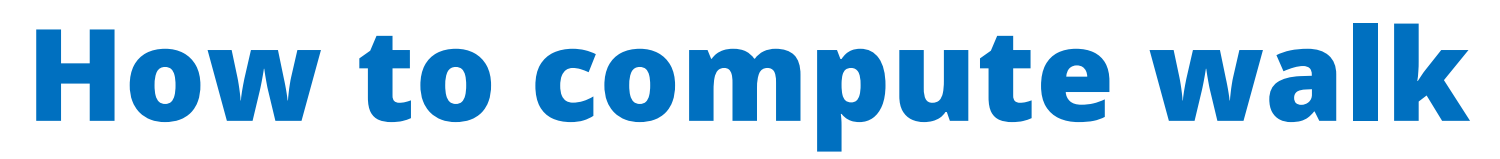

Let's say  $E \rightarrow E'$  is path (+2, +1, -2, +2, 0, -1, -2)

**How did CSIDH work again…?**

**1**

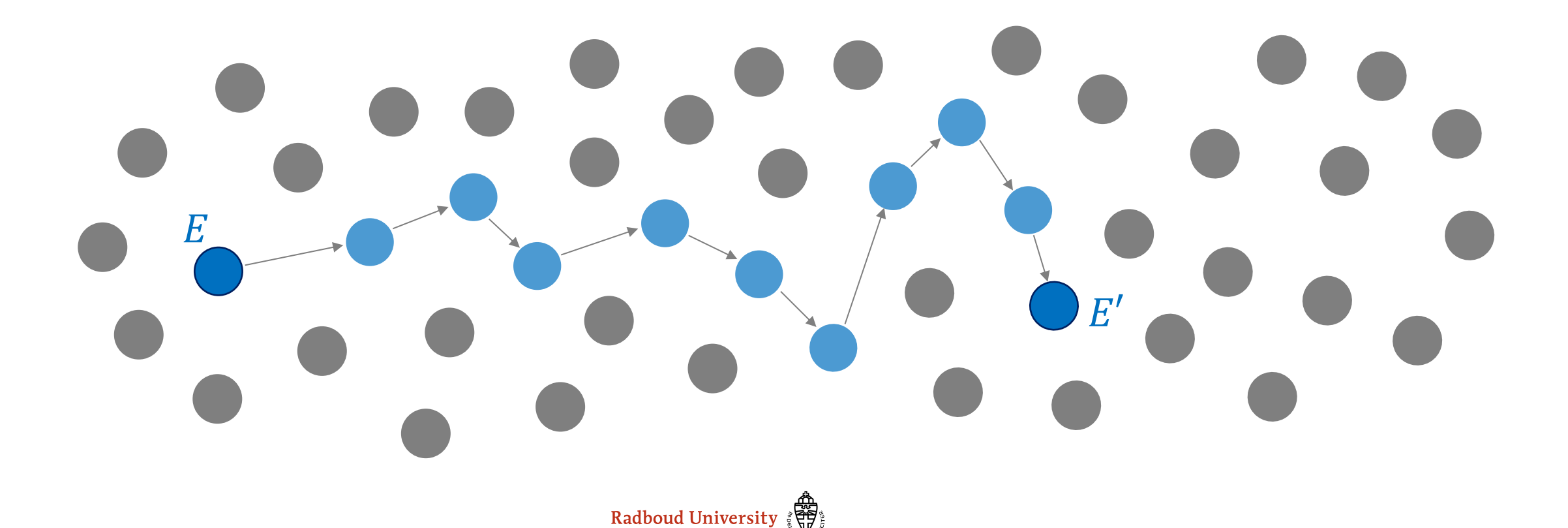

### **How to compute walk**

Let's say  $E \rightarrow E'$  is path  $(+2, +1, -2, +2, 0, -1, -2)$ 

e.g. take two negative steps<br>for third  $\ell$  that divides  $p + 1$ 

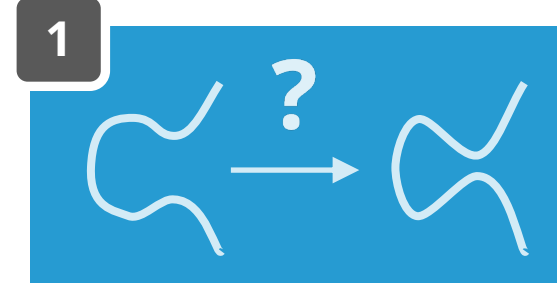

**How did CSIDH work again…?**

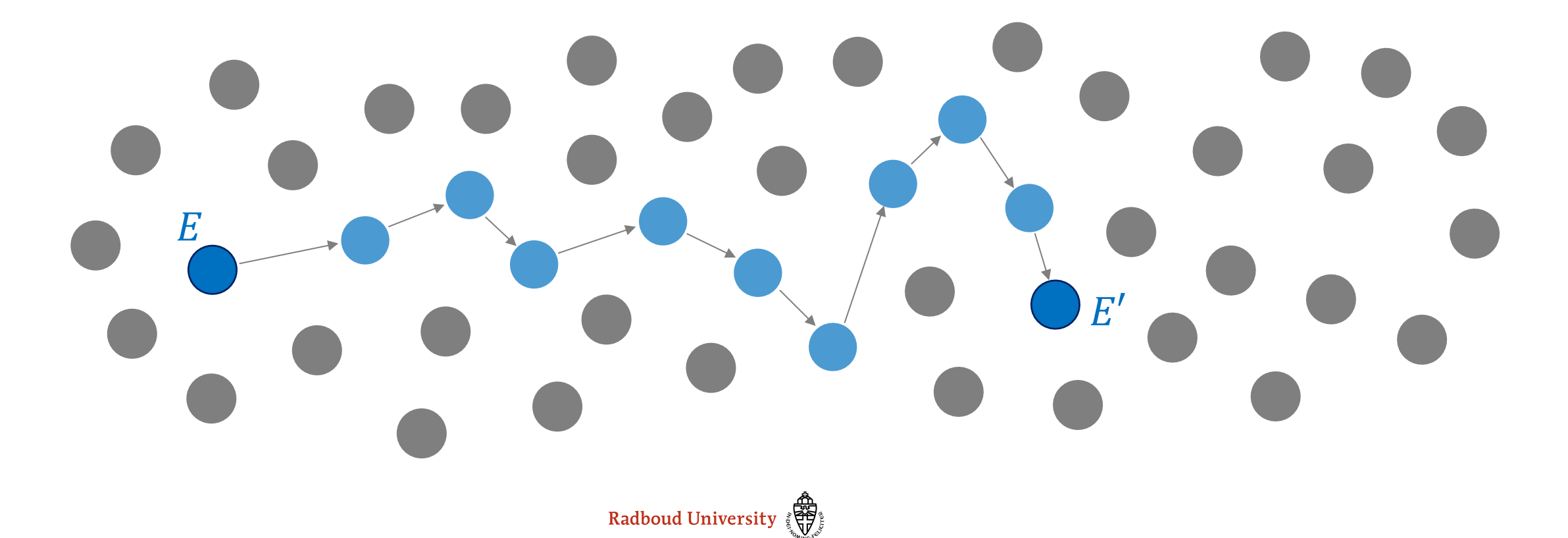

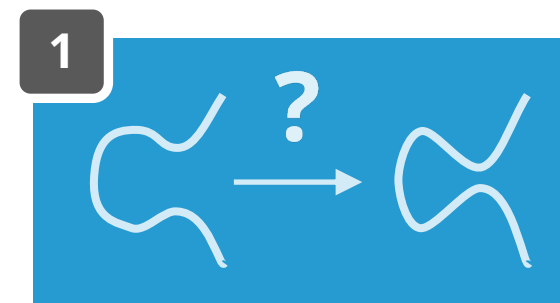

### **How to compute walk**

- 1. Sample point P, check if + or  $-$
- 2. Can use *P* to perform one step of each  $\ell_i$
- 3. Repeat until path is performed

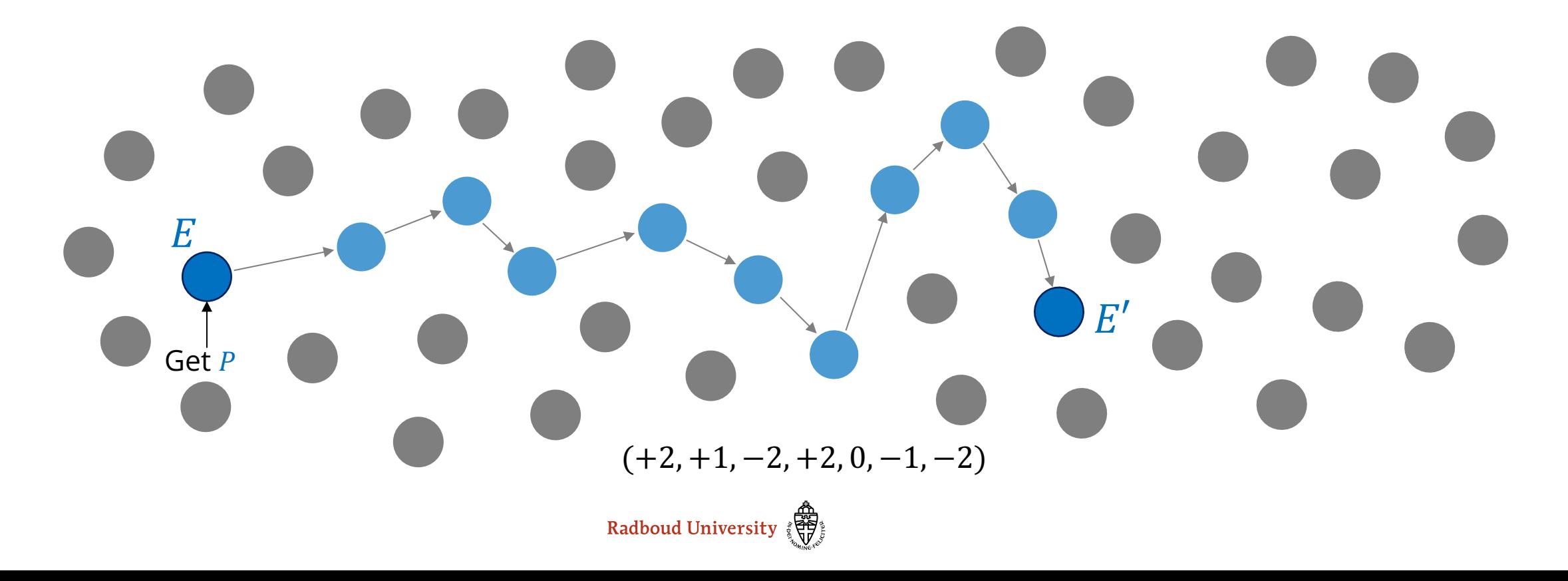

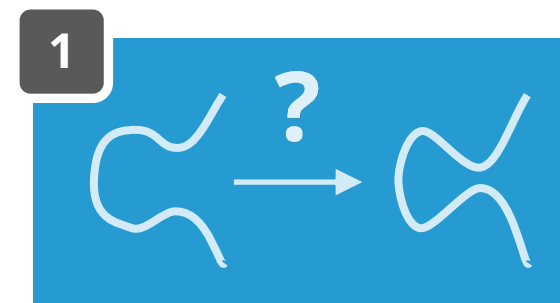

### **How to compute walk**

- 1. Sample point P, check if + or  $-$
- 2. Can use *P* to perform one step of each  $\ell_i$
- 3. Repeat until path is performed

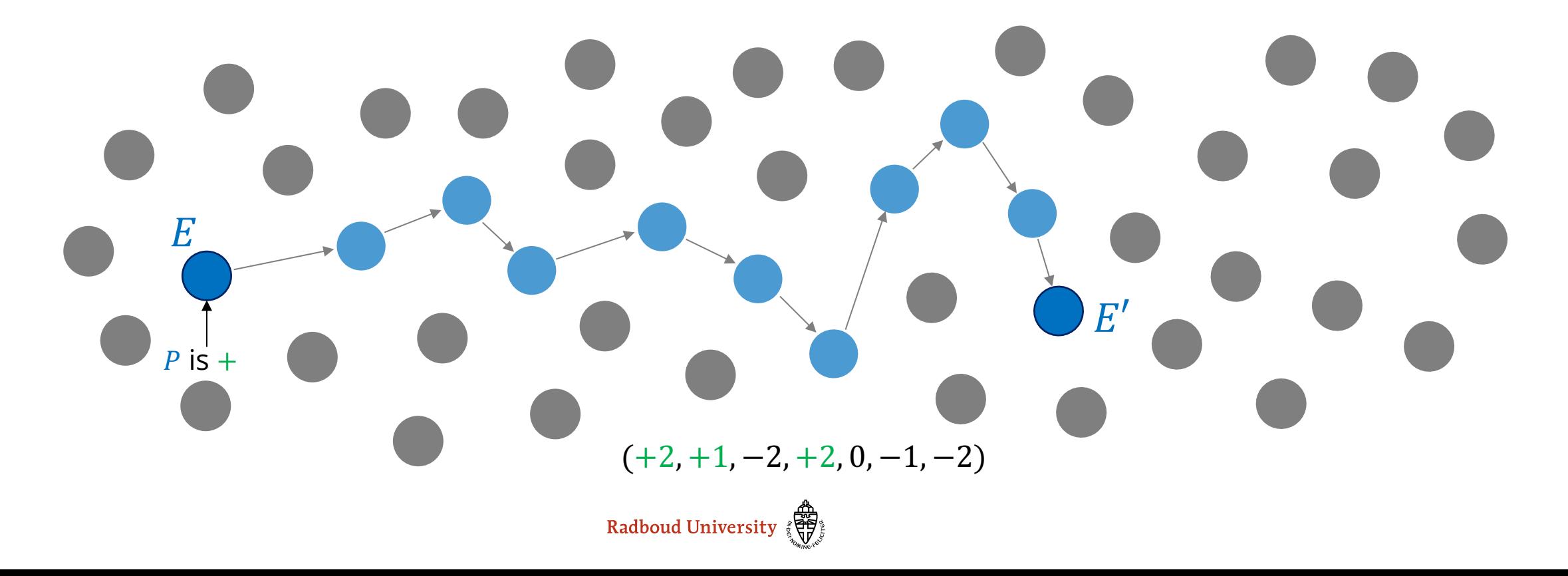

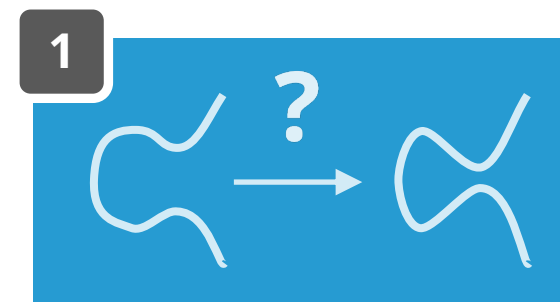

### **How to compute walk**

- 1. Sample point P, check if + or  $-$
- 2. Can use *P* to perform one step of each  $\ell_i$
- 3. Repeat until path is performed

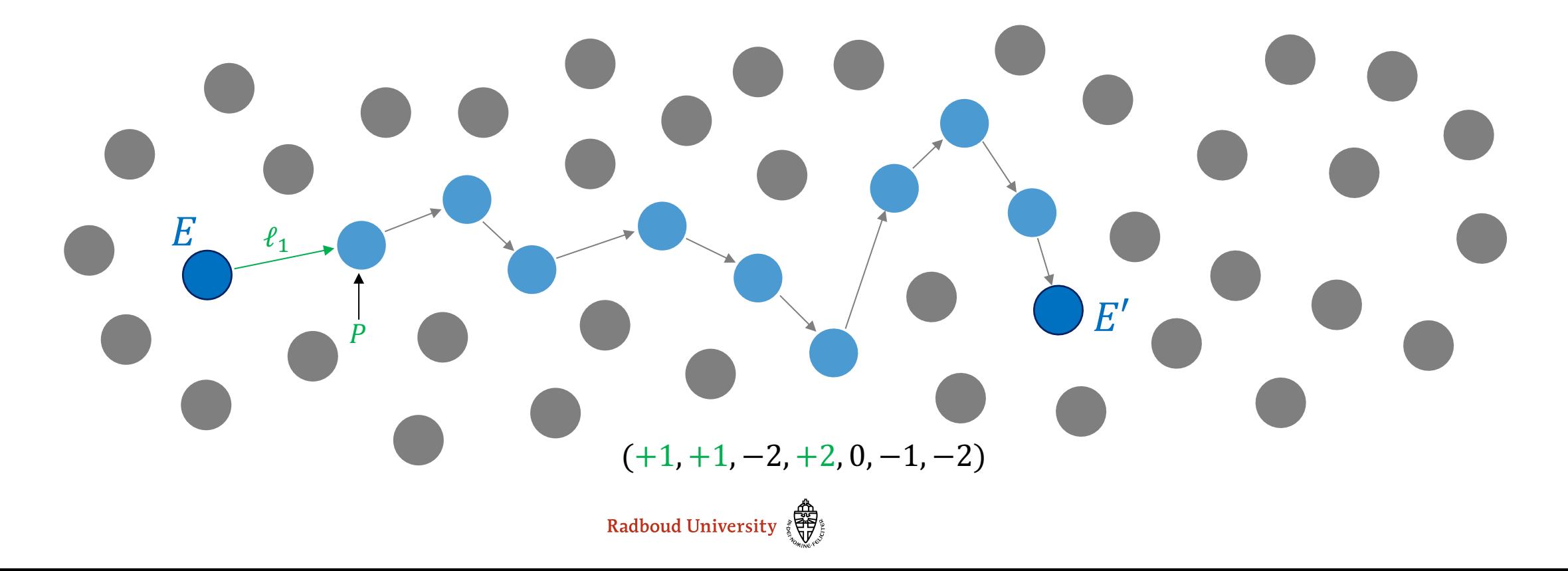

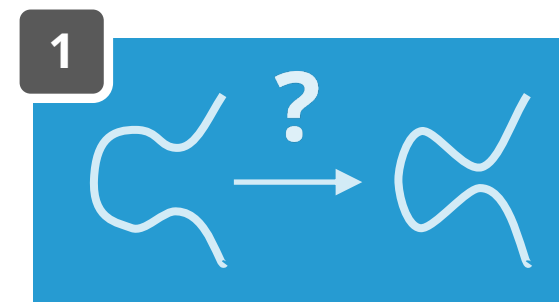

### **How to compute walk**

- 1. Sample point P, check if + or  $-$
- 2. Can use *P* to perform one step of each  $\ell_i$
- 3. Repeat until path is performed

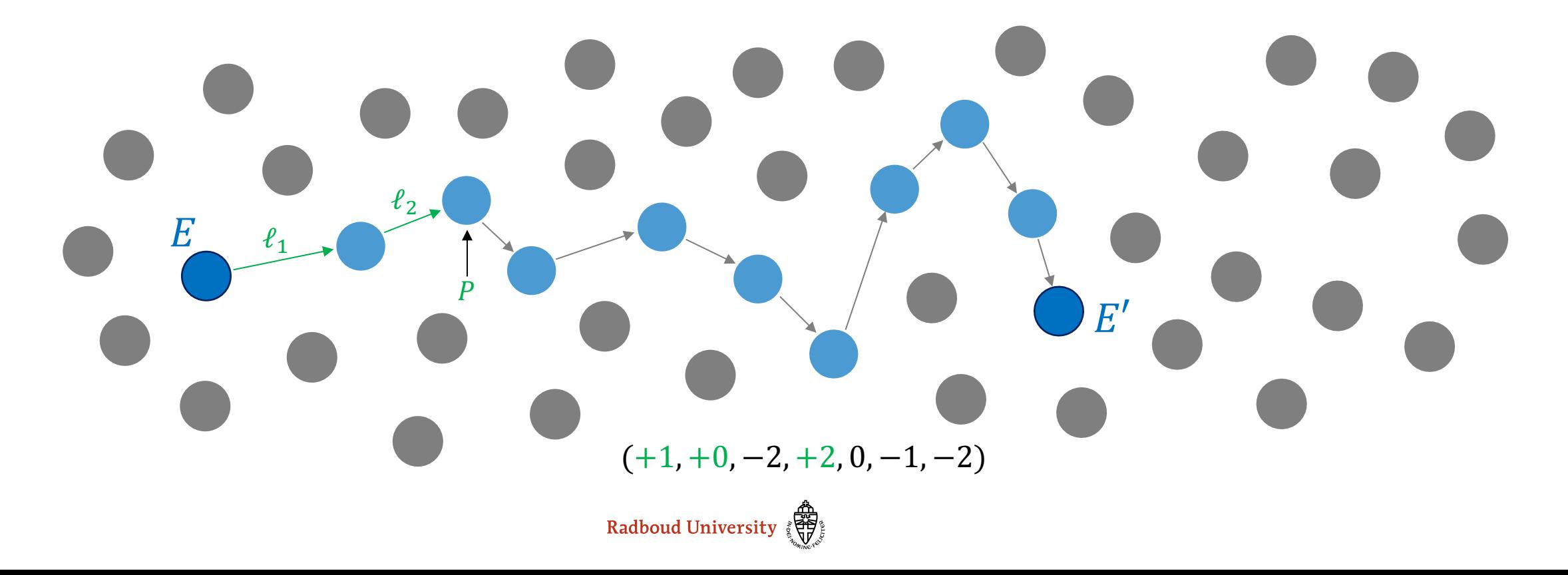

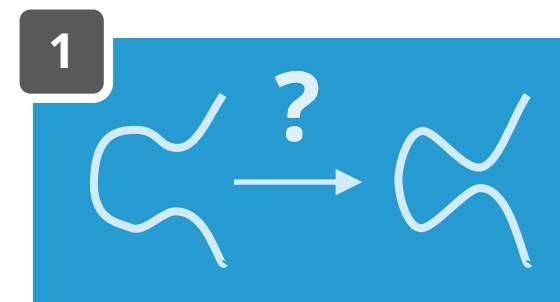

### **How to compute walk**

- 1. Sample point P, check if + or  $-$
- 2. Can use *P* to perform one step of each  $\ell_i$
- 3. Repeat until path is performed

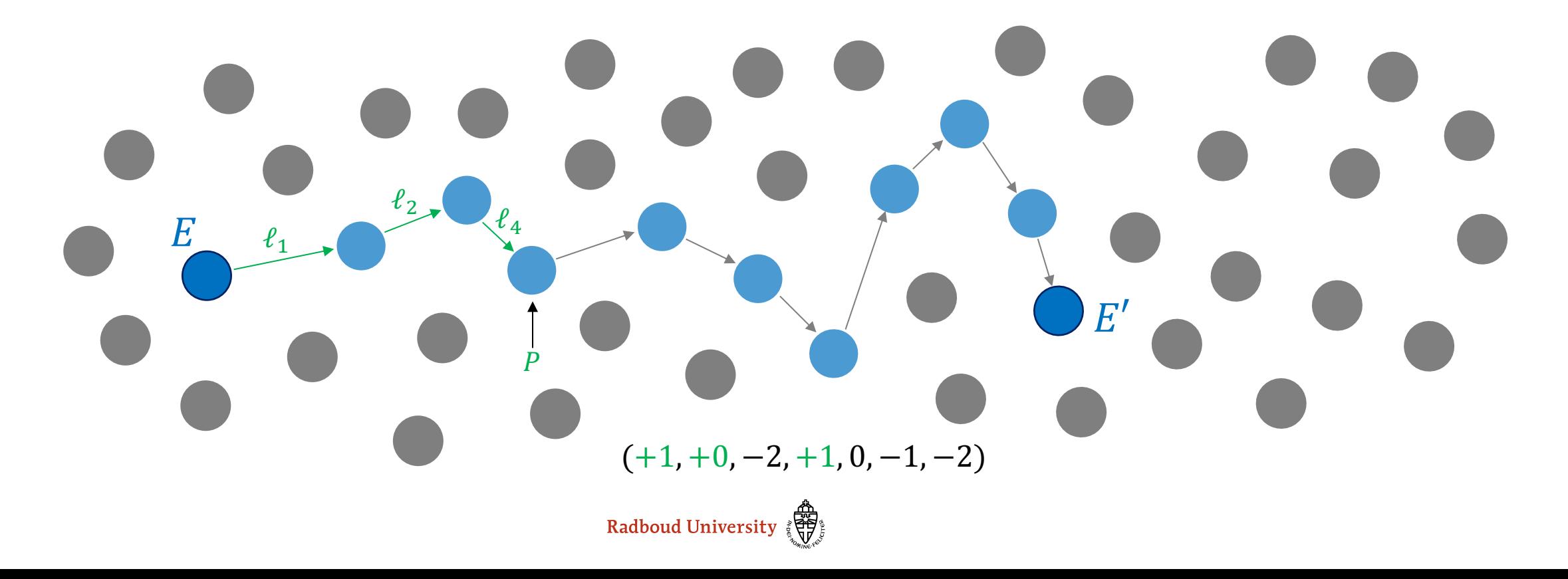

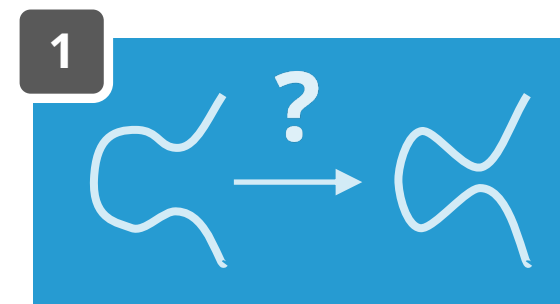

### **How to compute walk**

- 1. Sample point P, check if + or  $-$
- 2. Can use *P* to perform one step of each  $\ell_i$
- 3. Repeat until path is performed

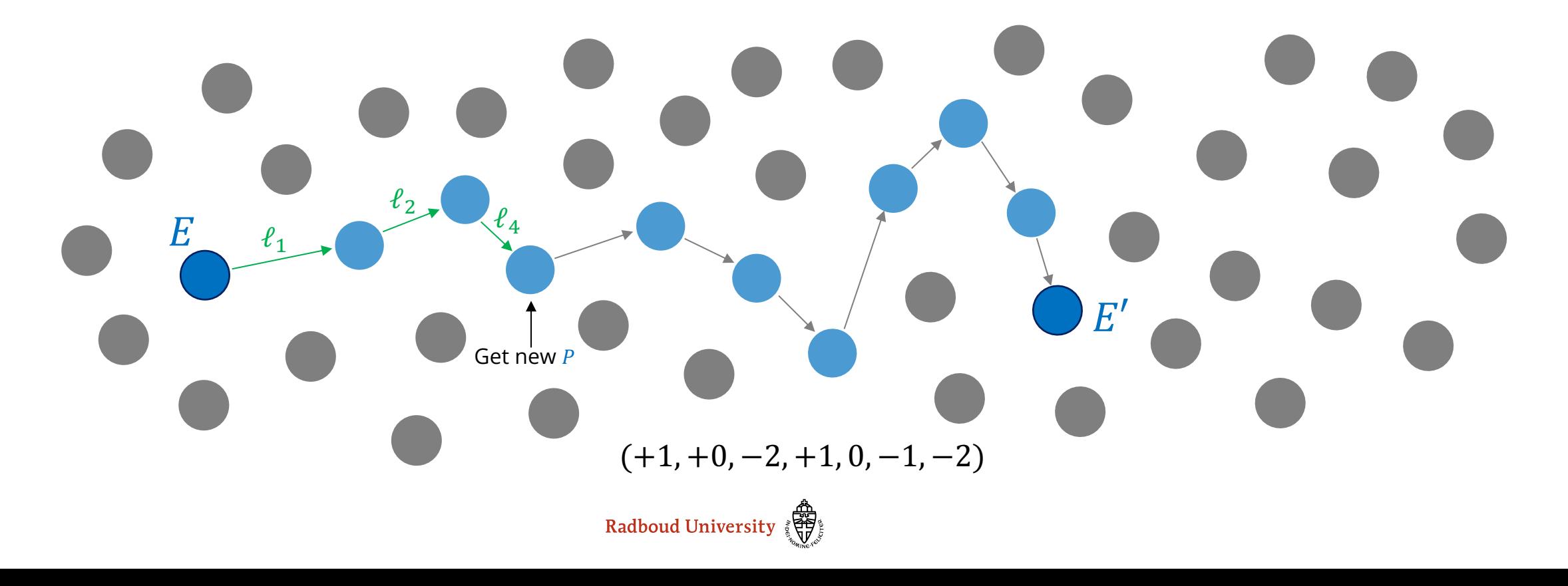

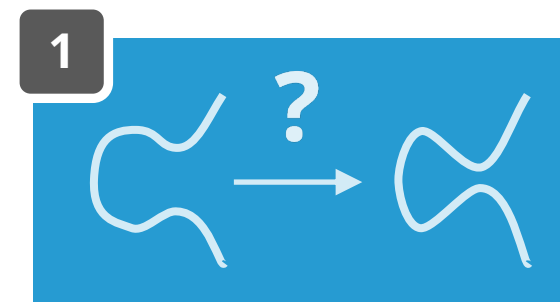

### **How to compute walk**

- 1. Sample point P, check if + or  $-$
- 2. Can use *P* to perform one step of each  $\ell_i$
- 3. Repeat until path is performed

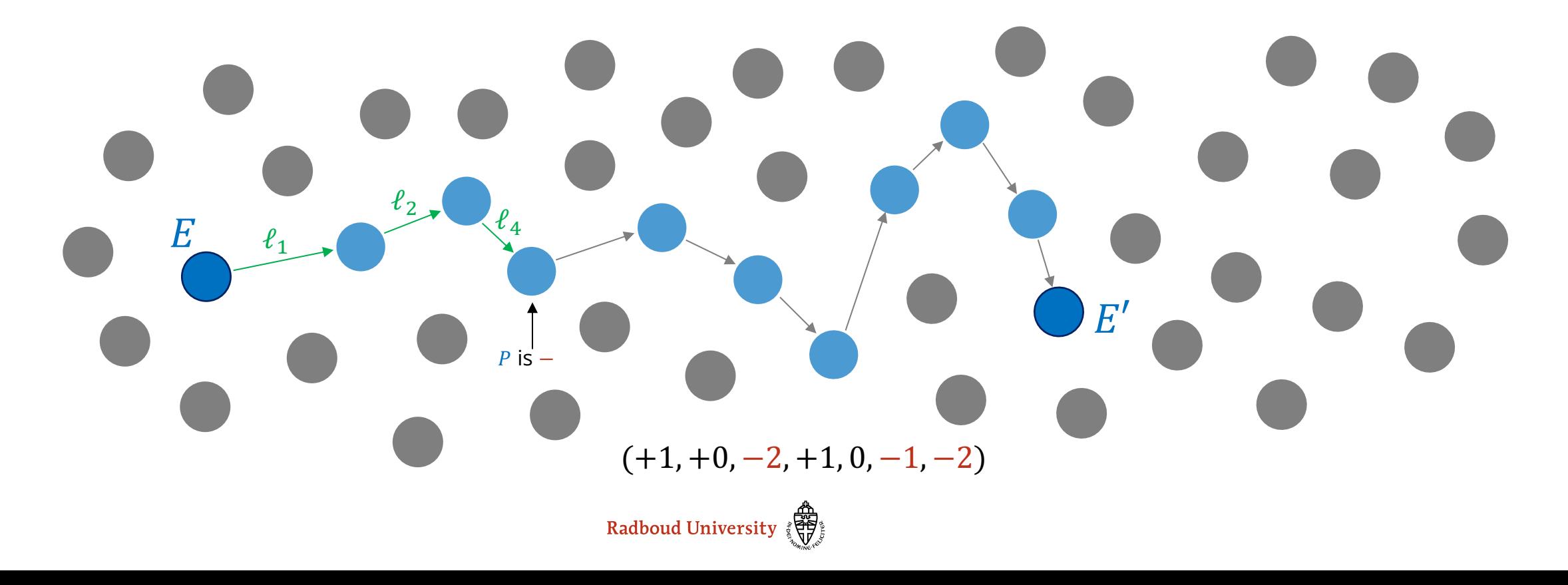

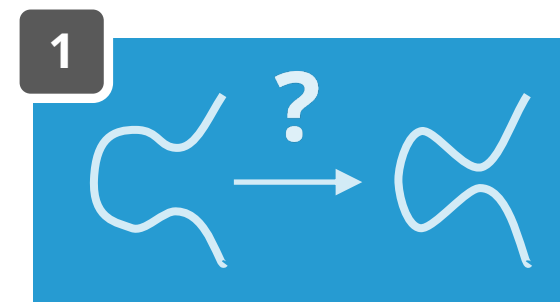

### **How to compute walk**

- 1. Sample point P, check if + or  $-$
- 2. Can use *P* to perform one step of each  $\ell_i$
- 3. Repeat until path is performed

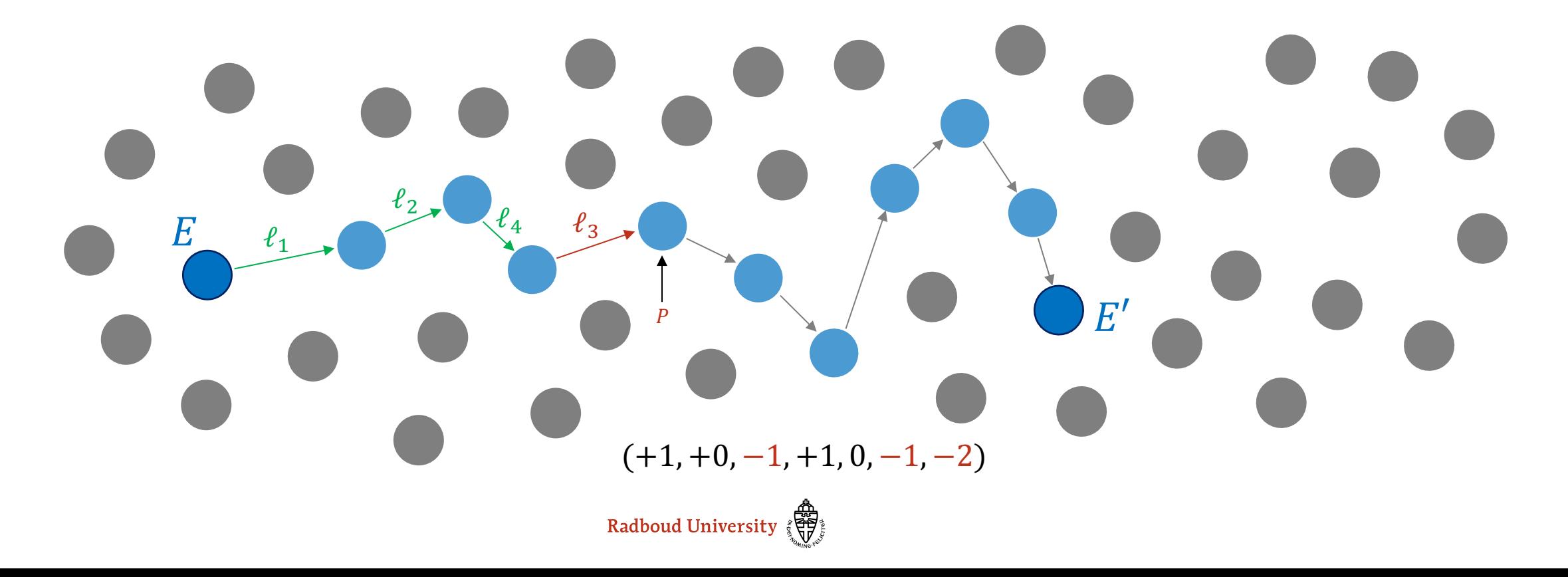

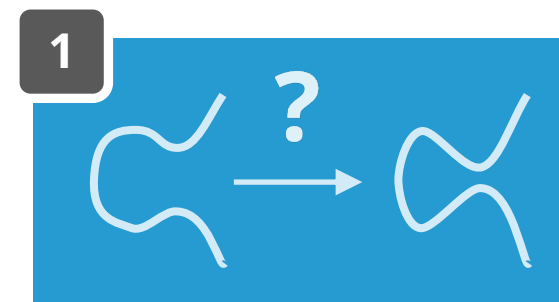

### **How to compute walk**

- 1. Sample point P, check if + or  $-$
- 2. Can use *P* to perform one step of each  $\ell_i$
- 3. Repeat until path is performed

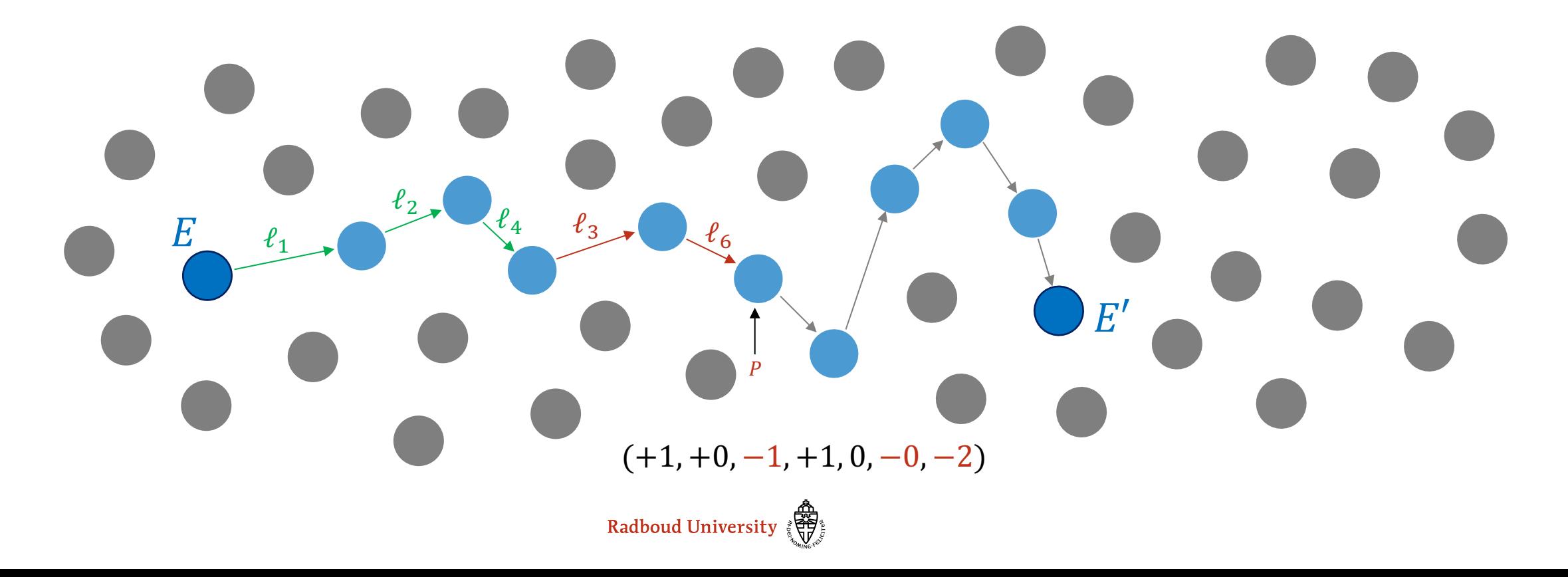

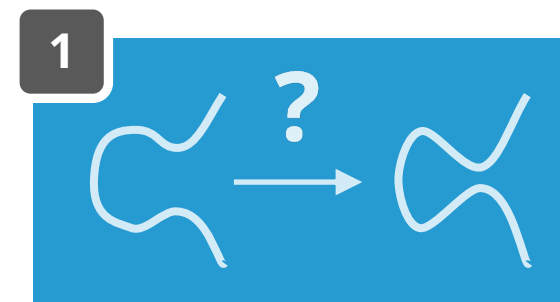

### **How to compute walk**

- 1. Sample point P, check if + or  $-$
- 2. Can use *P* to perform one step of each  $\ell_i$
- 3. Repeat until path is performed

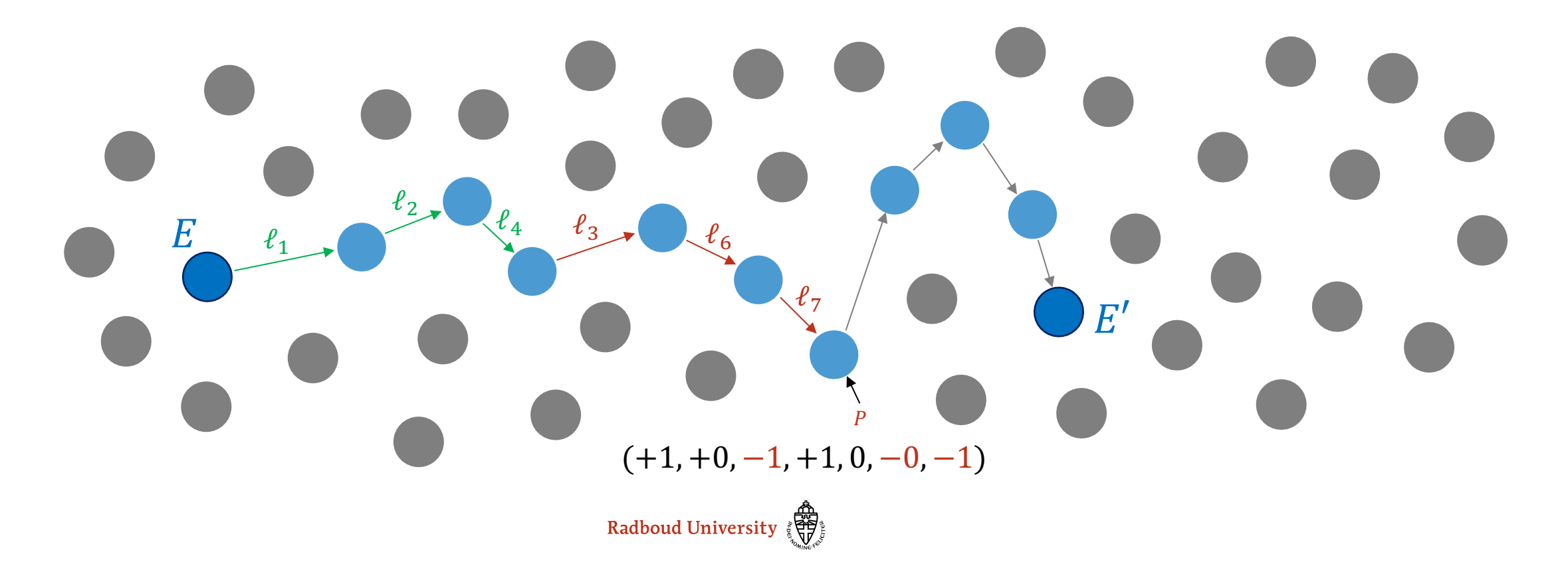

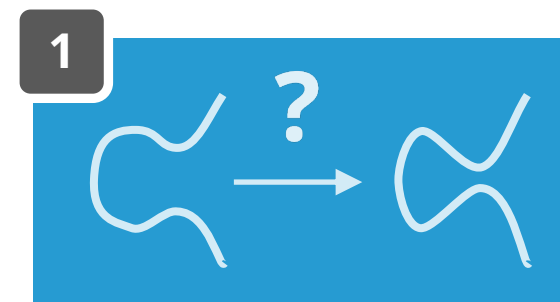

### **How to compute walk**

- 1. Sample point P, check if + or  $-$
- 2. Can use *P* to perform one step of each  $\ell_i$
- 3. Repeat until path is performed

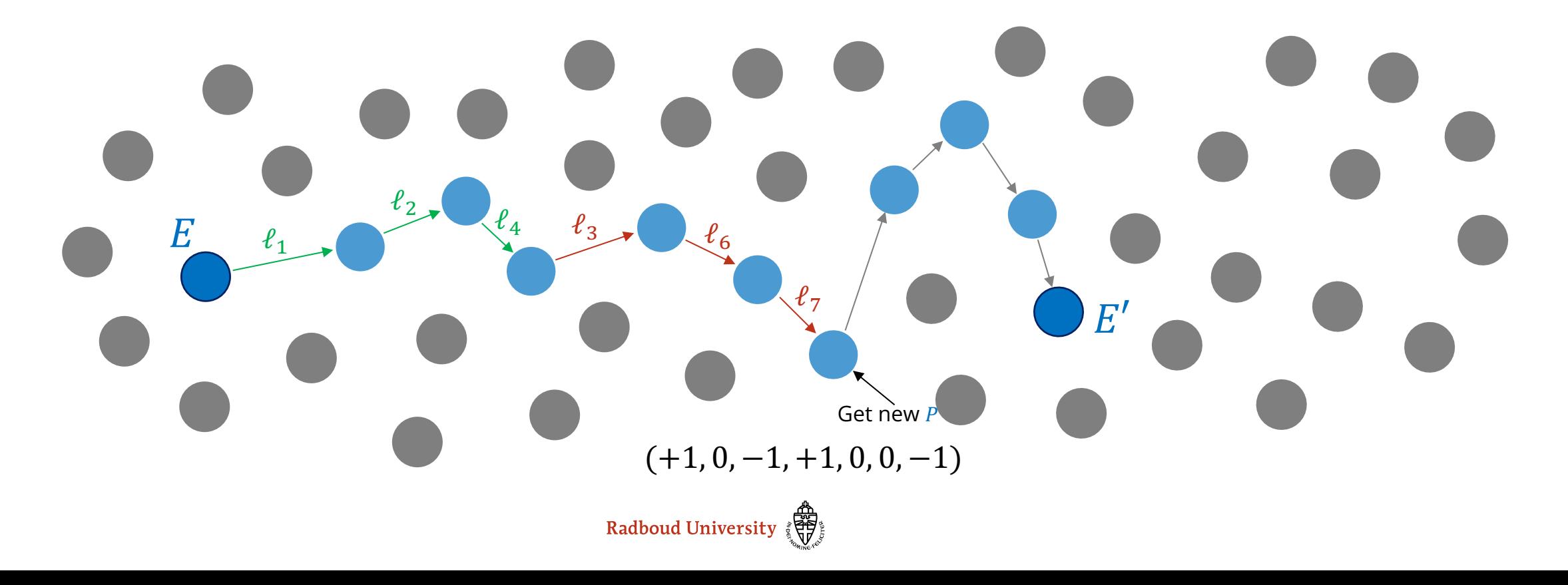
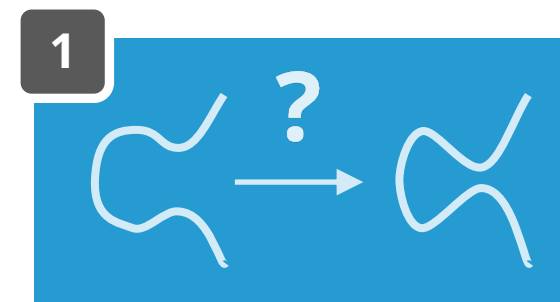

# **How to compute walk**

- 1. Sample point P, check if + or  $-$
- 2. Can use *P* to perform one step of each  $\ell_i$
- 3. Repeat until path is performed

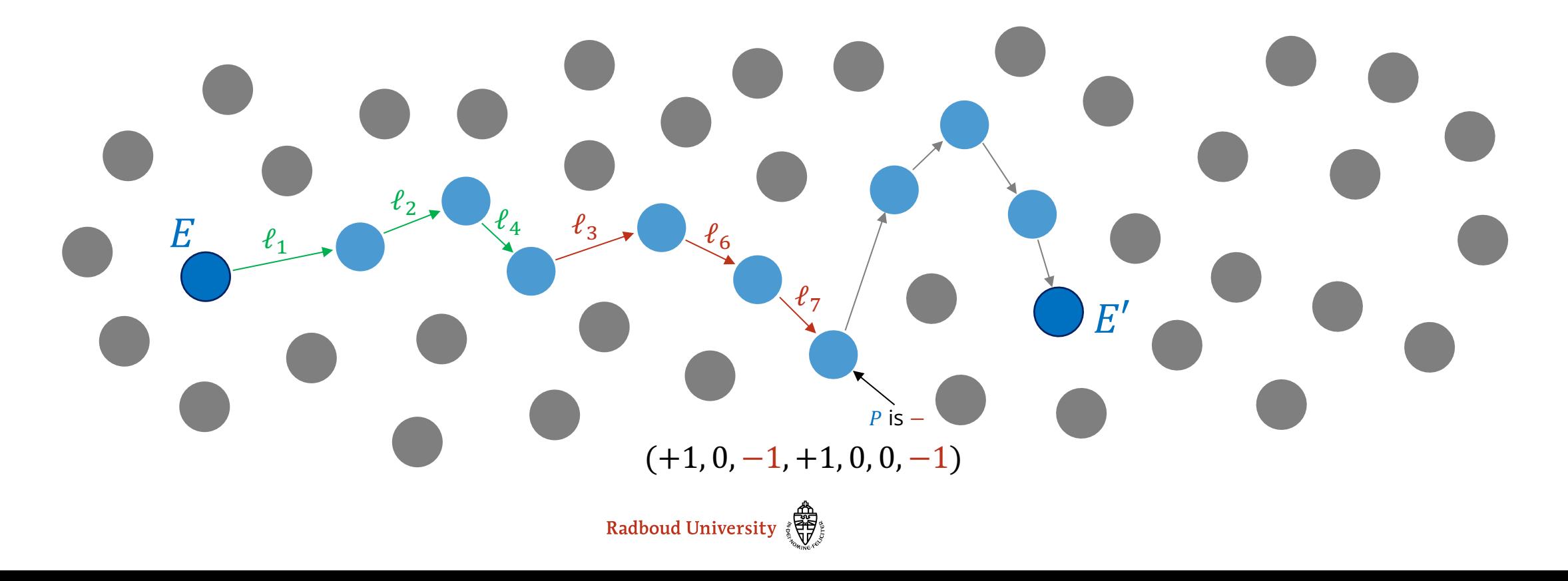

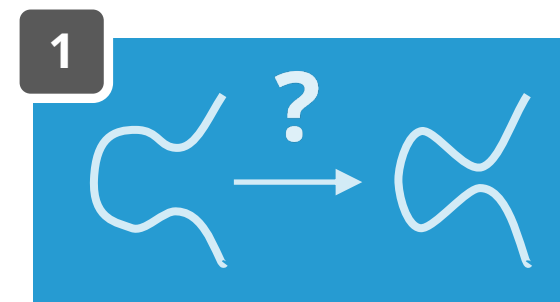

# **How to compute walk**

- 1. Sample point P, check if + or  $-$
- 2. Can use *P* to perform one step of each  $\ell_i$
- 3. Repeat until path is performed

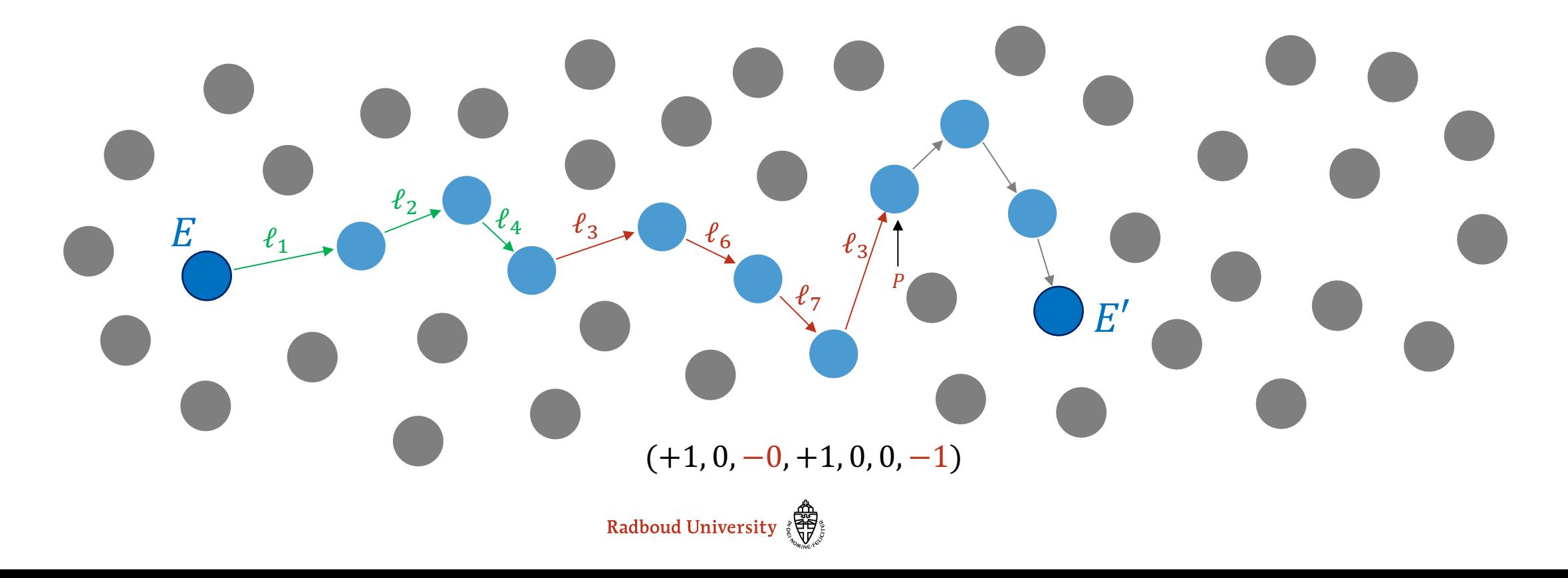

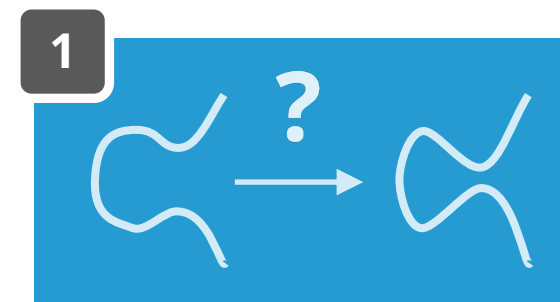

# **How to compute walk**

- 1. Sample point P, check if + or  $-$
- 2. Can use *P* to perform one step of each  $\ell_i$
- 3. Repeat until path is performed

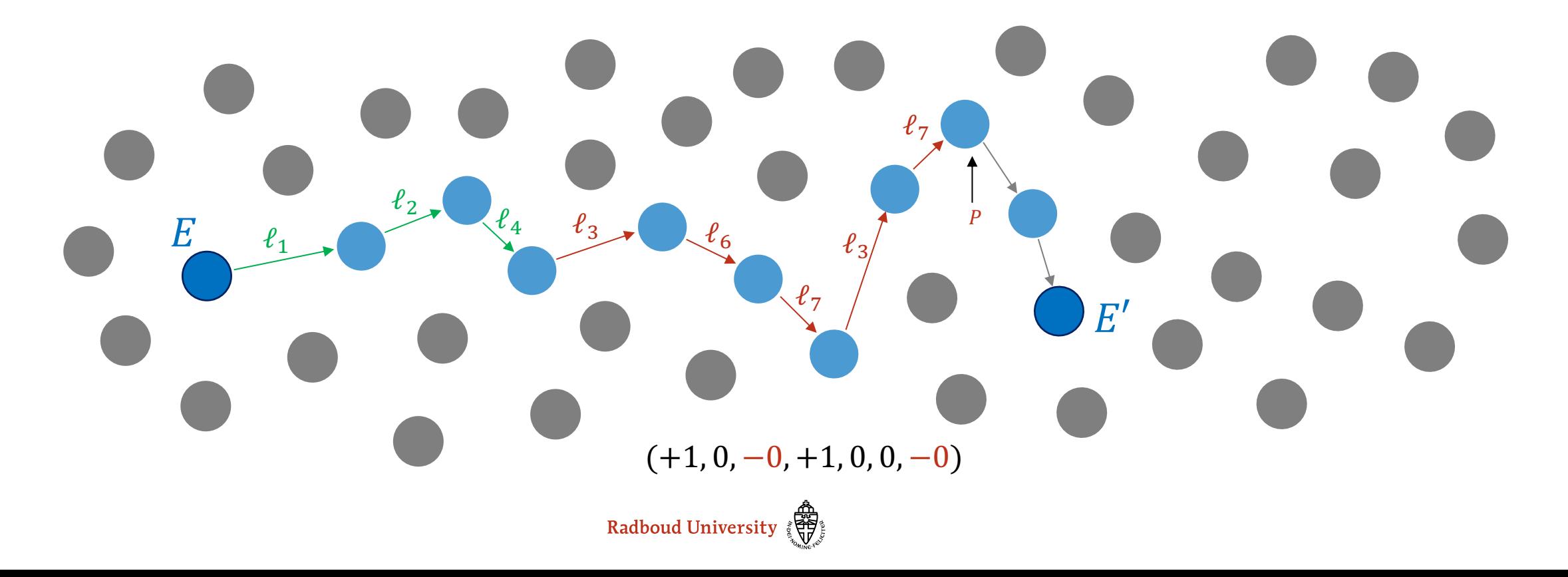

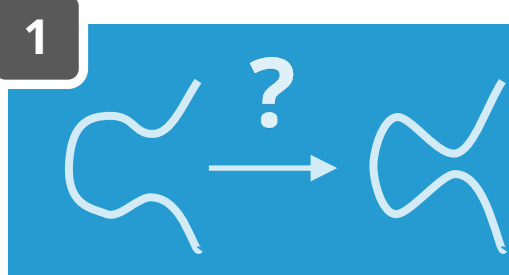

# **How to compute walk**

- 1. Sample point P, check if + or  $-$
- 2. Can use *P* to perform one step of each  $\ell_i$
- 3. Repeat until path is performed

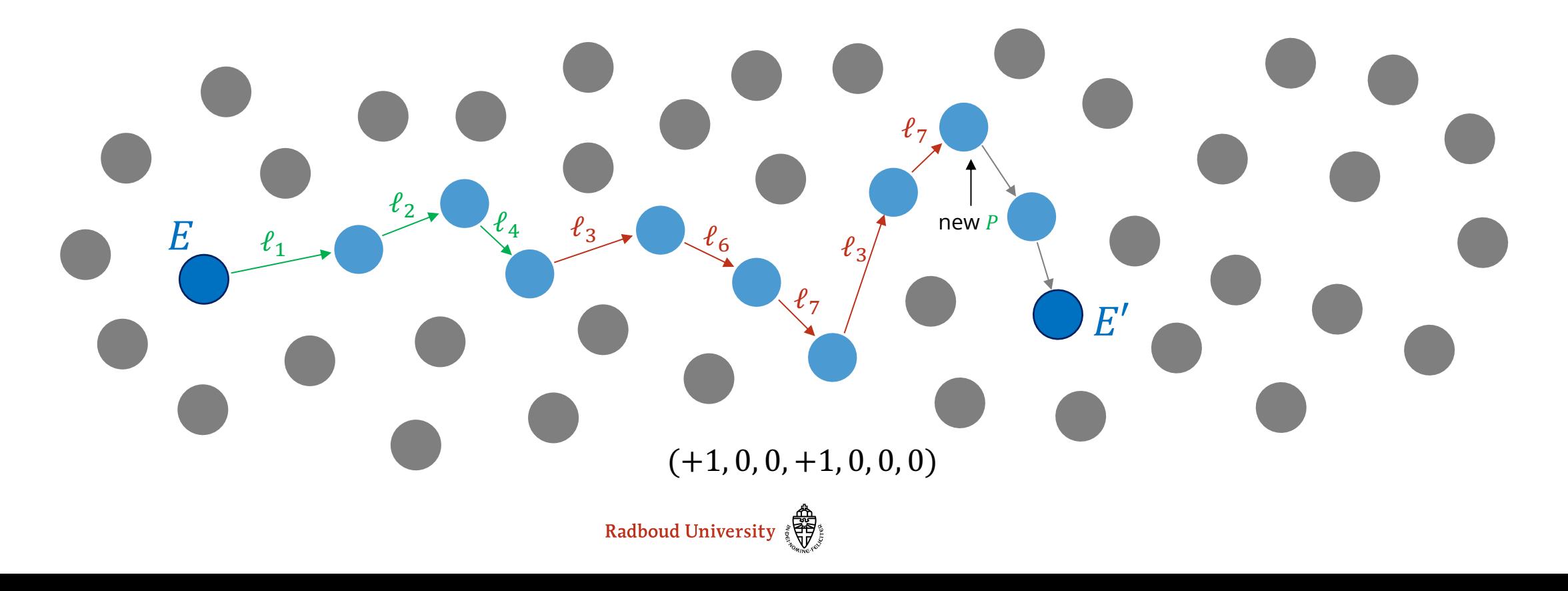

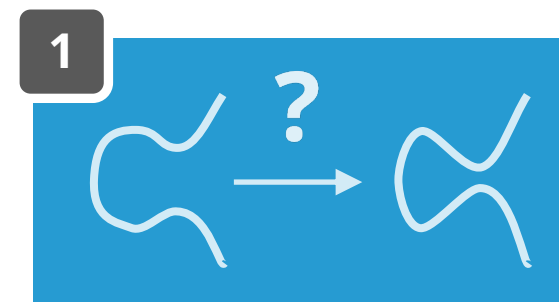

# **How to compute walk**

- 1. Sample point P, check if + or  $-$
- 2. Can use *P* to perform one step of each  $\ell_i$
- 3. Repeat until path is performed

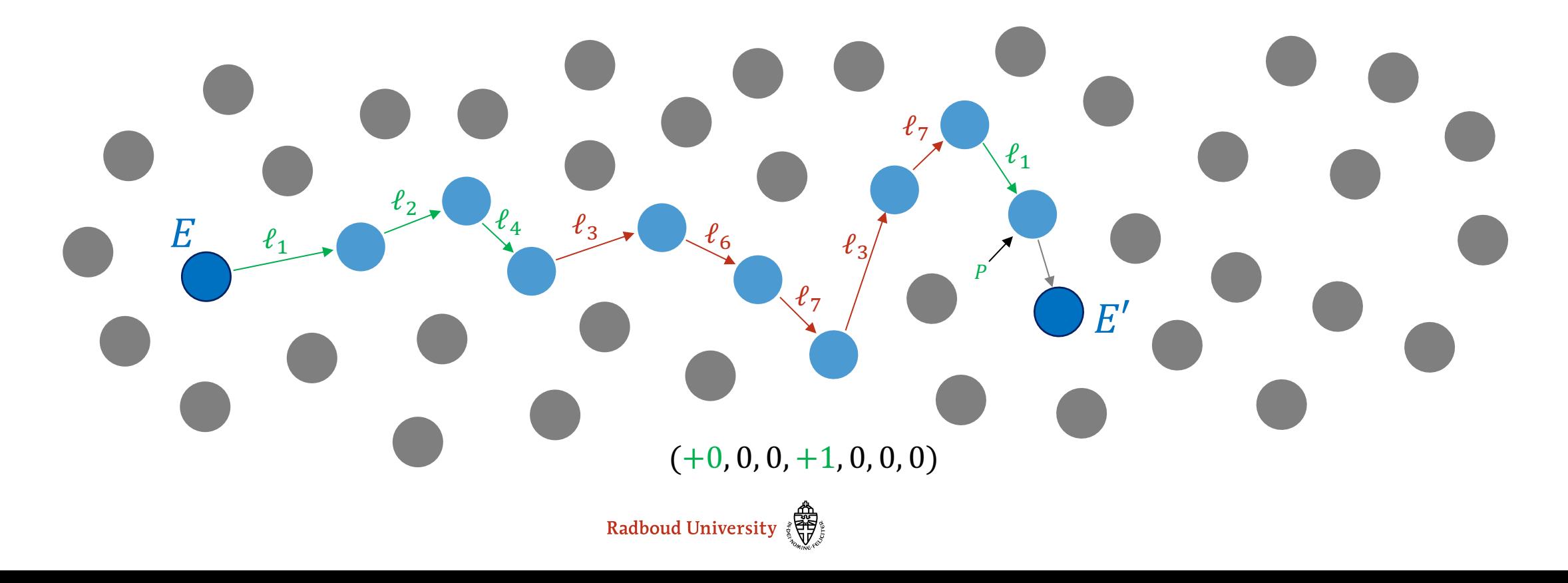

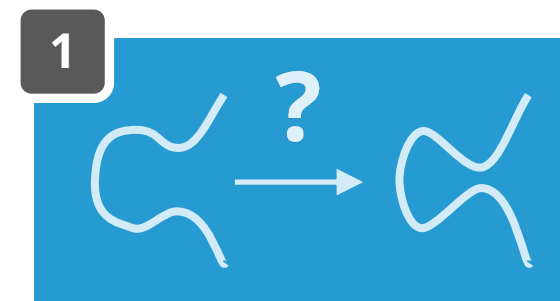

# **How to compute walk**

- 1. Sample point P, check if + or  $-$
- 2. Can use *P* to perform one step of each  $\ell_i$
- 3. Repeat until path is performed

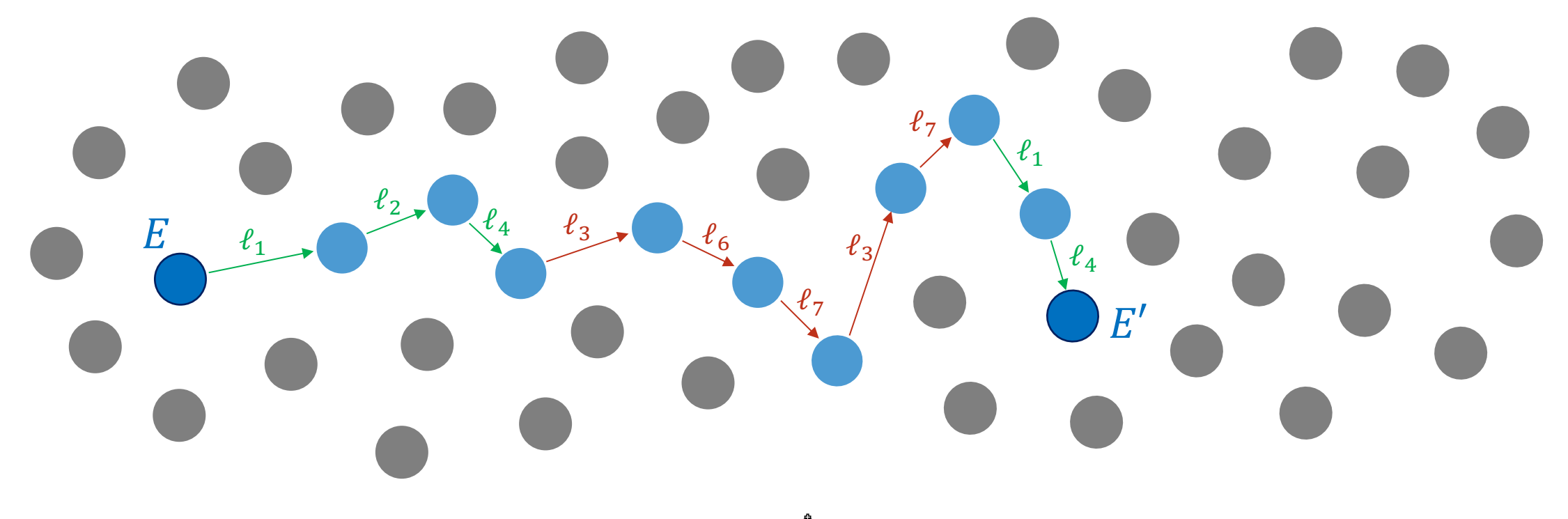

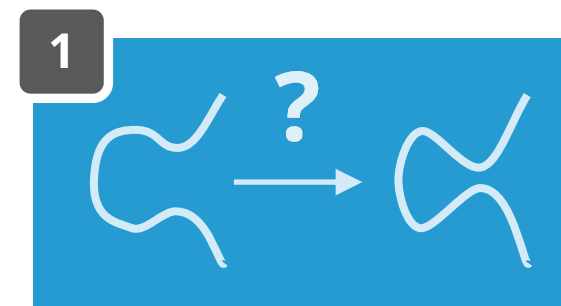

### **How to compute walk**

- Sample point P, check if + or  $-$
- 2. Can use *P* to perform one step of each  $\ell_i$ <br>3. Repeat until path is performed
- Repeat until path is performed

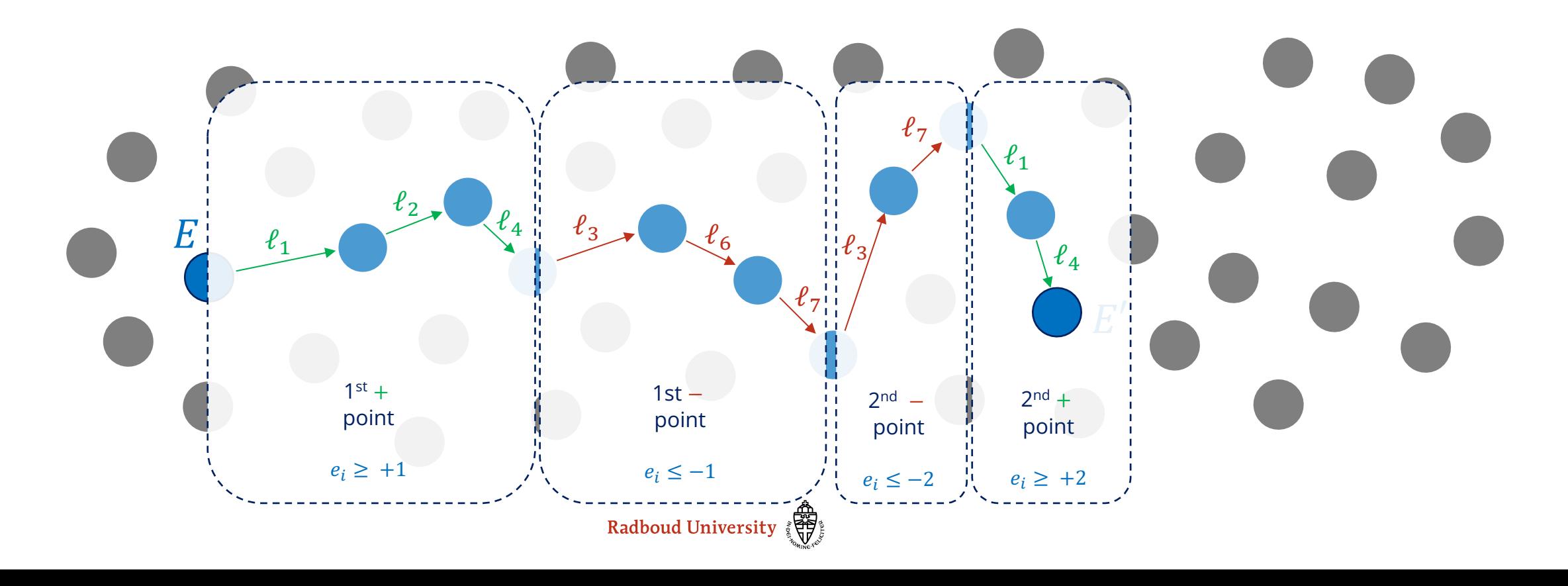

# **FAULT INJECTIONS**

Or: How I Learned to Stop Worrying and Love the Laser

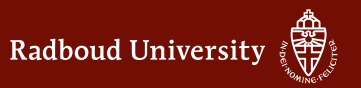

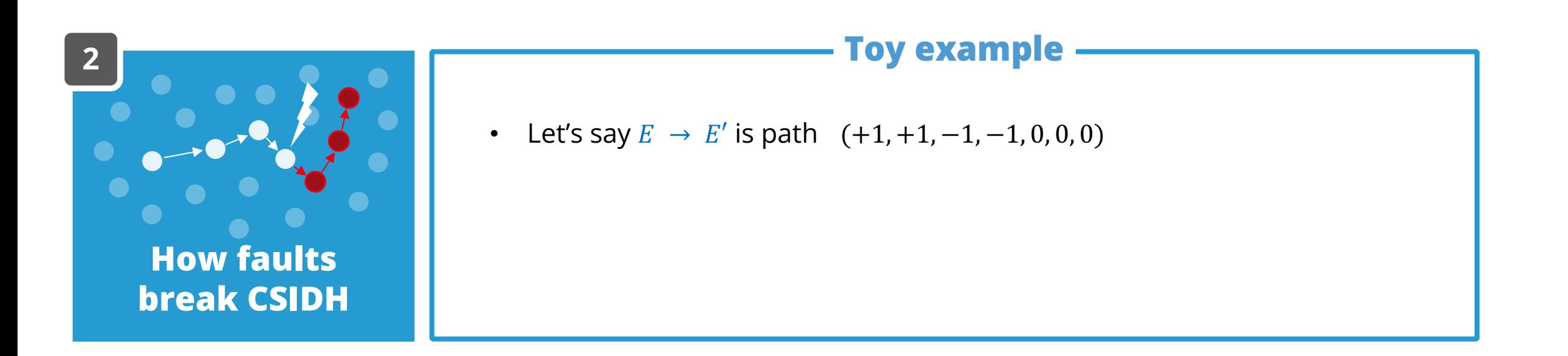

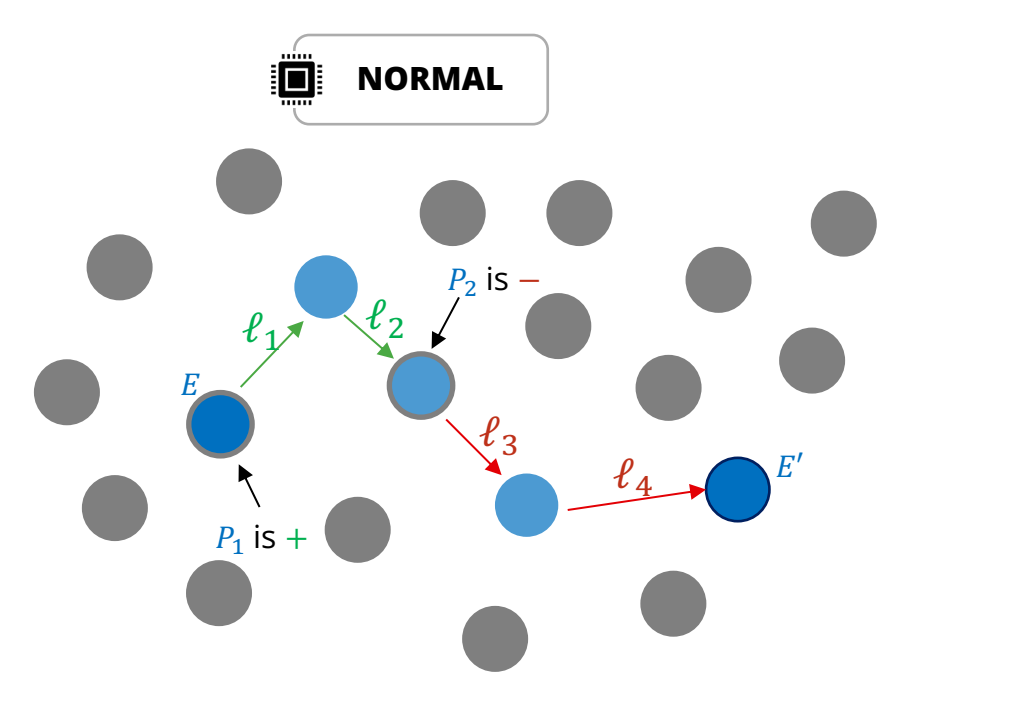

- Let's say  $E \to E'$  is path  $(+1, +1, -1, -1, 0, 0, 0)$
- we sample a second positive point
- but fault inject so device thinks its negative

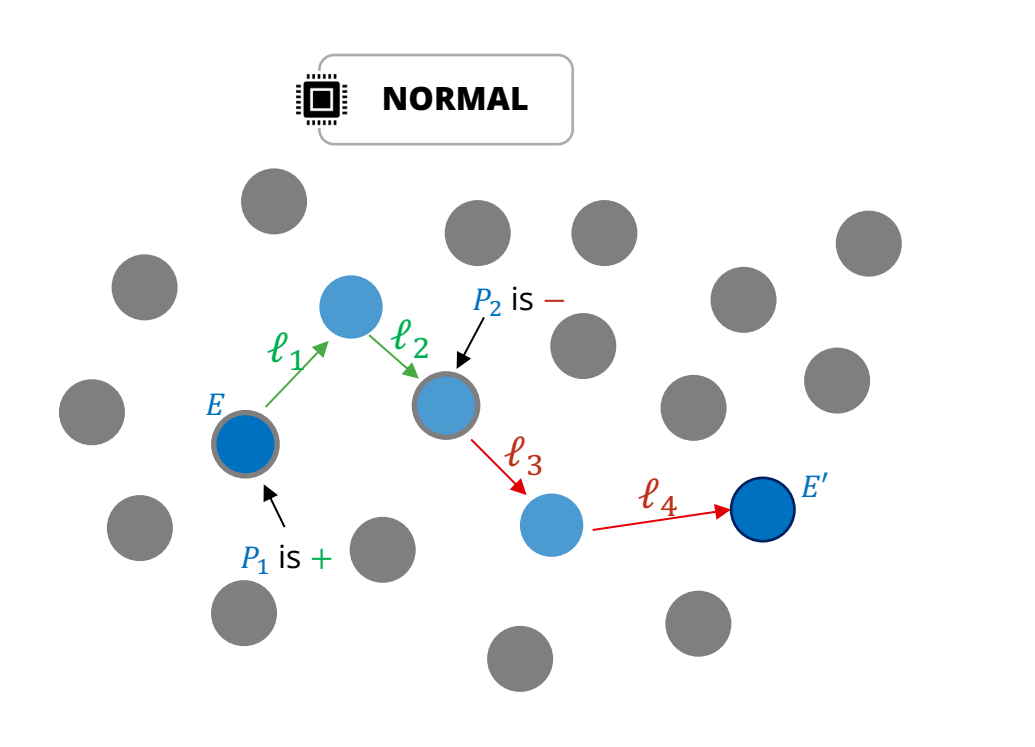

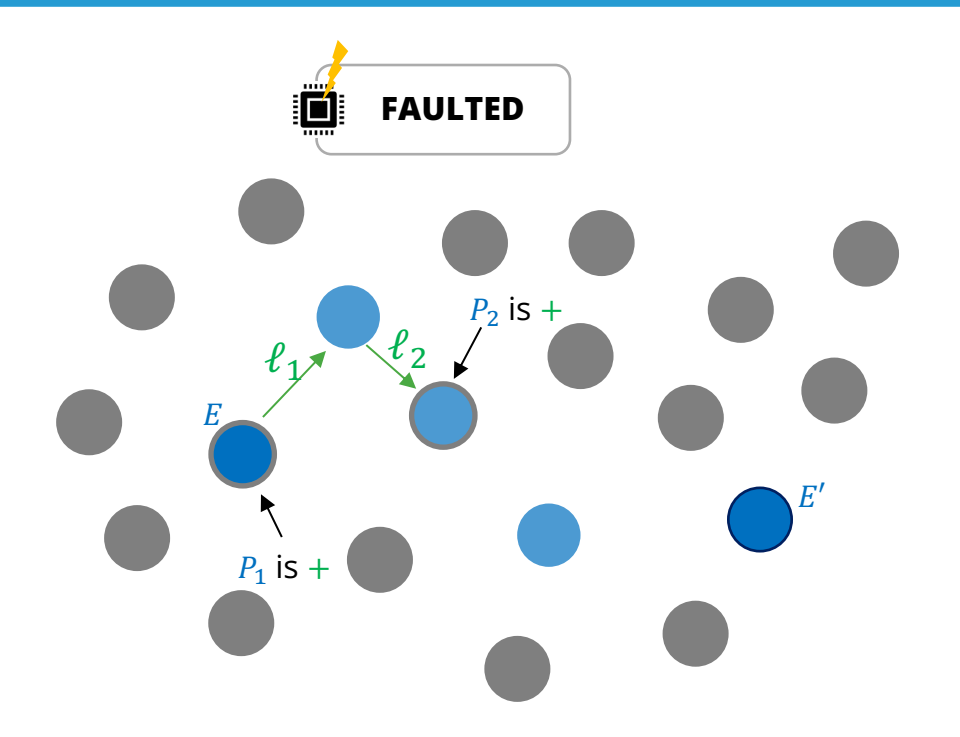

- Let's say  $E \to E'$  is path  $(+1, +1, -1, -1, 0, 0, 0)$
- we sample a second positive point
- but fault inject so device thinks its negative

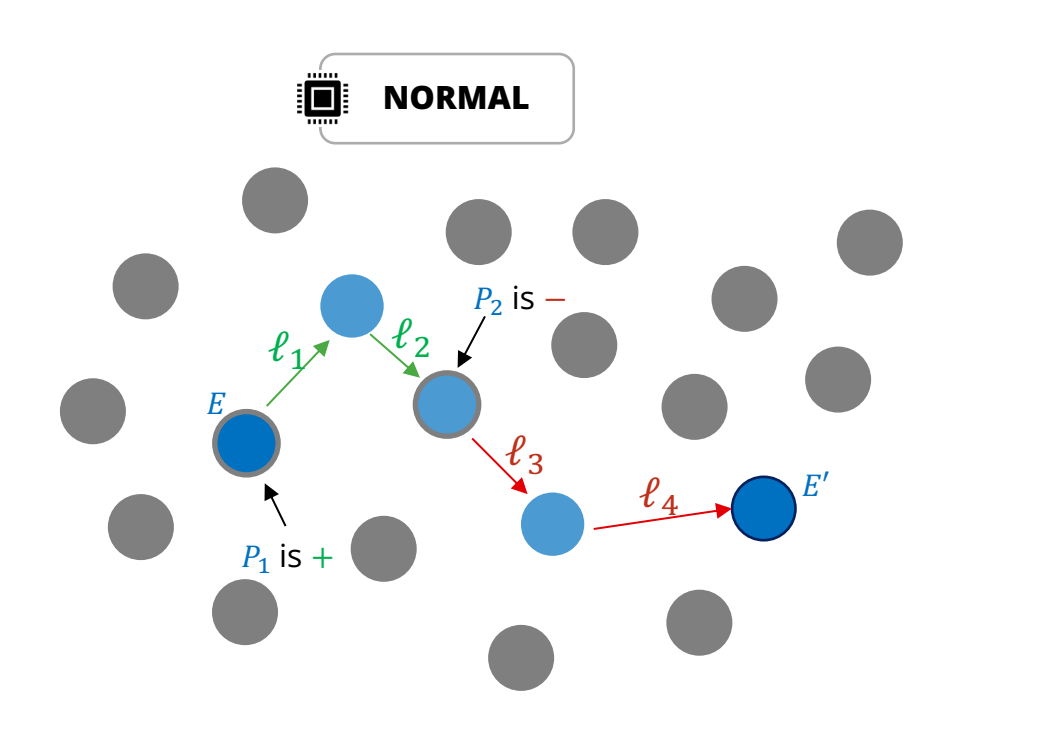

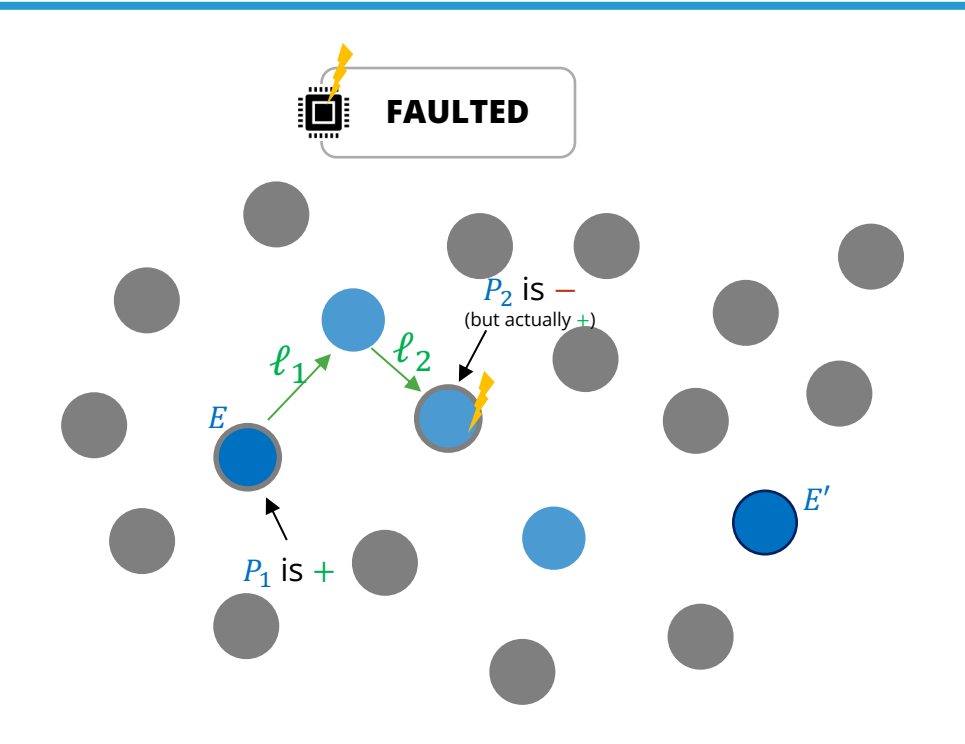

- Let's say  $E \to E'$  is path  $(+1, +1, -1, -1, 0, 0, 0)$
- we sample a second positive point
- but fault inject so device thinks its negative

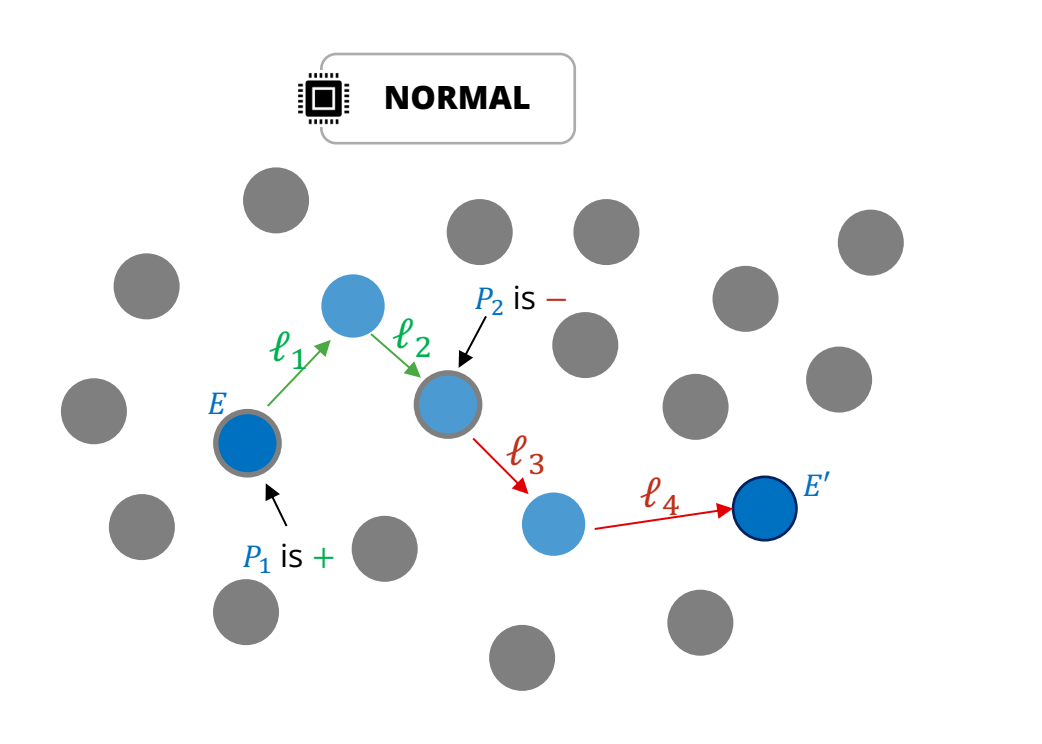

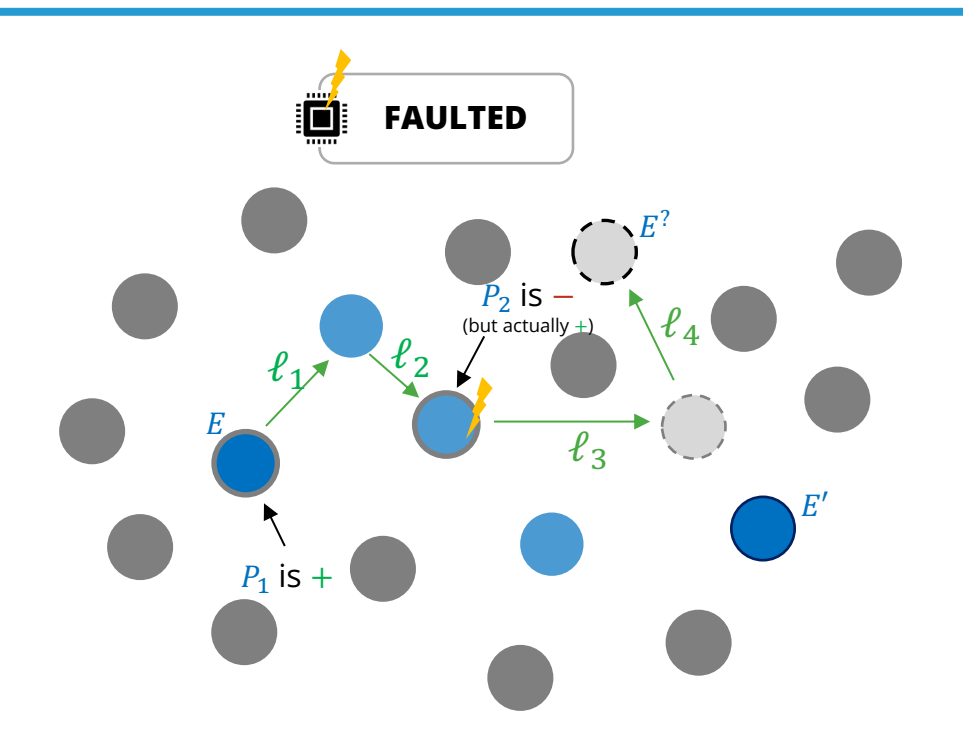

- Let's say  $E \to E'$  is path  $(+1, +1, -1, -1, 0, 0, 0)$
- we sample a second positive point
- but fault inject so device thinks its negative

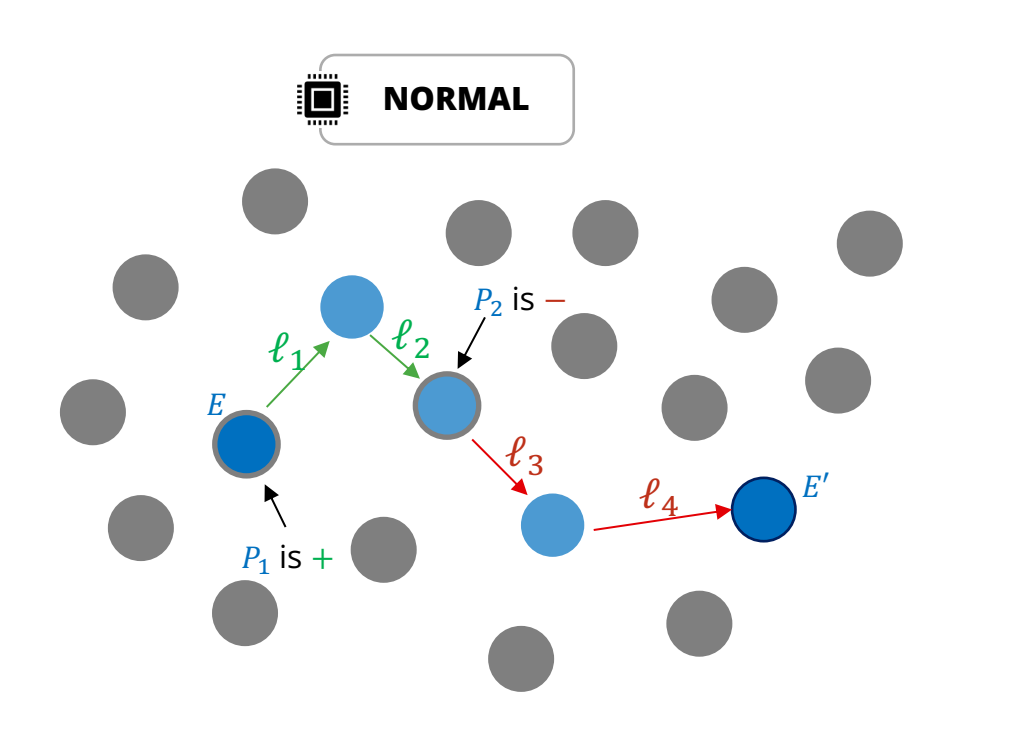

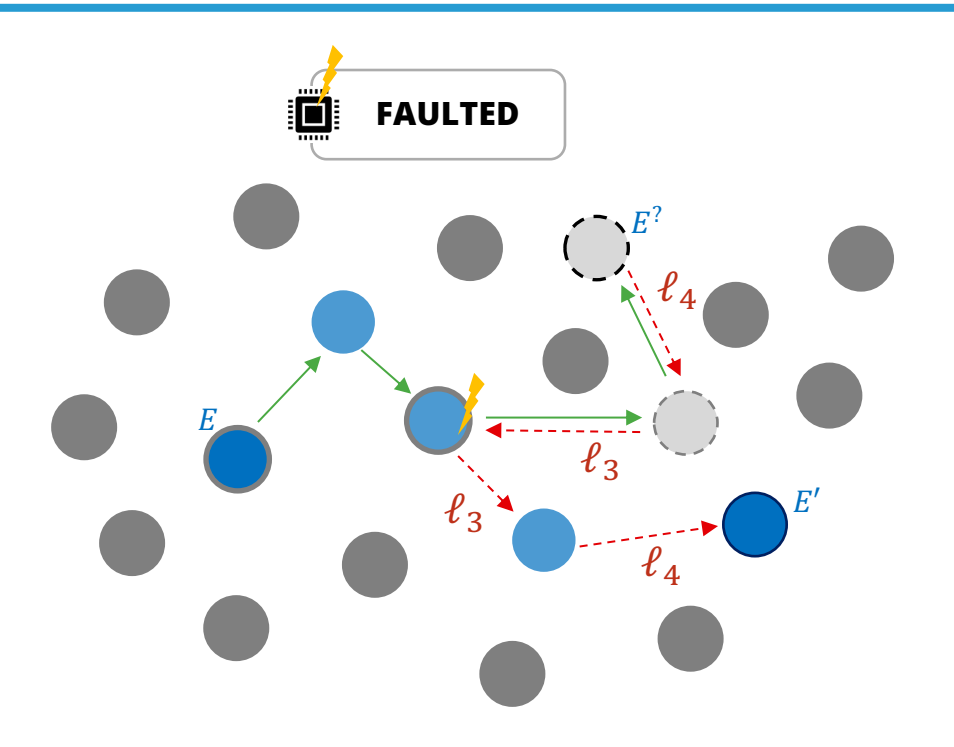

- Let's say  $E \to E'$  is path  $(+1, +1, -1, -1, 0, 0, 0)$
- we sample a second positive point
- but fault inject so device thinks its negative

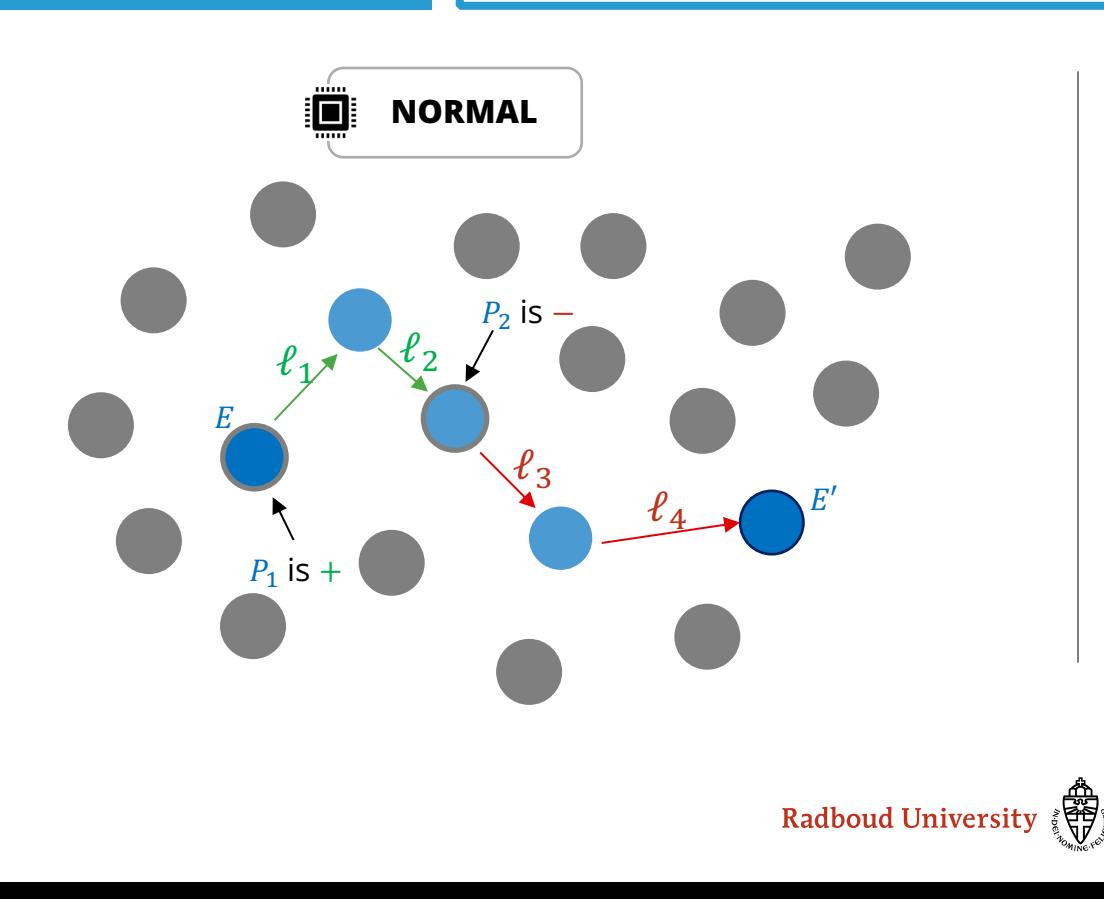

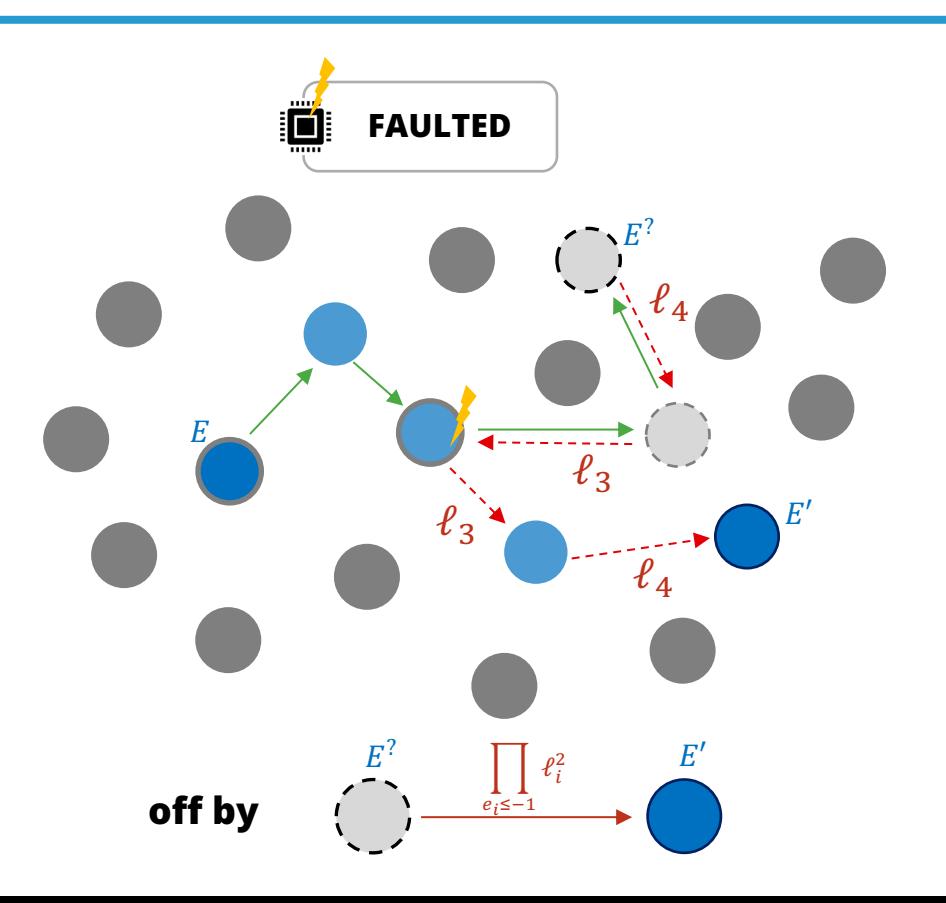

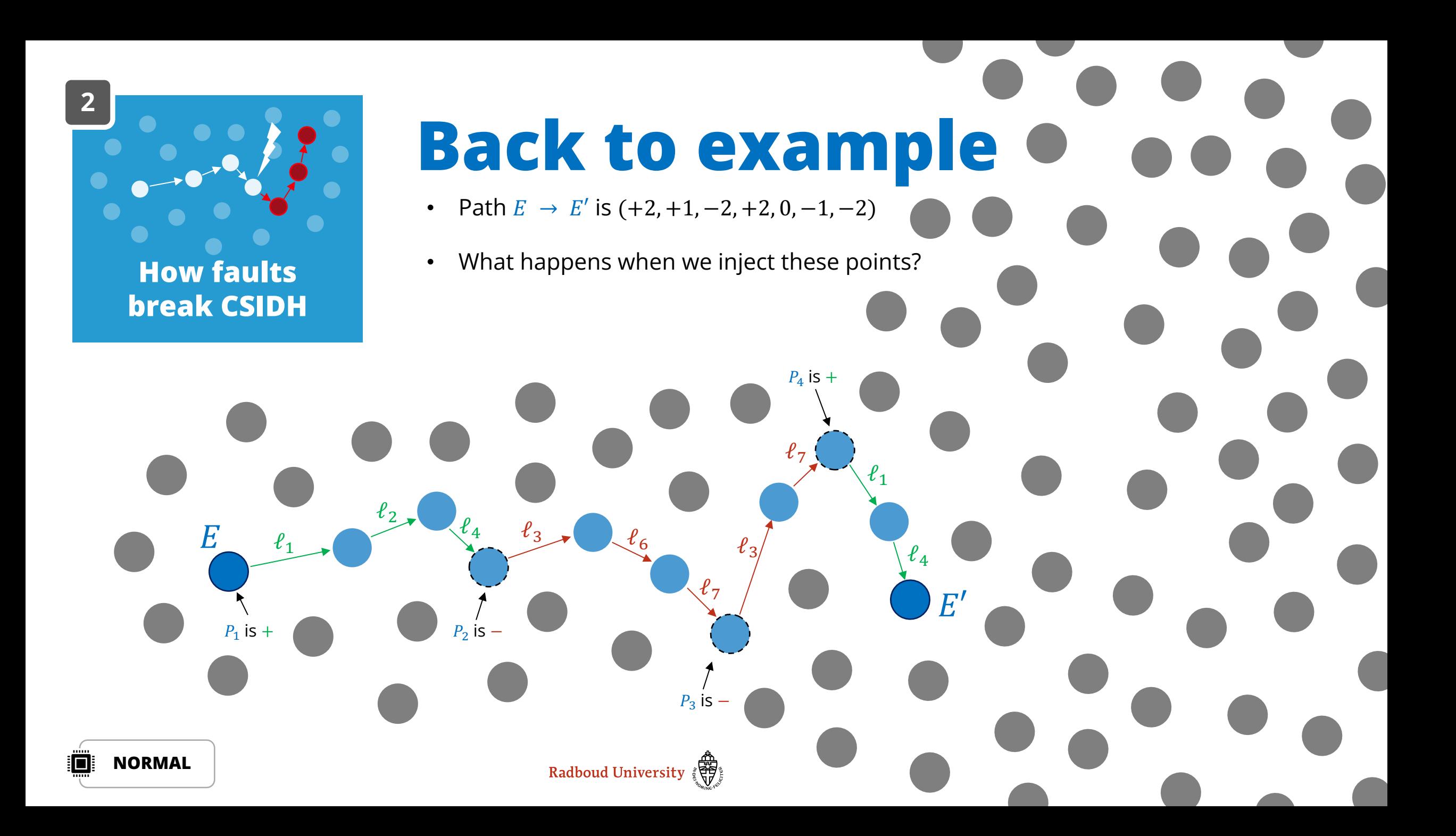

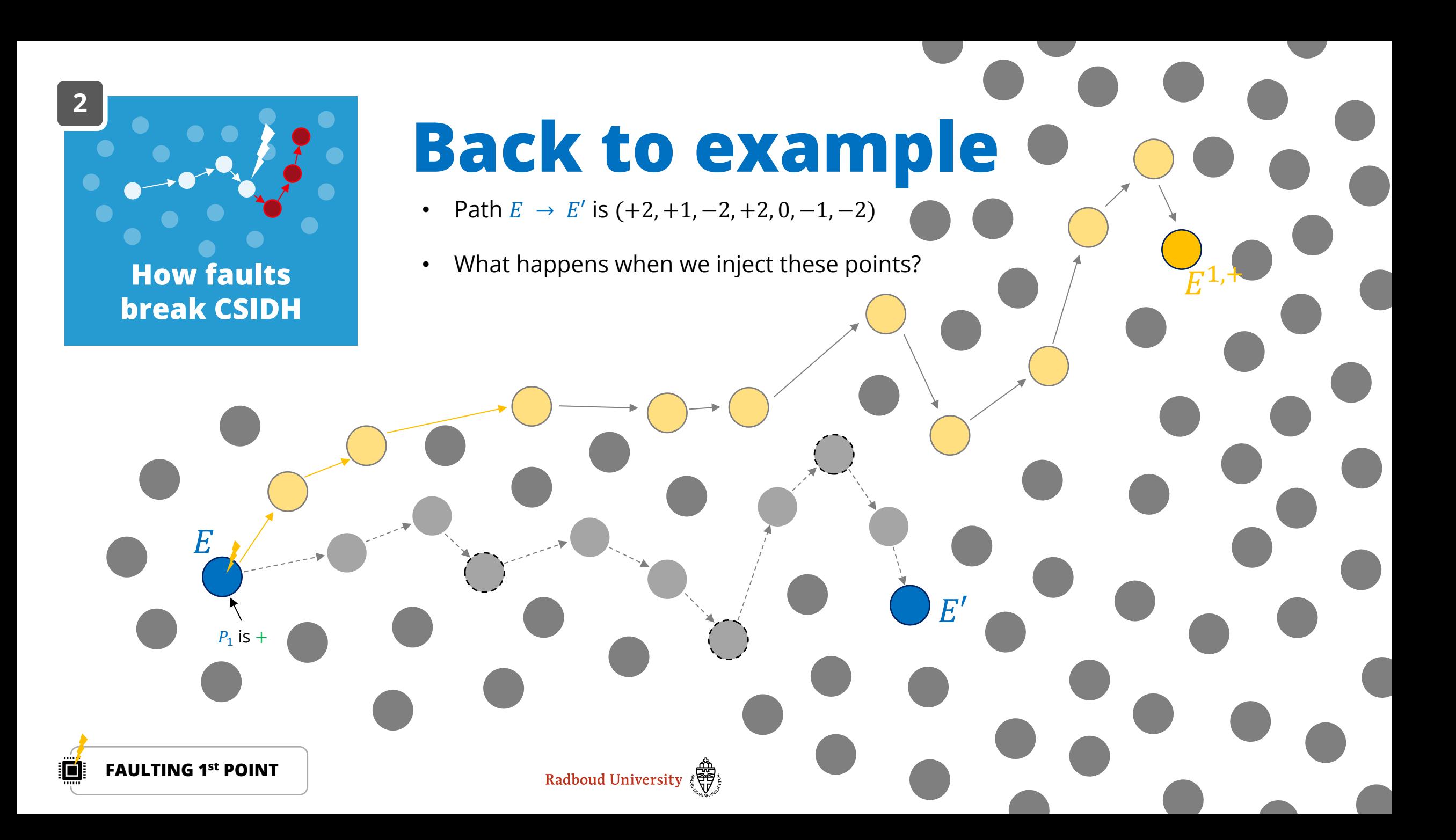

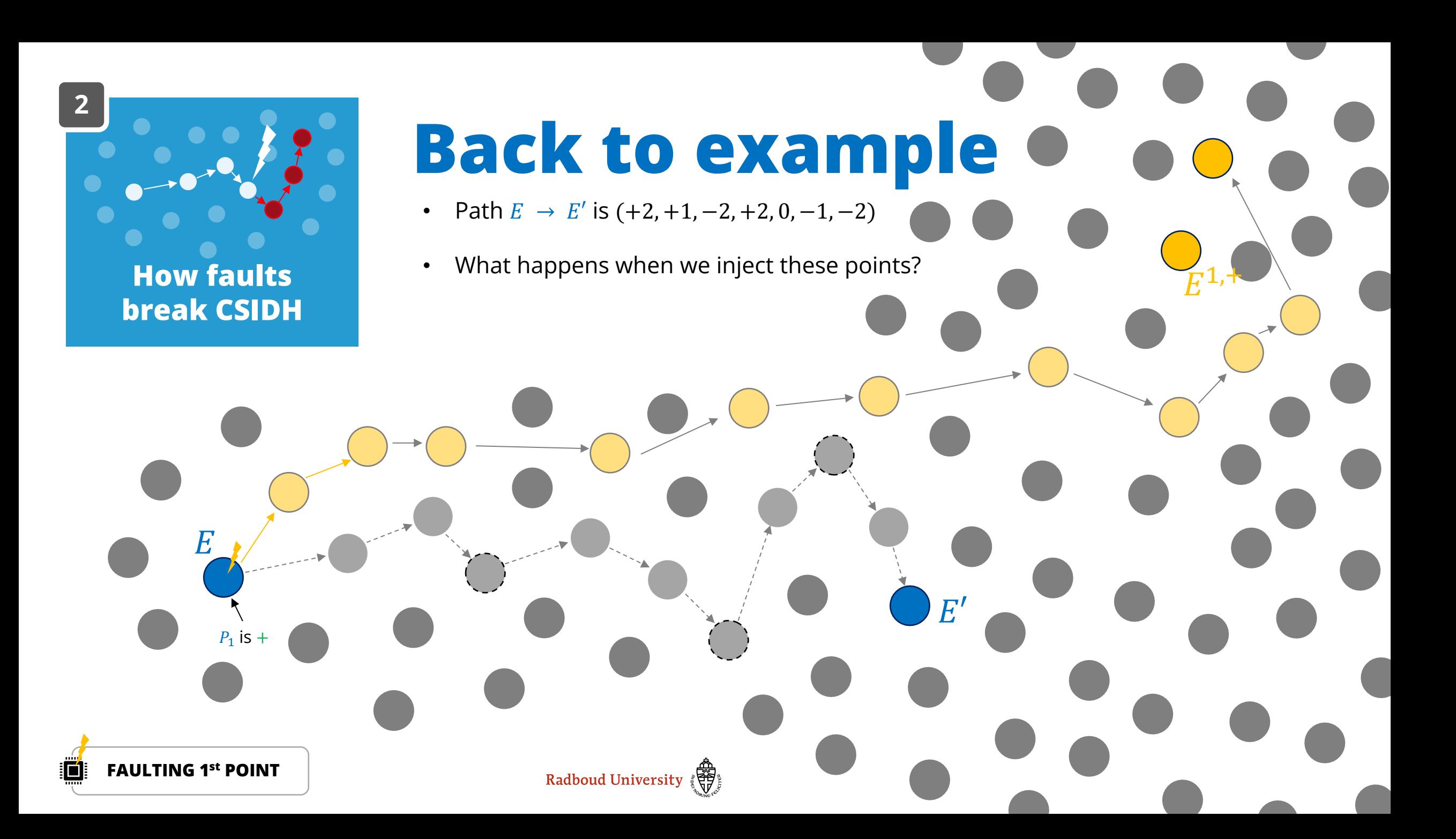

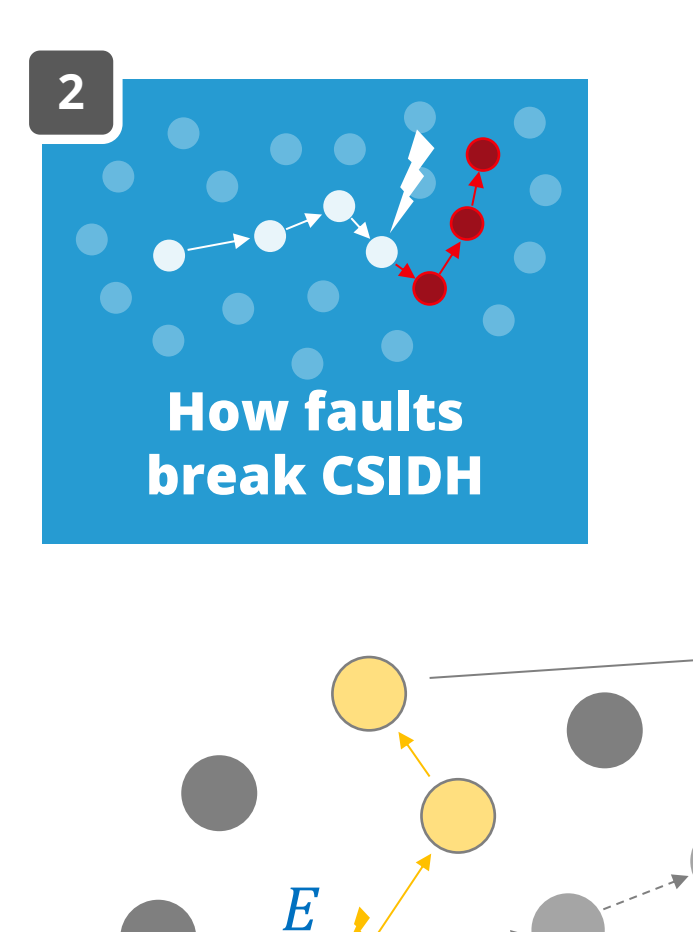

 $P_1$  is +

# **Back to example**

 $E'$ 

 $\overline{E^{1,+}}$ 

- Path  $E \rightarrow E'$  is  $(+2, +1, -2, +2, 0, -1, -2)$
- What happens when we inject these points?

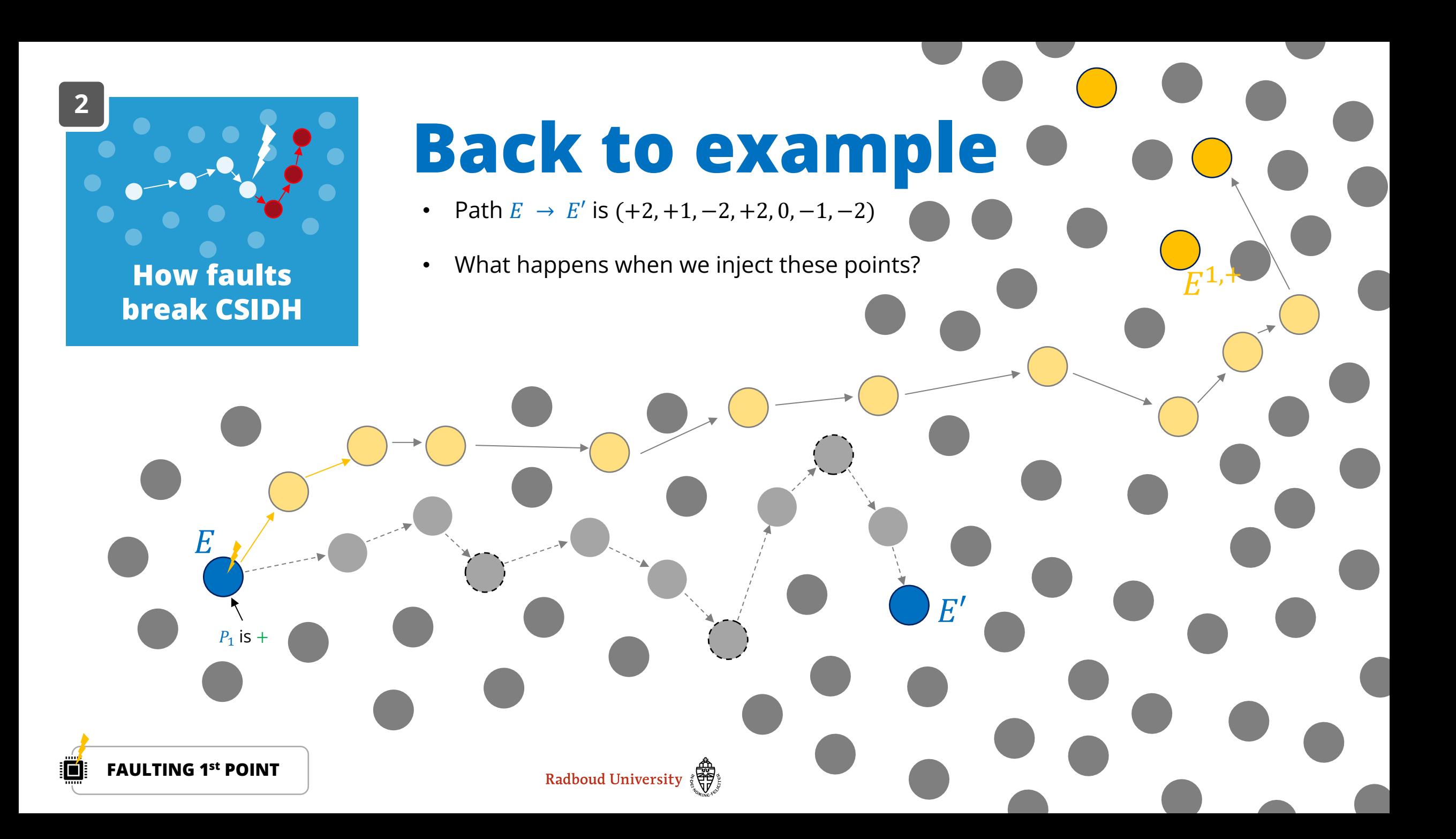

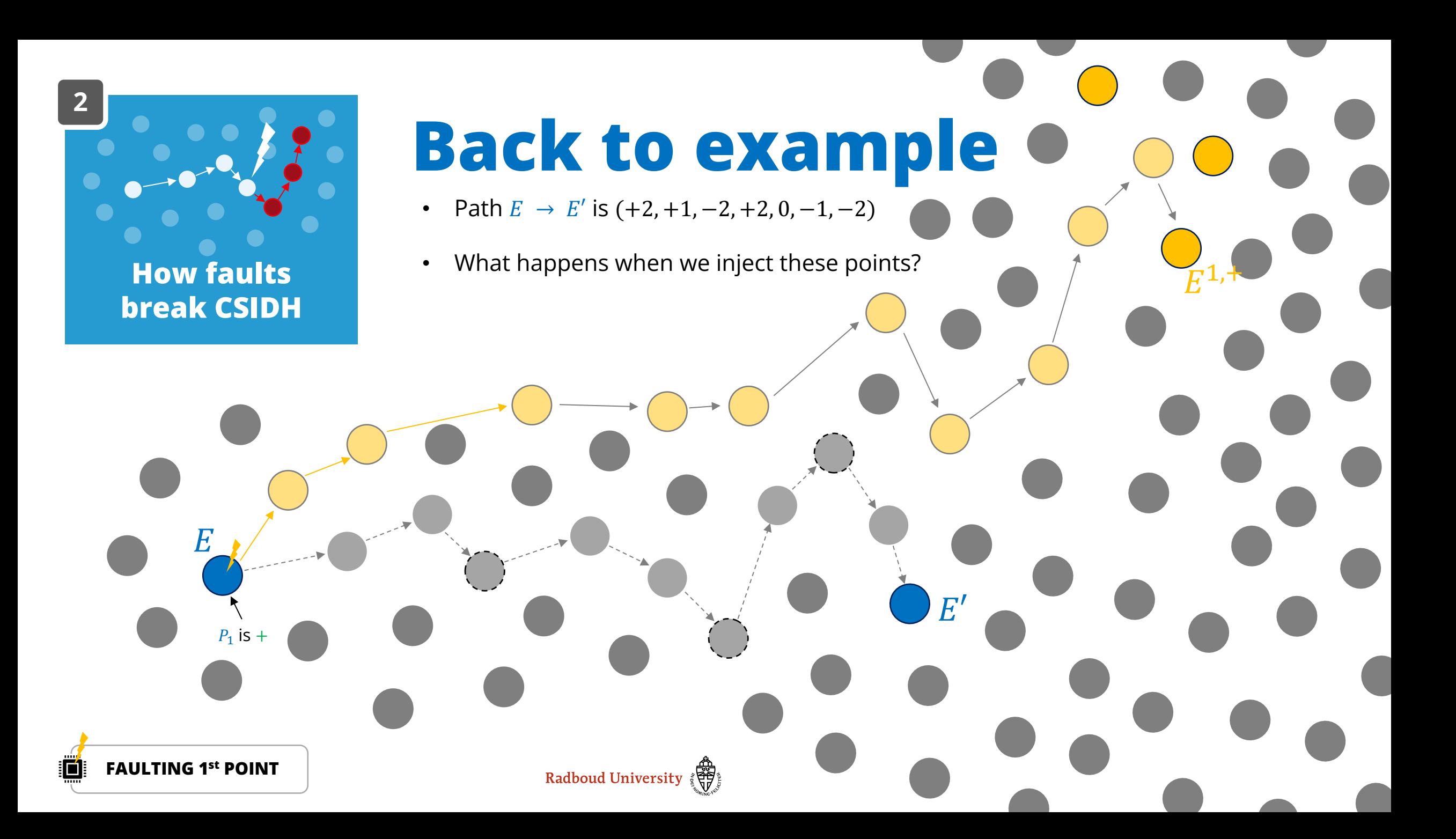

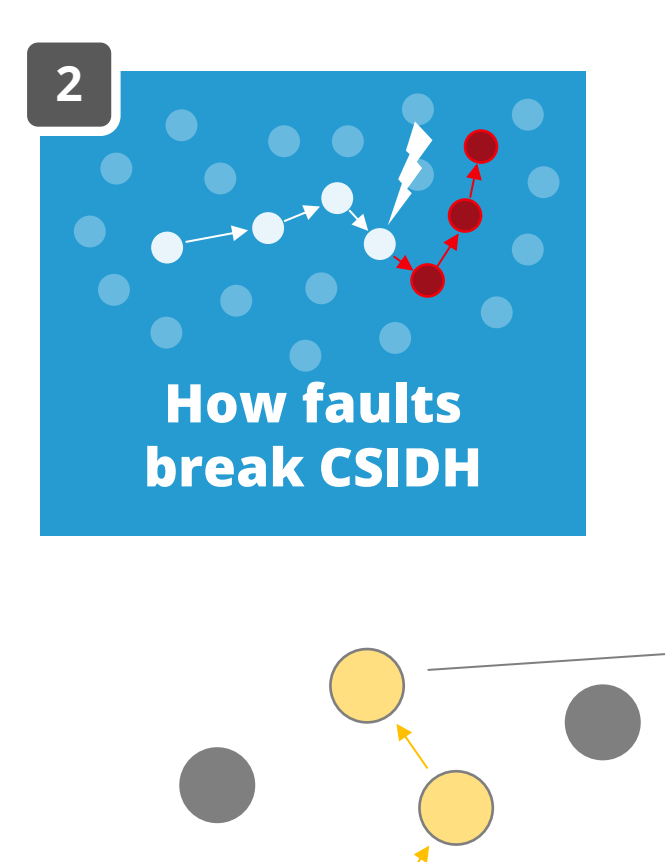

 $E$ 

 $P_1$  is +

## **Back to example**

 $E'$ 

 $\overline{E}^{1,+}$ 

- Path  $E \rightarrow E'$  is  $(+2, +1, -2, +2, 0, -1, -2)$
- What happens when we inject these points?

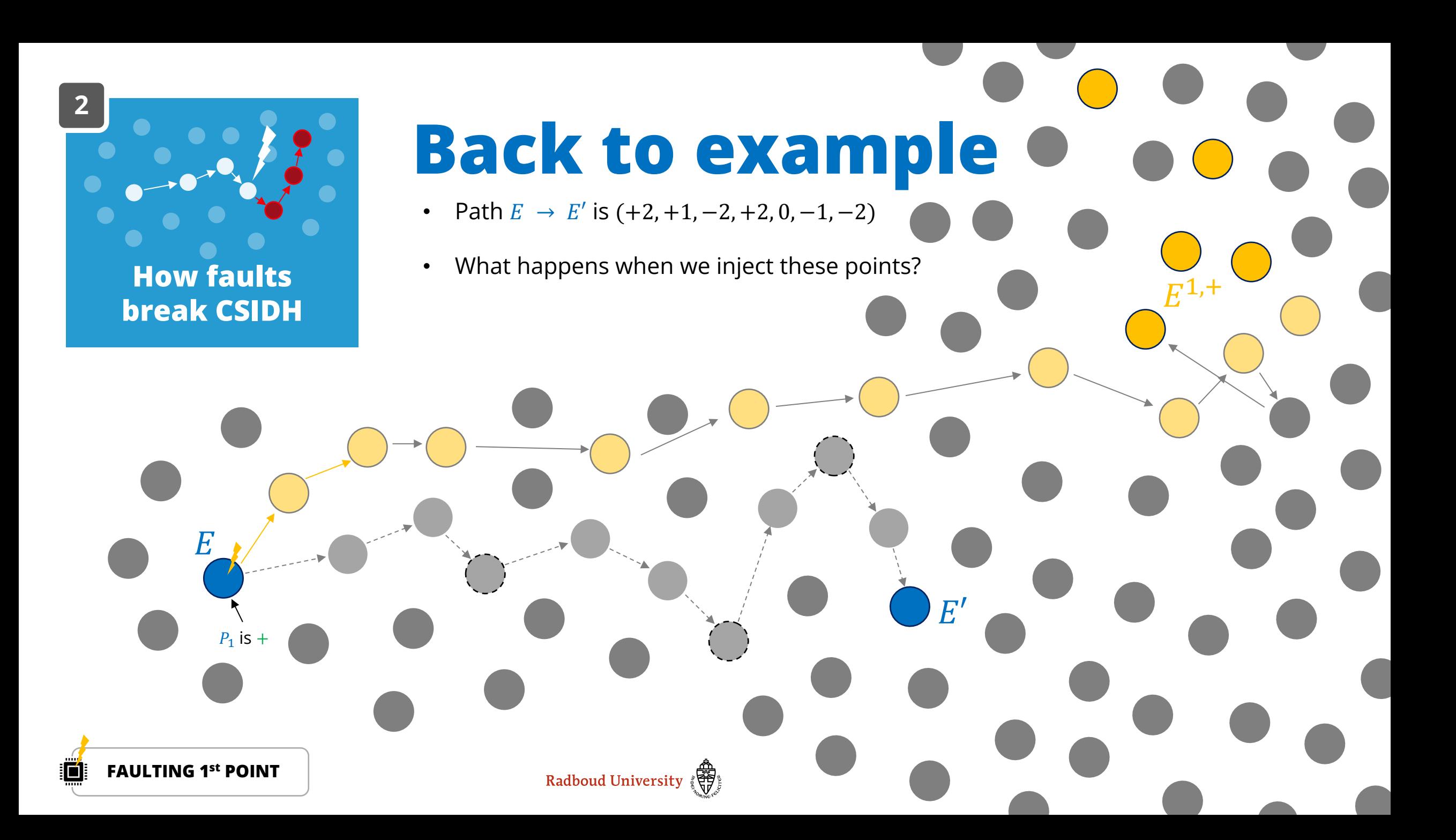

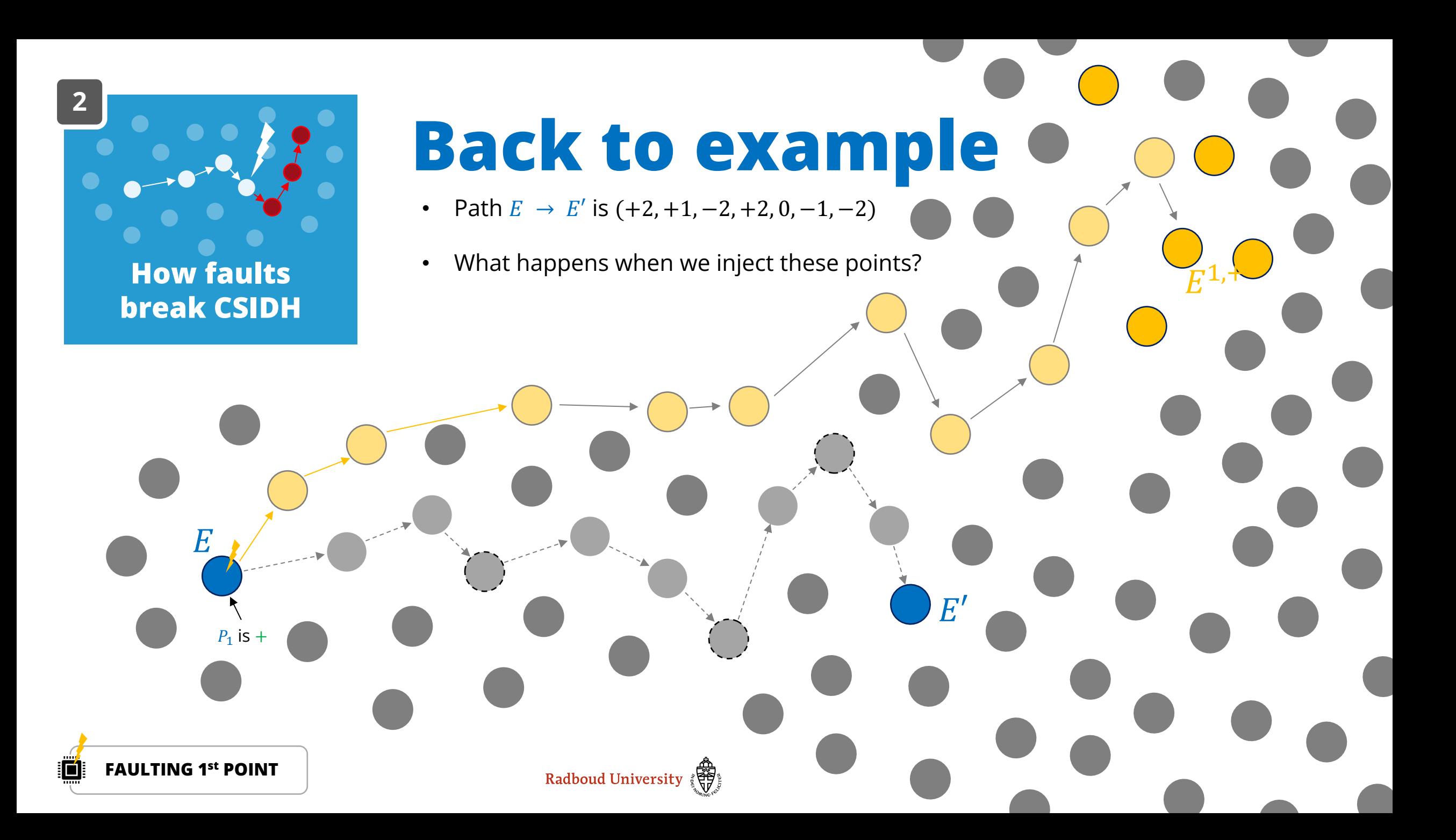

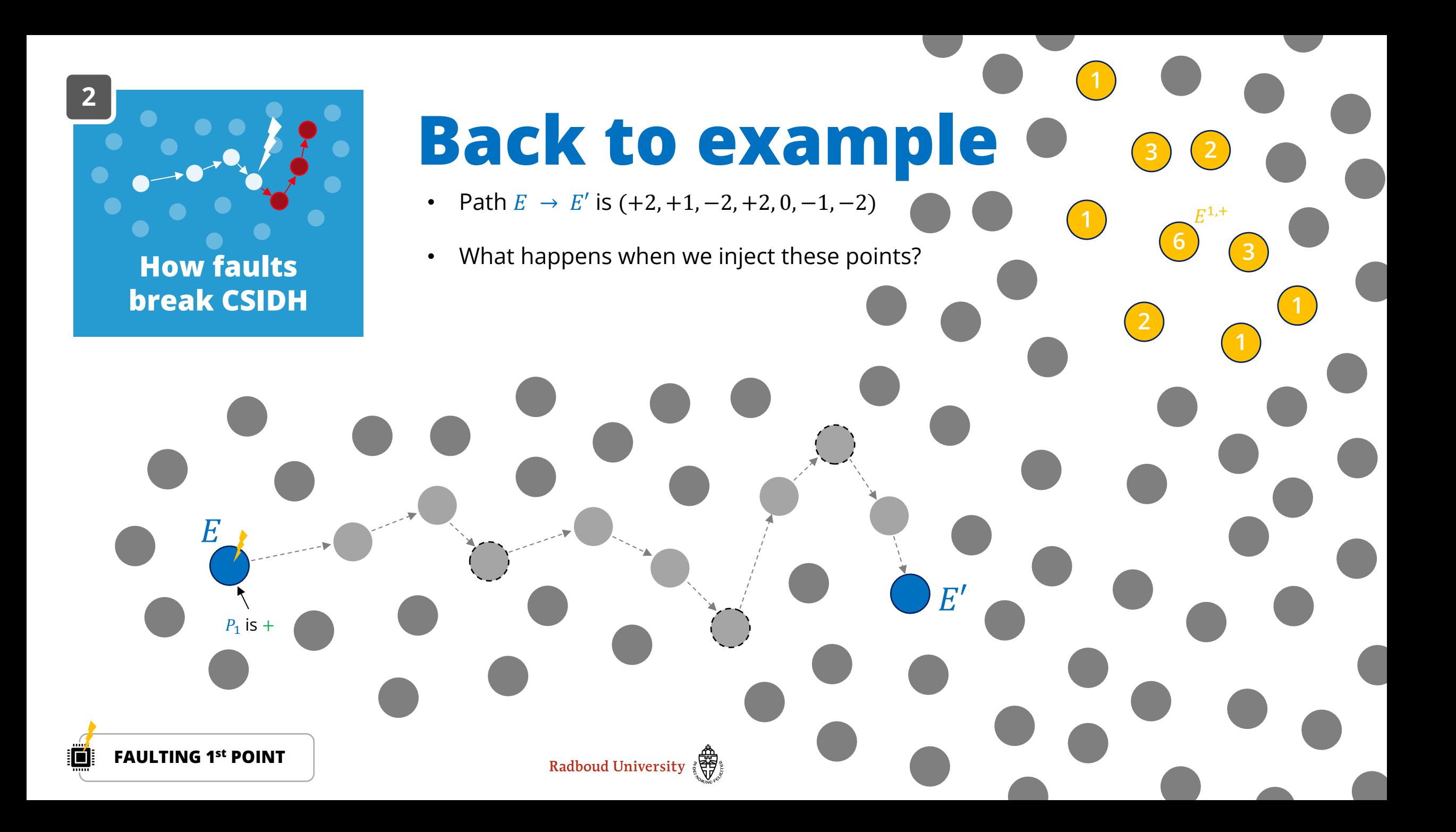

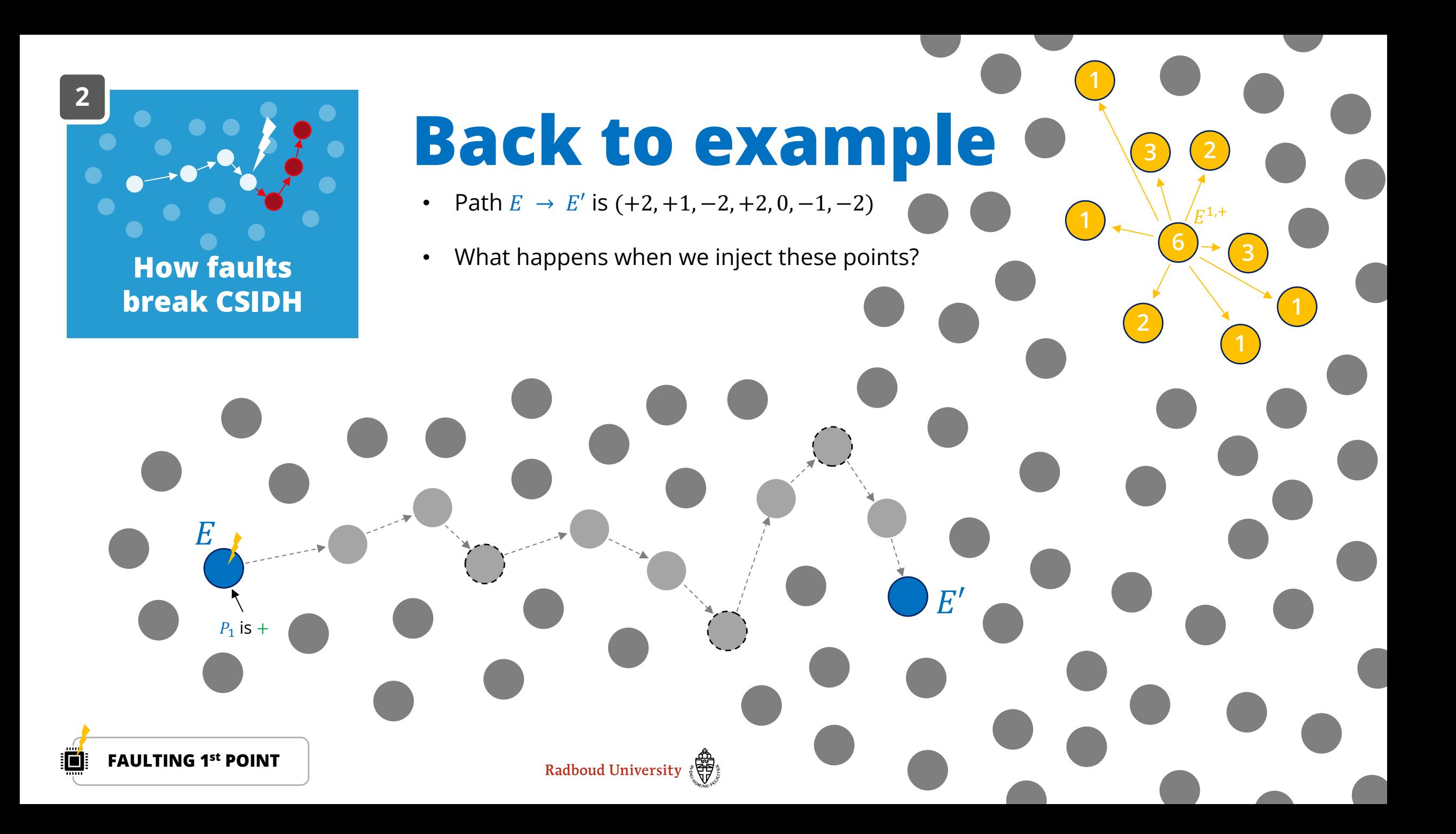

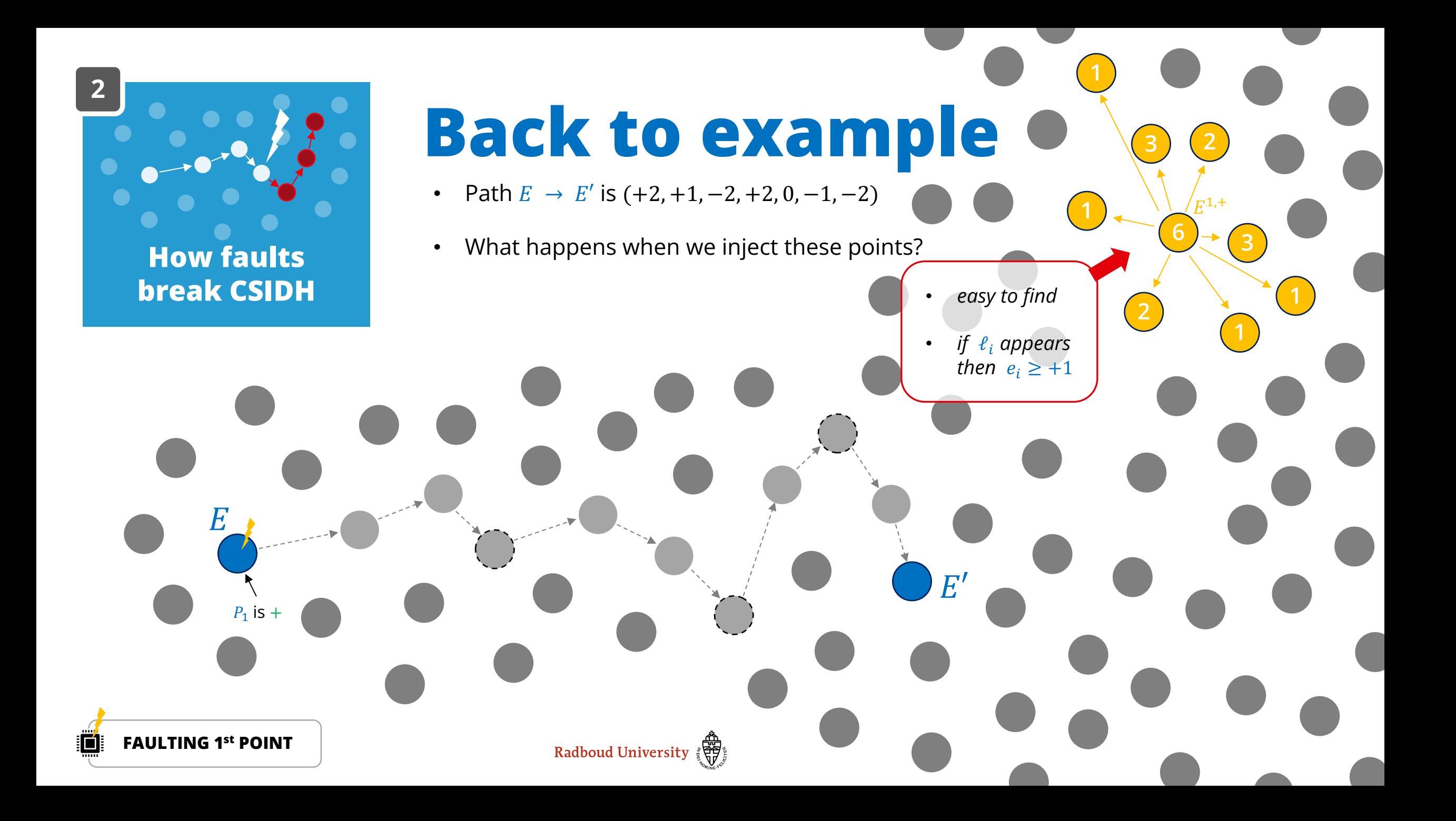

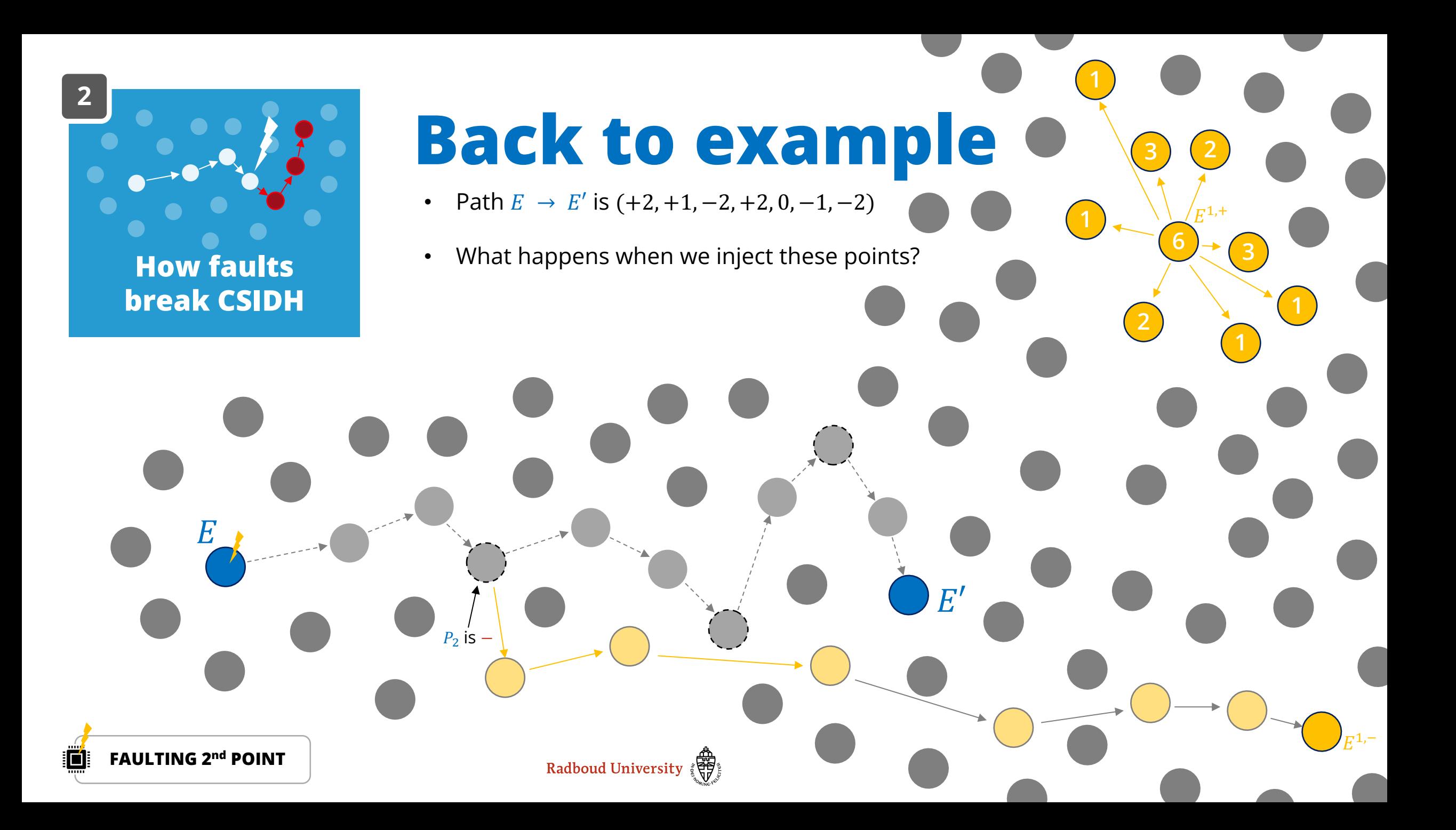

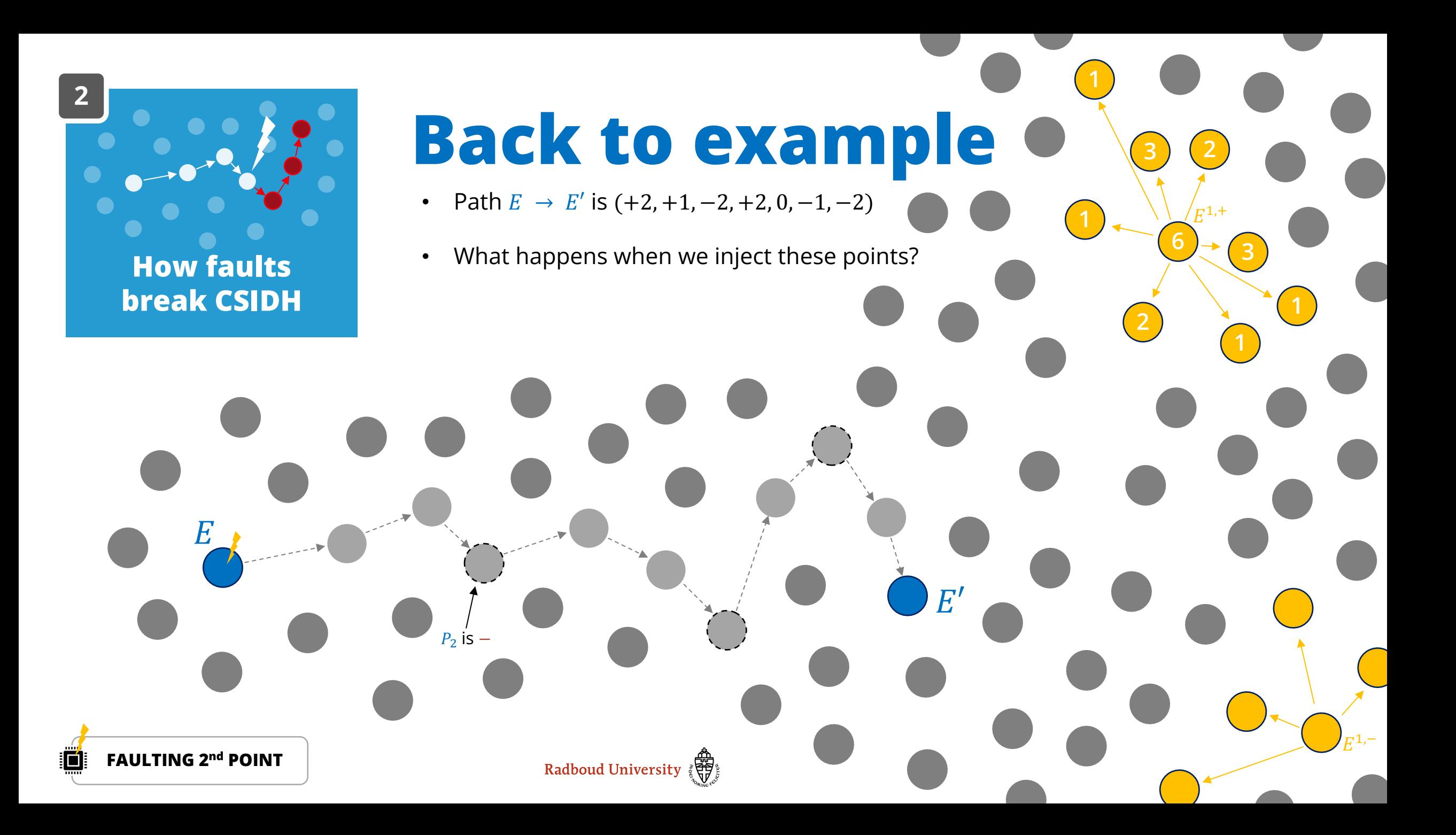

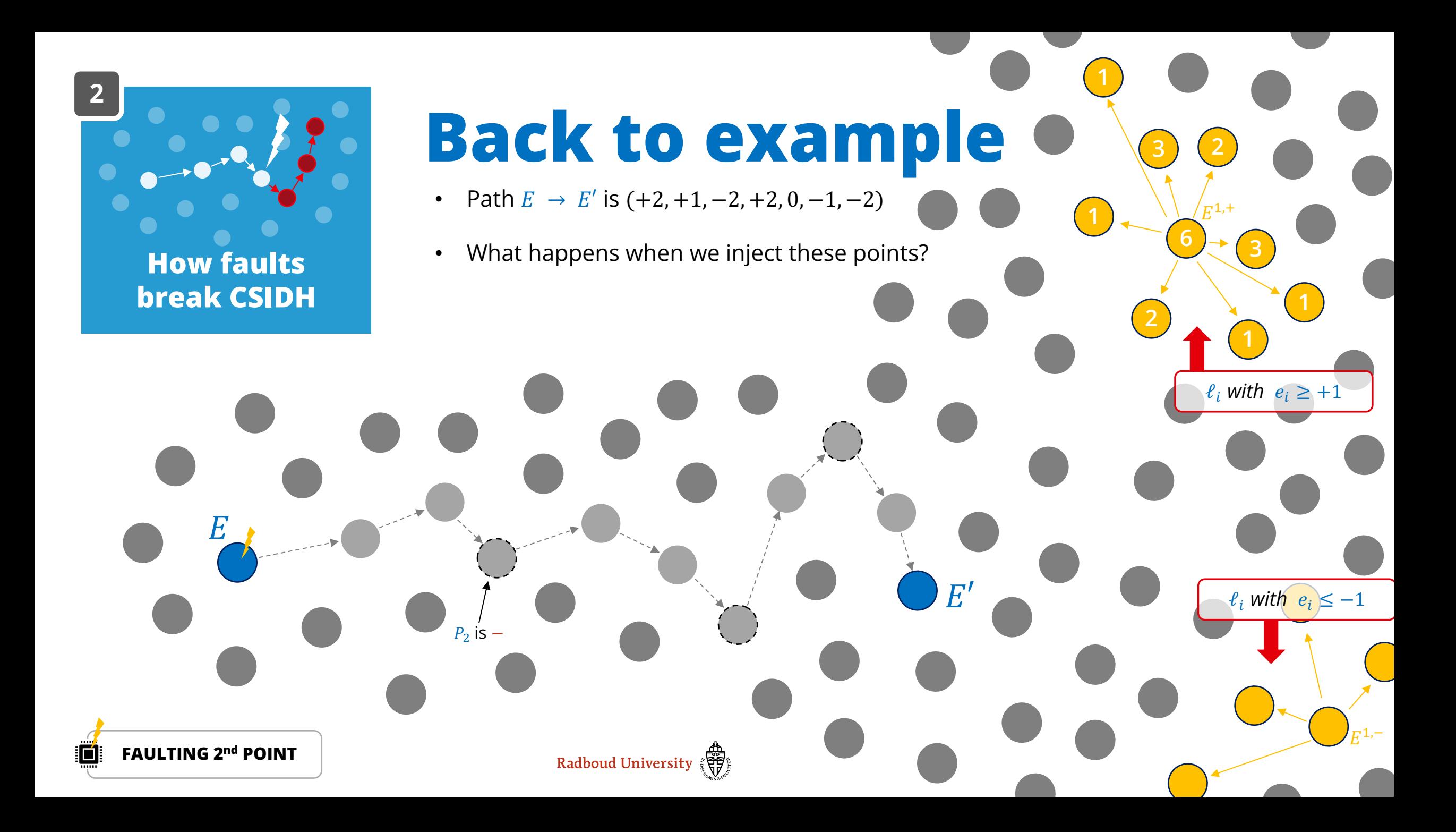

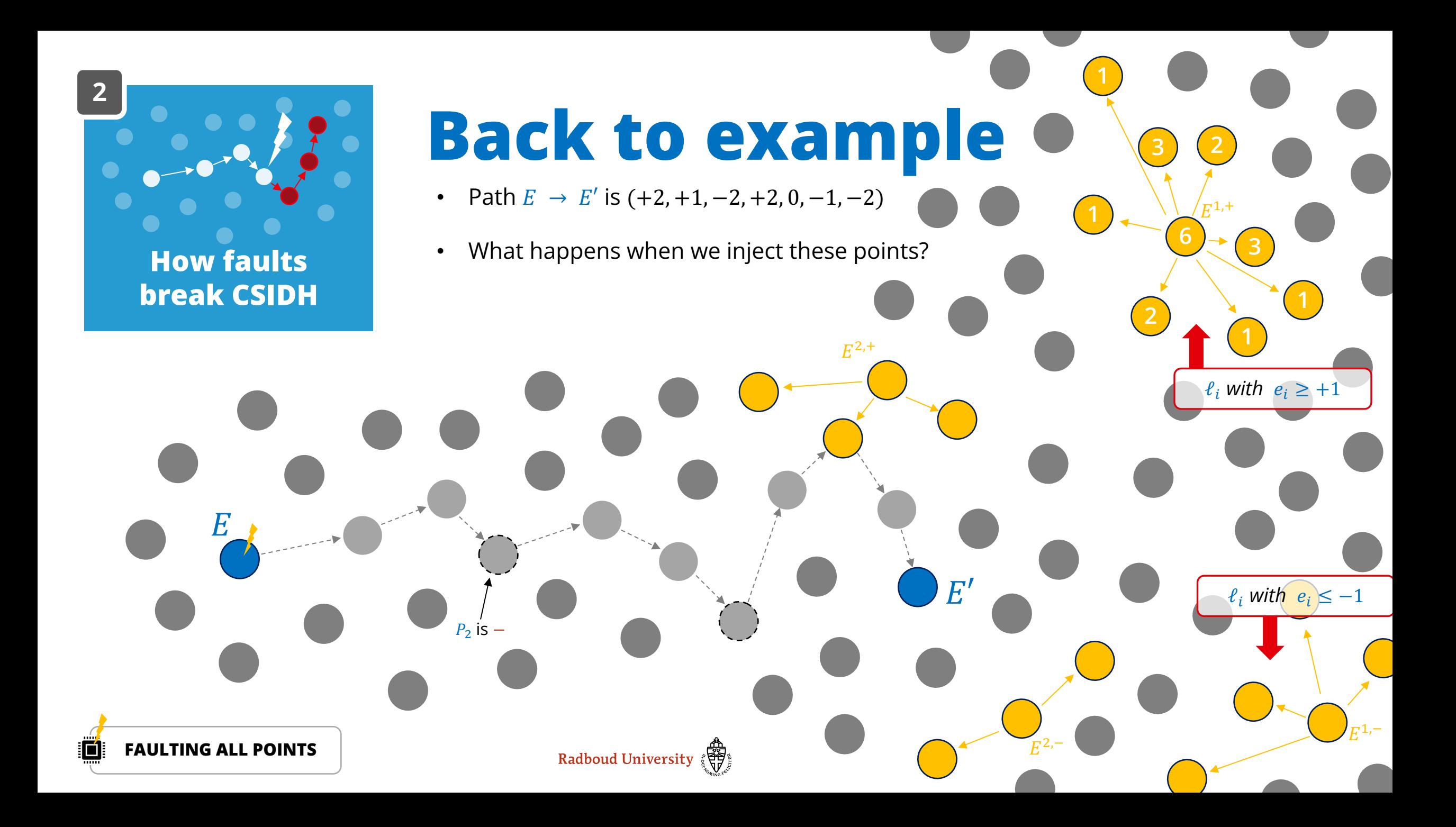

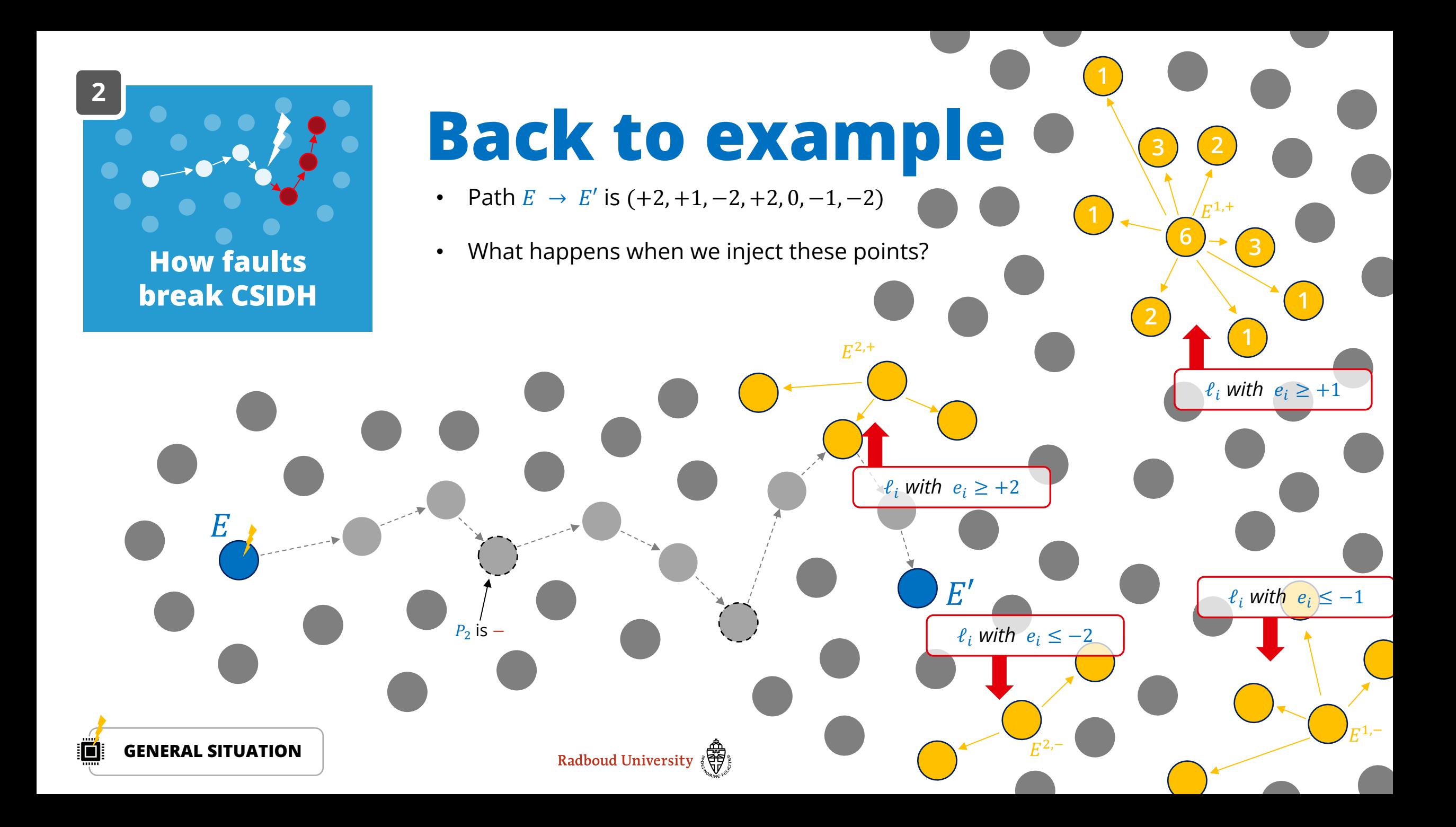

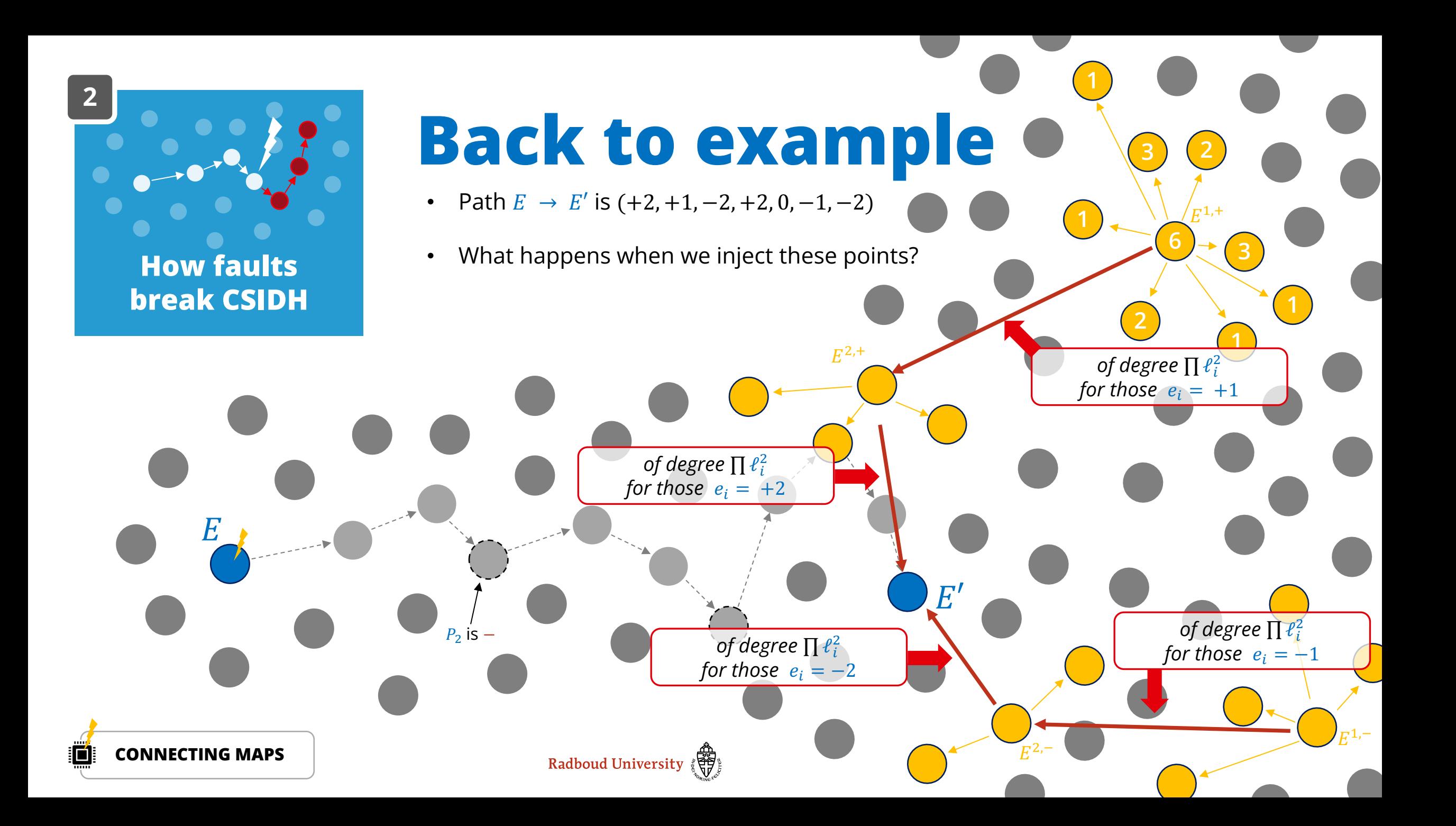

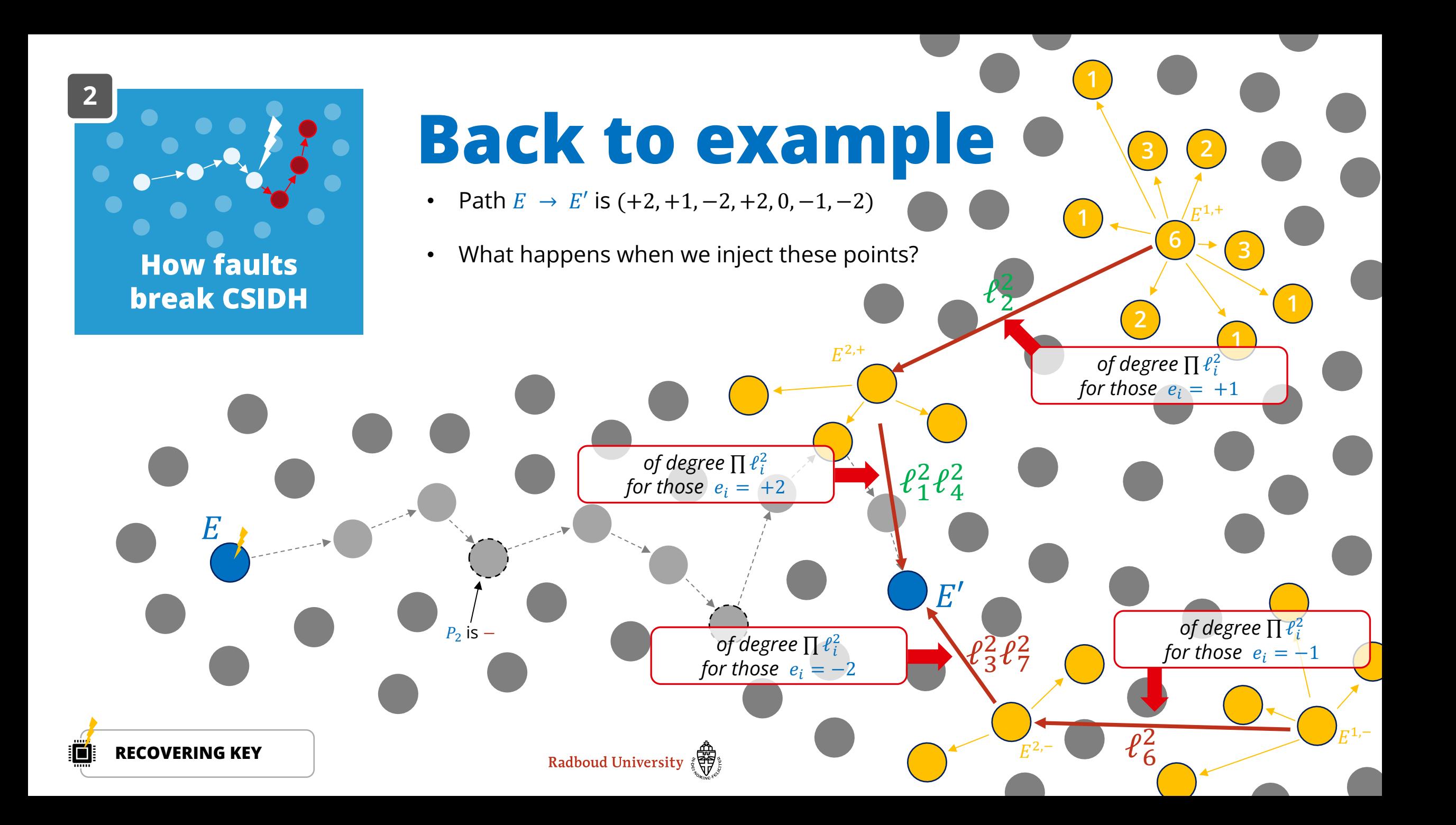

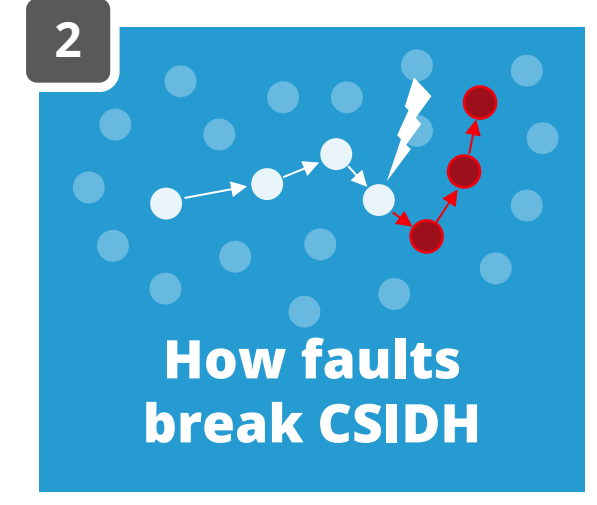

### **Real world: CSIDH-512**

- uses 74  $\ell_i$  with  $e_i \in [-5, ..., 5]$  for secret  $(e_1, ..., e_{74})$
- hence, need 10 points to perform computation so we get  $E^{1,\pm}$ , ...,  $E^{5,\pm}$  and a much larger graph
- overall strategy is exactly the same as before

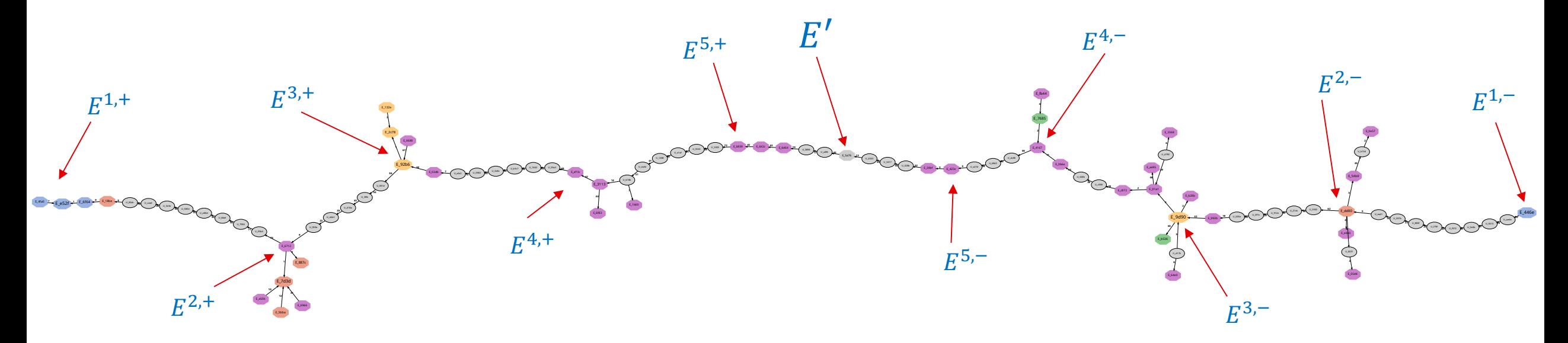

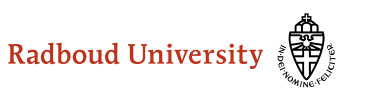

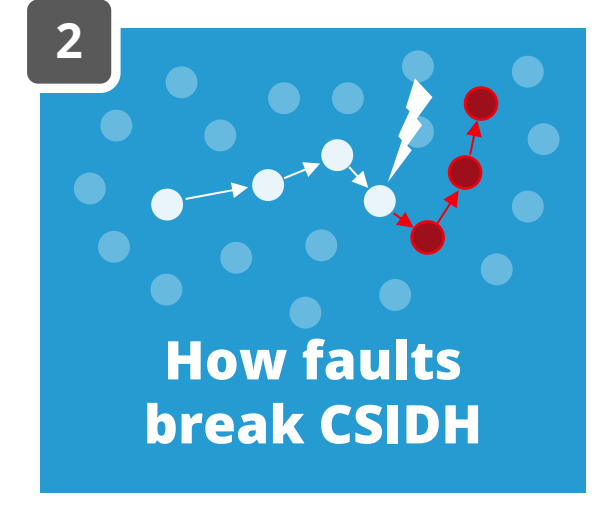

### **Real world: CSIDH-512**

- uses 74  $\ell_i$  with  $e_i \in [-5, ..., 5]$  for secret  $(e_1, ..., e_{74})$
- hence, need 10 points to perform computation so we get  $E^{1,\pm}$ , ...,  $E^{5,\pm}$  and a much larger graph
- overall strategy is exactly the same as before

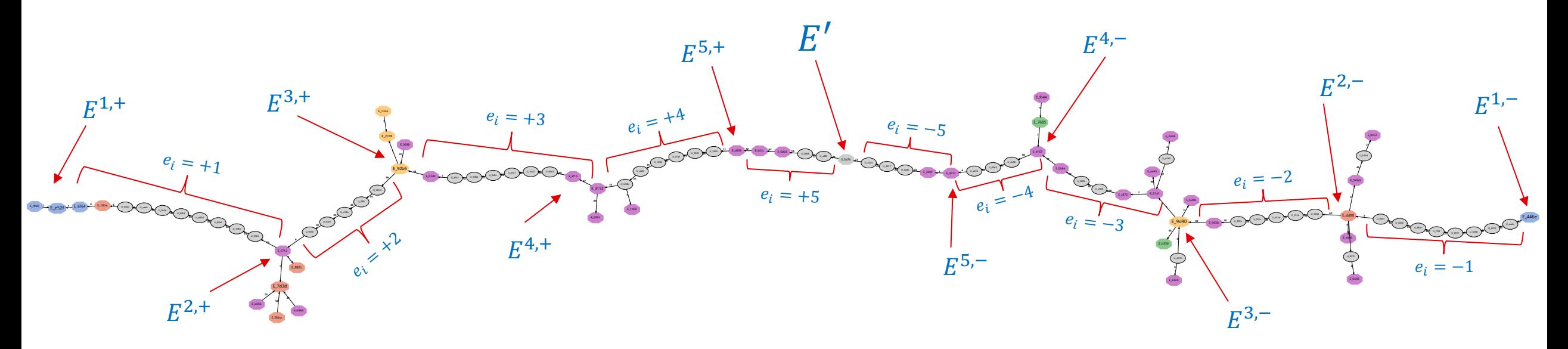

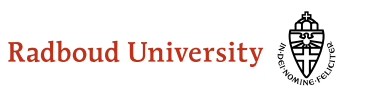

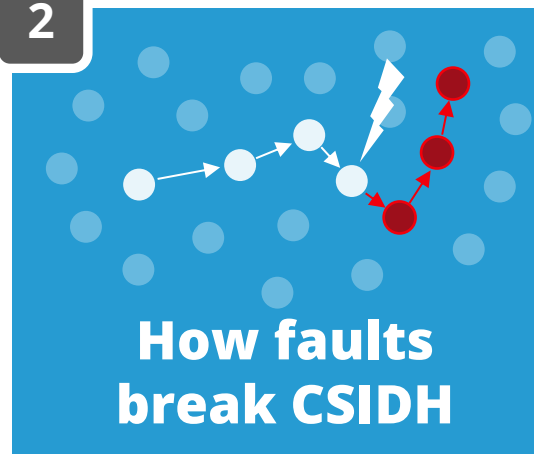

### **MORE READABLE: CSIDH-103**

• uses 21  $\ell_i$  with  $e_i \in [-3, ..., 3]$  for secret  $(e_1, ..., e_{21})$ 

• hence, need 6 points to perform computation so we get  $E^{1,\pm}$ , ...,  $E^{3,\pm}$  and a much larger graph

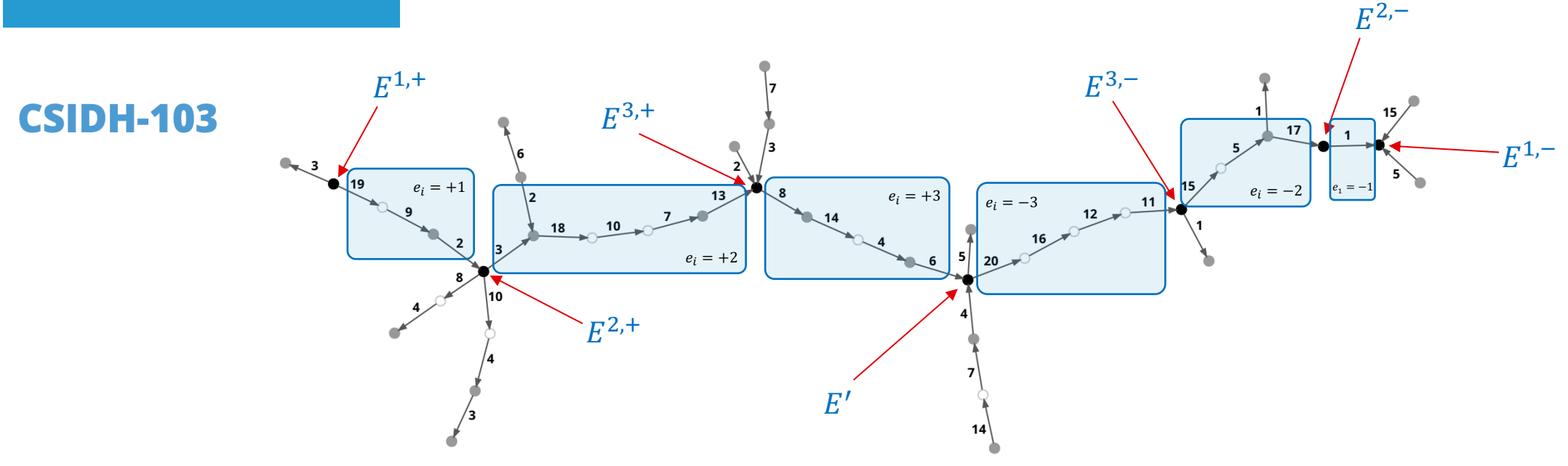

 $[a] \sim (-1, +1, +2, +3, -2, +3, +2, +3, +1, +2, -3, -3, +2, +3, -2, -3, -2, +2, +1, -3, 0)$ 

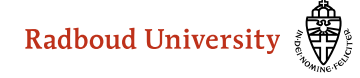
## **IN SUMMARY**

- fault injections allow us to break CSIDH-512 in about **100 samples**  (one sample is a computation of group action with a single fault injection)
- similar strategy applied to CTIDH-512 needs only **40 samples**
- more advanced tricks (using the twist) moves most of computational effort to break CTIDH-512 to **one-off precomputation**
- countermeasure: **Elligreator.** (about 5% extra cost)
- hashed version: requires more samples and computations, still feasible

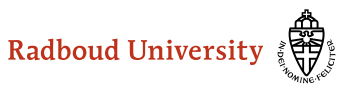